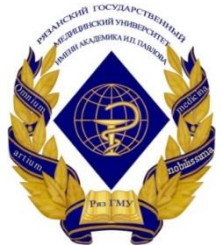

Федеральное государственное бюджетное образовательное учреждение высшего образования **«Рязанский государственный медицинский университет имени академика И.П.Павлова»**  Министерства здравоохранения Российской Федерации (ФГБОУ ВО РязГМУ Минздрава России)

**Кафедра математики, физики и медицинской информатики**

# **Информатика**

**Методические указания для самостоятельной работы студентов факультета среднего профессионального образования и бакалавриата по направлению подготовки 34.03.01 «Сестринское дело» (бакалавриат)**

Рязань, 2017

## **УДК 004.912 ББК 32.973.202 А 182**

#### Рецензенты: **Нариманова О.В.**, канд. экон. наук, доцент,

заведующая кафедрой экономики и права РязГМУ; **Пруцков А.В.**, д-р техн. наук, профессор Рязанского государственного радиотехнического университета

Авторы: **Авачёва Татьяна Геннадиевна**, кандидат физикоматематических наук, доцент, заведующая кафедрой математики, физики и медицинской информатики РязГМУ;

**Кадырова Эльвира Алиевна,** доцент кафедры математики, физики и медицинской информатики РязГМУ.

#### **Авачёва Т.Г., Кадырова Э.А. и др.**

**А 182 Авачёва Т.Г. Информатика:** методические указания для самостоятельной работы студентов факультета среднего профессионального образования и бакалавриата по направлению подготовки 34.03.01 «Сестринское дело» (бакалавриат) / Т.Г. Авачёва, Э.А. Кадырова и др.; ФГБОУ ВО РязГМУ Минздрава России. – Рязань: РИО РязГМУ, 2017. – 96 с.

Предназначено для студентов первого курса, обучающихся по направлению подготовки 34.03.01 «Сестринское дело» при изучении ими дисциплины «Информатика» для организации самостоятельной работы обучающихся, подготовке рефератов и научных докладов.

Табл.: 4 Ил.: 5 Библиогр.: 11

Утверждено на заседании кафедры математики, физики и медицинской информатики РязГМУ протокол №1 28.08.2017.

> Авачёва Т.Г., Шмонова М.А., 2017 ФГБОУ ВО РязГМУ Минздрава России, 2017

# *Оглавление*

<span id="page-2-0"></span>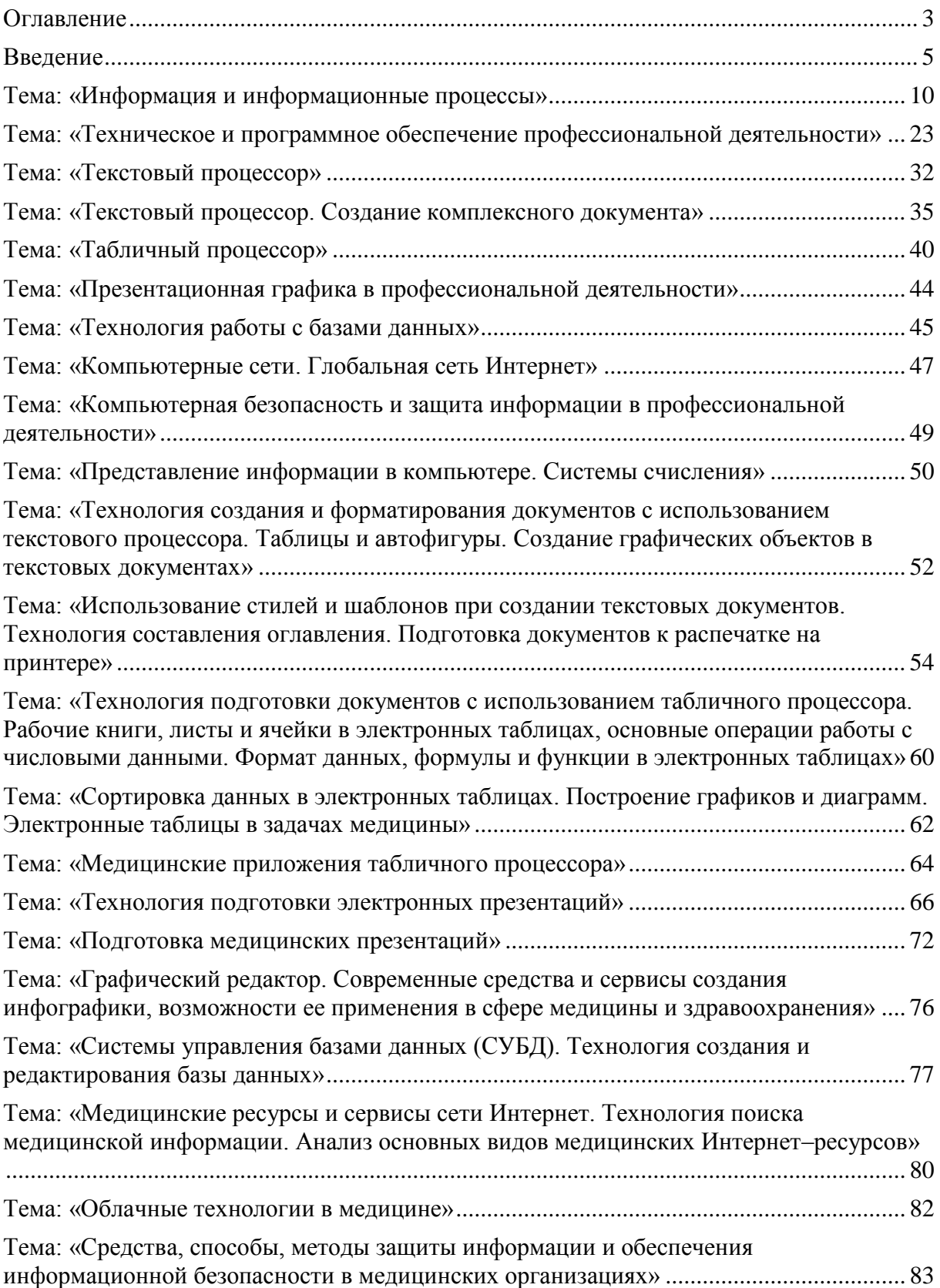

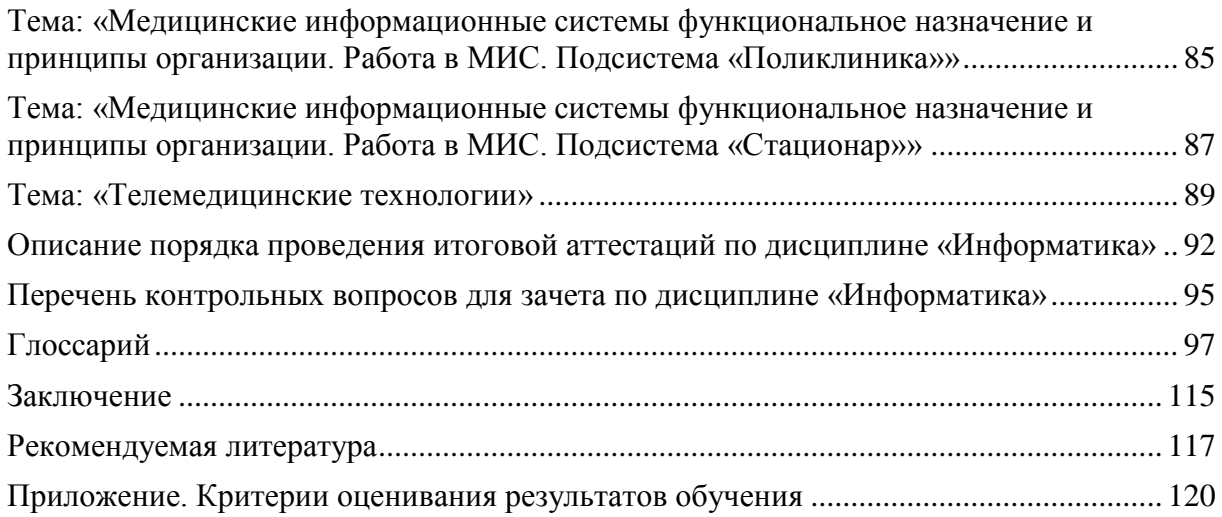

## *Введение*

<span id="page-4-0"></span>Дисциплина *«Информатика»* относится к Блоку 1 «Дисциплины (модули)» ОПОП – программ бакалавриата по направлению подготовки 34.03.01 «Сестринское дело».

**Необходимыми условиями для освоения дисциплины являются:**

**Знание** теоретических основ медицинской информатики; основных средств и методов информационных технологий для проведения исследовательской работы в профессиональной деятельности в сфере здравоохранения; сетевых технологий в области хранения (облачные ресурсы), поиска (поисковые системы), передачи и распространения информации в профессиональной деятельности с использованием медикобиологической терминологии.

**Умение** самостоятельно осуществлять поиск, сбор, хранение, преобразование и распространение информации с применением информационных и библиографических ресурсов, различных видов программного обеспечения, современных информационно-коммуникационных технологий, средств и методов защиты информации, в том числе для исследовательской деятельности**.**

**Владение** методами анализа и оценки информационных и библиографических ресурсов, информационнокоммуникационных технологиями в зависимости от ситуации; навыками обработки и представления информации для решения профессиональных задач в сфере медицины и здравоохранения.

Содержание дисциплины **«**Информатика» базируется на знаниях, навыках и умениях, полученных в ходе освоения курса «Информатика» на уровне среднего (полного) образования и курса «Математика».

Содержание дисциплины **«**Информатика» служит основой для освоения вузовских дисциплин, относящихся к циклу математических и естественно-научных дисциплин: «Информационные технологии в здравоохранении», «Делопроизводство», «Статистический учёт в здравоохранении», «Стандартизация в здравоохранении», «Теория управления», и

5

«Маркетинг в здравоохранении», «Фармакология», «Доказательная сестринская практика», «Микробиология, вирусология, иммунология», «Нормальная физиология» и др.

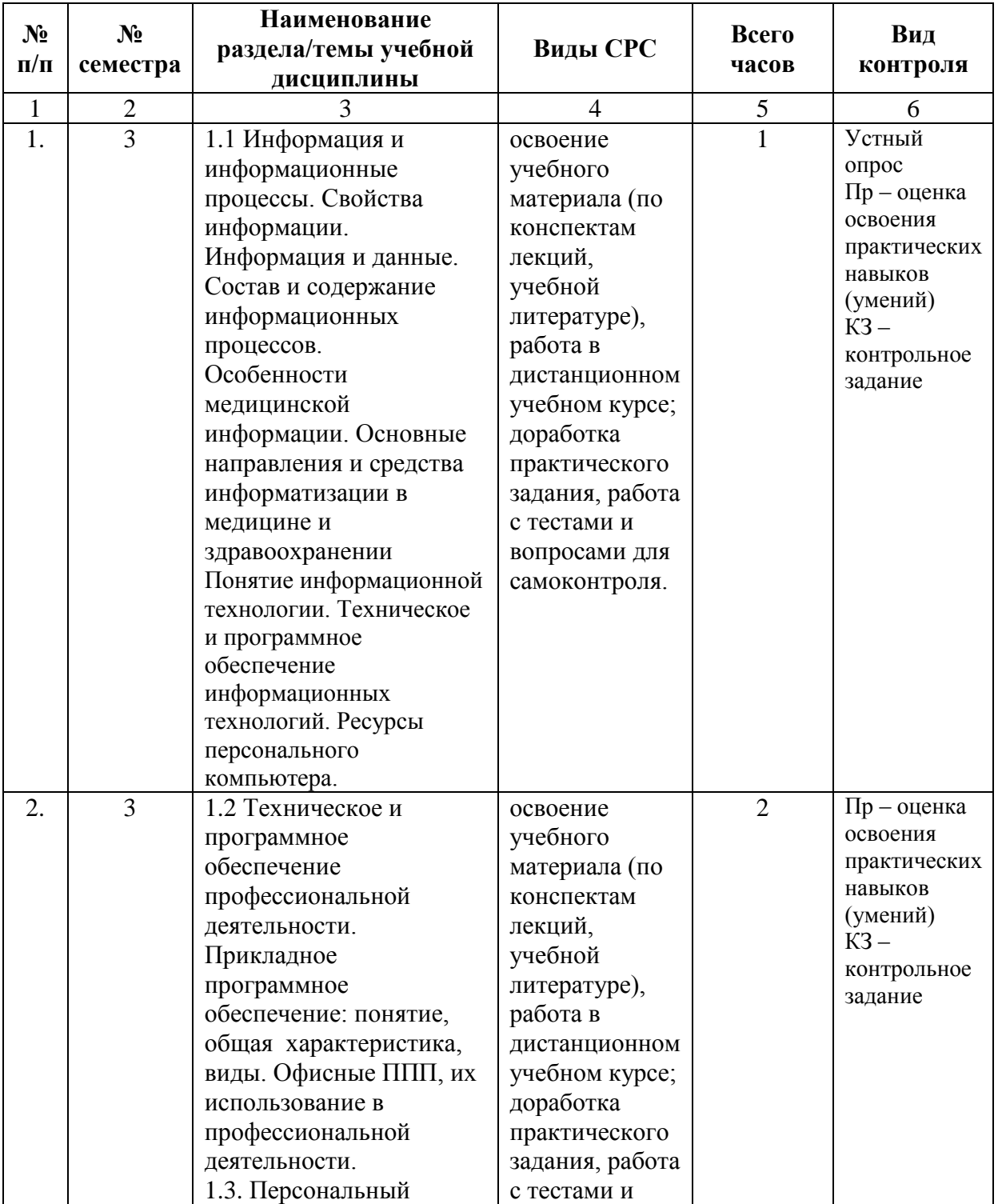

## **Планирование самостоятельной работы обучающихся представлено в таблице ниже**

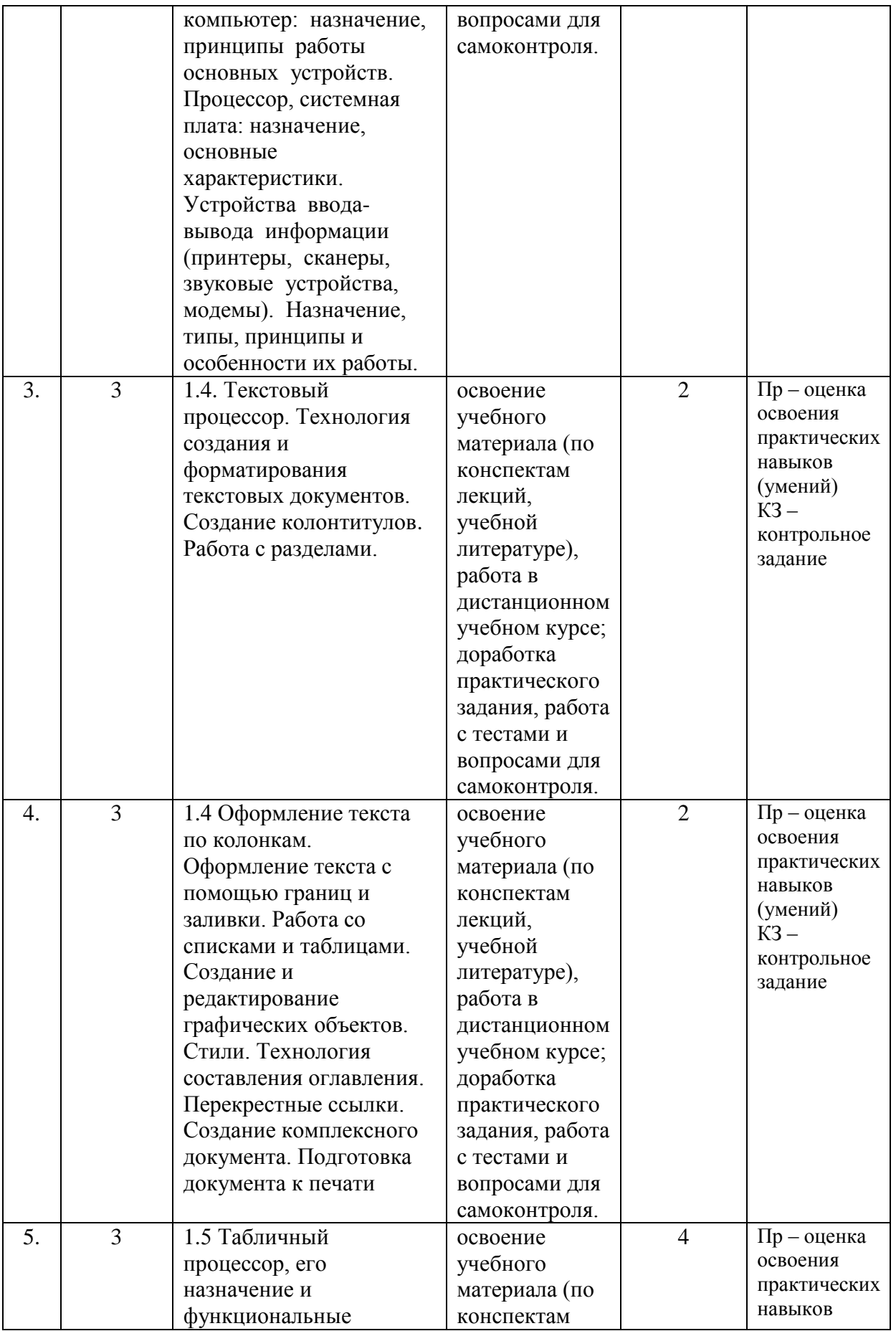

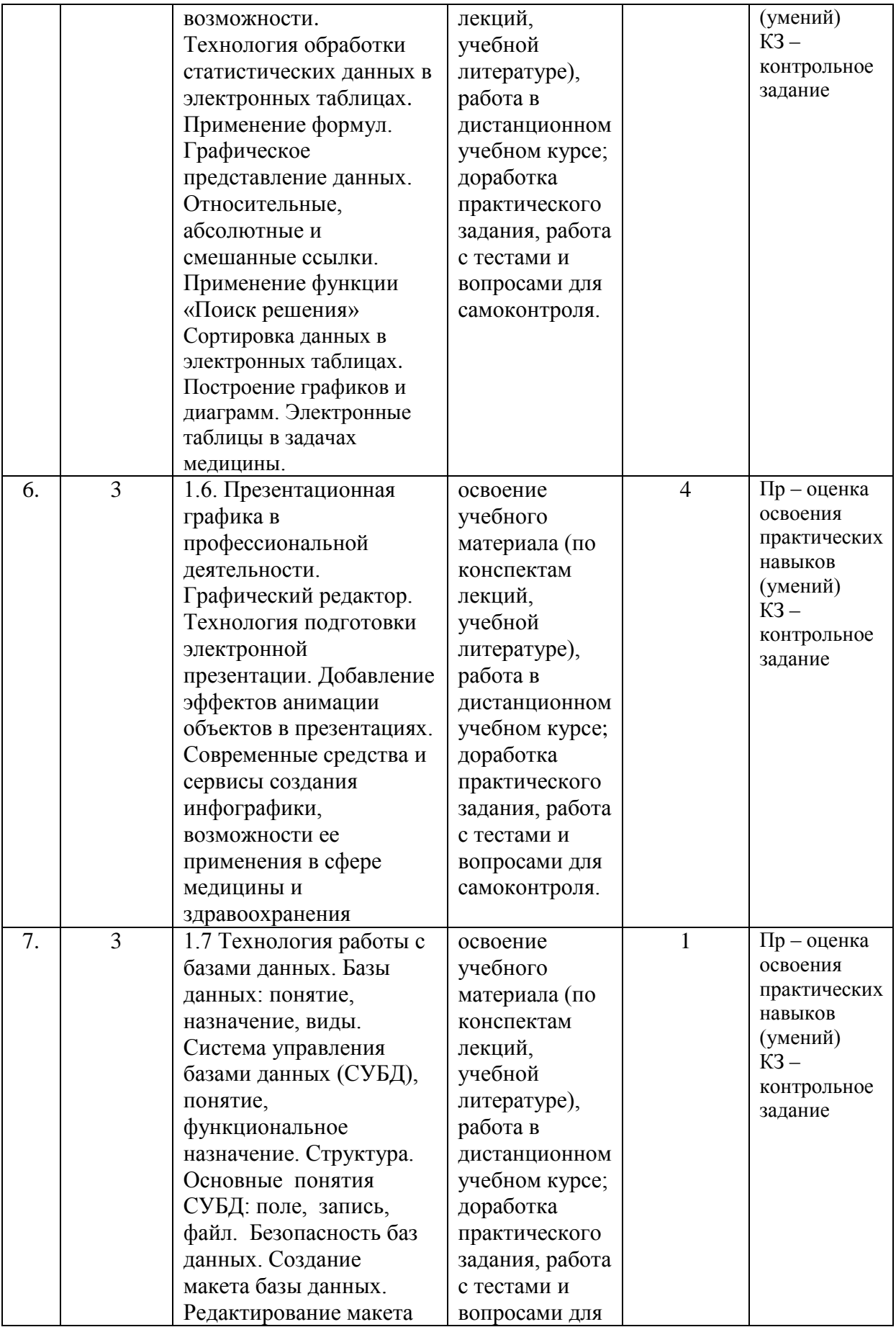

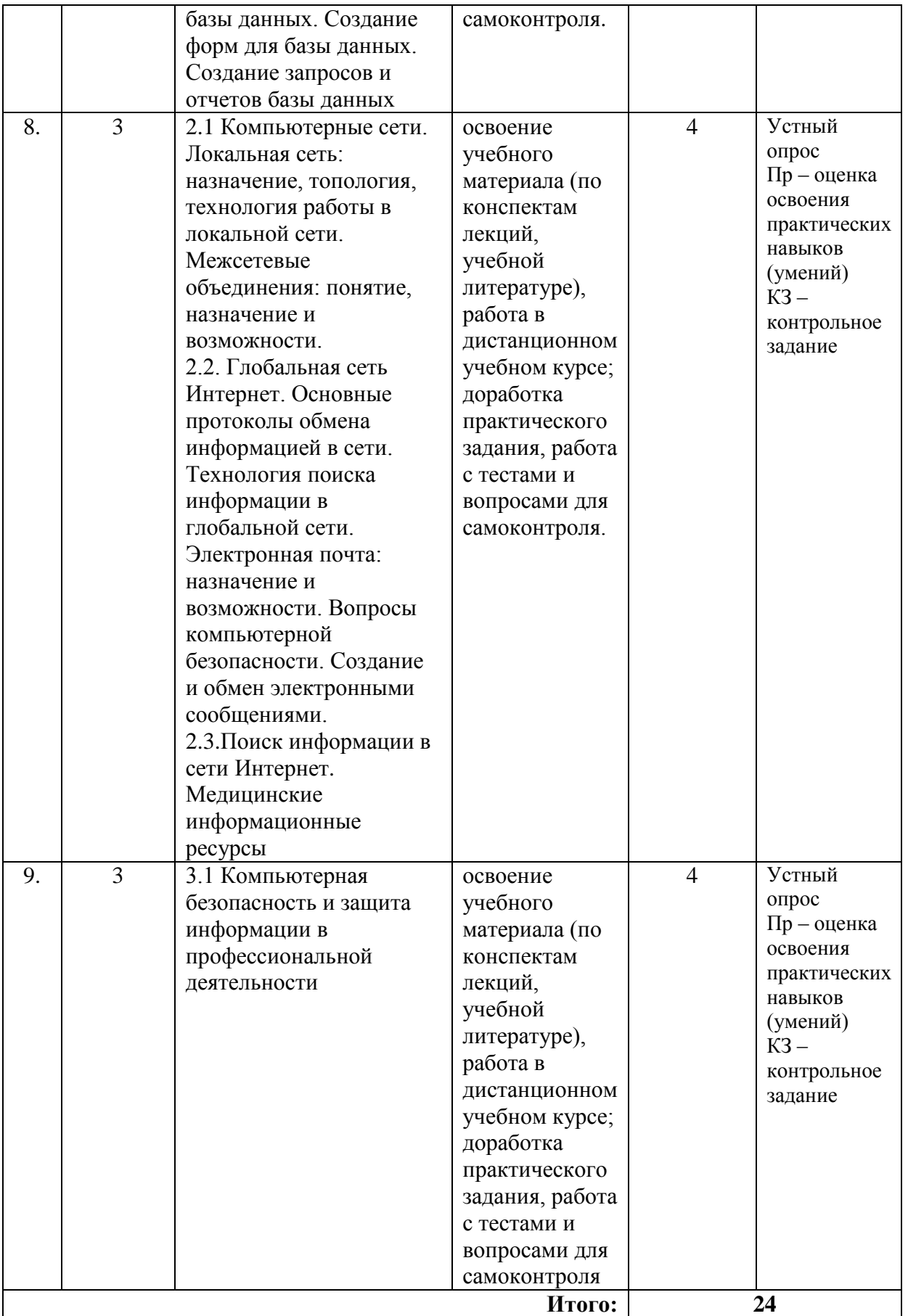

# <span id="page-9-0"></span>*Тема: «Информация и информационные процессы»*

Основные понятия темы: Информация и информационные процессы. Свойства информации. Информация и данные. Состав и содержание информационных процессов. Особенности медицинской информации. Основные направления и средства информатизации в медицине и здравоохранении. Понятие информационной технологии. Техническое и программное обеспечение информационных технологий. Ресурсы персонального компьютера.

## **Самостоятельная внеаудиторная работа**

**Задание 1.** Проработать материал лекции «*Информация и информационные процессы.* Свойства и виды информации. Особенности медицинской информации. *Информационные технологии*. Понятие информационной технологии. Техническое и программное обеспечение информационных технологий. Ресурсы персонального компьютера».

**Задание 2.** Проработать учебный материал по вопросам темы «Информация и информационные процессы»:

- 1. Что такое информация?
- 2. Приведите примеры информации.
- 3. Что такое данные?
- 4. Приведите примеры медицинских данных.
- 5. В каком виде существует информация?
- 6. Что называют информационной деятельностью?
- 7. Как передается информация?
- 8. Какими свойствами обладает информация?
- 9. Что такое обработка информации?
- 10. Сформулируйте определение информатики как науки.

#### **Критерии оценки ответа на вопрос можно посмотреть в приложении.**

**Задание 3.** Подготовиться к тестированию по теме «Информация и информационные процессы».

#### **Перечень тестовых заданий:**

- 1. К ОБМЕНУ ИНФОРМАЦИЕЙ ОТНОСИТСЯ…
	- 1) выполнение домашней работы;
	- 2) просмотр телепрограммы;
	- 3) наблюдение за состоянием пациента;
	- 4) разговор по телефону;
	- 5) составление конспекта.
- 2. ПРЕОБРАЗОВАНИЕ НЕПРЕРЫВНЫХ ИЗОБРАЖЕНИЙ И ЗВУКА В НАБОР ДИСКРЕТНЫХ ЗНАЧЕНИЙ В ФОРМЕ КОДОВ НАЗЫВАЮТ
	- 1) кодированием;
	- 2) дискретизацией;
	- 3) декодированием;
	- 4) информатизацией;
	- 5) модуляцией.
- 3. ИЗМЕРЕНИЕ ТЕМПЕРАТУРЫ ПРЕДСТАВЛЯЕТ СОБОЙ ПРОЦЕСС
	- 1) хранения информации;
	- 2) передачи информации;
	- 3) получения информации;
	- 4) защиты информации;
	- 5) использования информации.
- 4. ПЕРЕВОД ТЕКСТА С АНГЛИЙСКОГО ЯЗЫКА НА РУССКИЙ ПРЕДСТАВЛЯЕТ СОБОЙ ПРОЦЕСС
	- 1) хранения информации;
	- 2) передачи информации;
	- 3) защиты информации;
	- 4) получения информации;
	- 5) обработки информации.

# 5. ВАЖНАЯ СУЩЕСТВЕННАЯ ДЛЯ НАСТОЯЩЕГО ВРЕМЕНИ ИНФОРМАЦИЯ НАЗЫВАЕТСЯ

- 1) достоверной;
- 2) полной;
- 3) актуальной;
- 4) полезной;
- 5) самовоспроиводимой.
- 6. ИНФОРМАЦИЯ ПЕРЕДАЕТСЯ СЛЕДУЮЩИМ ОБРАЗОМ:
	- 1) от источника приемнику посредством канала связи;
	- 2) данные передаются к приемнику напрямую;
	- 3) от источника приемнику напрямую;
	- 4) в виде сигналов от приемника;
	- 5) от приемника источнику посредством канала связи.
- 7. ЦЕЛЕНАПРАВЛЕННОЕ И ЭФФЕКТИВНОЕ ИСПОЛЬЗОВАНИЕ ИНФОРМАЦИИ ВО ВСЕХ ОБЛАСТЯХ ЧЕЛОВЕЧЕСКОЙ ДЕЯТЕЛЬНОСТИ, ДОСТИГАЕМОЕ ЗА СЧЕТ МАССОВОГО ПРИМЕНЕНИЯ СОВРЕМЕННЫХ ИНФОРМАЦИОННЫХ ТЕХНОЛОГИЙ И КОММУНИКАЦИОННЫХ ТЕХНОЛОГИЙ – ЭТО…
	- 1) глобализация производства;
	- 2) информатизация общества;
	- 3) автоматизация производства;
	- 4) компьютеризация общества;
	- 5) глобализация общества.
- 8. ДАННЫЕ ЭТО…
	- 1) мера устранения неопределенности в отношении исхода некоторого события;
	- 2) зарегистрированные сигналы;
	- 3) отрицание энтропии;
	- 4) установление закономерностей;
	- 5) вероятность выбора.

9. ВСЕВОЗМОЖНЫЕ УСТРОЙСТВА И СИСТЕМЫ, СОЗДАННЫЕ ЧЕЛОВЕЧЕСТВОМ ДЛЯ ОБРАБОТКИ ИНФОРМАЦИИ – ЭТО …

- 1) механизмы обработки информации;
- 2) средства обработки информации;
- 3) информационные ресурсы;
- 4) математические модели;
- 5) информационные модели.
- 10. НАУЧНОЕ НАПРАВЛЕНИЕ, ЗАНИМАЮЩЕЕСЯ ИЗУЧЕНИЕМ ЗАКОНОВ, МЕТОДОВ И СПОСОБОВ НАКАПЛИВАНИЯ, ОБРАБОТКИ И ПЕРЕДАЧИ

## ИНФОРМАЦИИ С ПОМОЩЬЮ ЭВМ И ДРУГИХ ТЕХНИЧЕСКИХ СРЕДСТВ НАЗЫВАЕТСЯ:

- 1) теоретическая информатика;
- 2) программирование;
- 3) кибернетика;
- 4) информатика;
- 5) информационные ресурсы.

11. СФЕРА ДЕЯТЕЛЬНОСТИ, НАПРАВЛЕННАЯ НА СОЗДАНИЕ ОТДЕЛЬНЫХ ПРОГРАММ, ОПЕРАЦИОННЫХ СИСТЕМ И ПАКЕТОВ ПРИКЛАДНЫХ ПРОГРАММ – ЭТО

…

- 1) теоретическая информатика;
- 2) программирование;
- 3) кибернетика;
- 4) информатика как наука;
- 5) информационные ресурсы.

12. НАУЧНАЯ ДИСЦИПЛИНА, ЗАНИМАЮЩАЯСЯ ИССЛЕДОВАНИЕМ ПРОЦЕССОВ ПОЛУЧЕНИЯ, ПЕРЕДАЧИ, ОБРАБОТКИ, ХРАНЕНИЯ, РАСПРОСТРАНЕНИЯ, ПРЕДСТАВЛЕНИЯ ИНФОРМАЦИИ С ИСПОЛЬЗОВАНИЕМ ИНФОРМАЦИОННОЙ ТЕХНИКИ И ТЕХНОЛОГИИ В МЕДИЦИНЕ И ЗДРАВООХРАНЕНИИ, ЭТО – …

- 1) нейро-лингвистическое программирование;
- 2) телемедицина;
- 3) медицинская информатика;
- 4) физиология человека;
- 5) медицинская кибернетика.
- 13. ИНФОРМАЦИЯ ТОЧНА, ЕСЛИ:
	- 1) информация отражает истинное положение дел;
	- 2) достаточна для принятия решения;
	- 3) она важна для решения задачи или применения ее в дальнейшем;
	- 4) достаточно близка к реальному состоянию объекта, процесса, явления;
	- 5) получена к нужному моменту.
- 14. ИНФОРМАЦИЯ СВОЕВРЕМЕННА, ЕСЛИ:
	- 1) отражает истинное положение дел;
- 2) достаточна для принятия решения;
- 3) важна для решения задачи или применения ее в дальнейшем;
- 4) достаточно близка к реальному состоянию объекта, процесса, явления;
- 5) получена к нужному моменту.
- 15. ИНФОРМАЦИЯ ДОСТОВЕРНА, ЕСЛИ:
	- 1) отражает истинное положение дел;
	- 2) своевременна и проверена;
	- 3) ее достаточно для принятия решений;
	- 4) ценна и кратка;
	- 5) приносит ожидаемую пользу.
- 16. ИНФОРМАЦИЯ ПОЛНА, ЕСЛИ:
	- 1) отражает истинное положение дел;
	- 2) достаточна для принятия решения;
	- 3) важна для решения задачи или применения ее в дальнейшем;
	- 4) близка к реальному состоянию объекта, процесса, явления;
	- 5) получена к нужному моменту.

17. СУЩЕСТВЕННУЮ И ВАЖНУЮ В НАСТОЯЩИЙ МОМЕНТ ИНФОРМАЦИЮ НАЗЫВАЮТ:

- 1) полной;
- 2) полезной;
- 3) актуальной;
- 4) достоверной;
- 5) понятной.

#### 18. ИНФОРМАЦИЮ, ИЗЛОЖЕННУЮ НА ДОСТУПНОМ ДЛЯ ПОЛУЧАТЕЛЯ ЯЗЫКЕ, НАЗЫВАЮТ:

- 1) полной;
- 2) полезной;
- 3) актуальной;
- 4) достоверной;
- 5) понятной.

19. ИНФОРМАЦИЮ, ОТРАЖАЮЩУЮ ИСТИННОЕ ПОЛОЖЕНИЕ ВЕЩЕЙ, НАЗЫВАЮТ:

- 1) полной;
- 2) полезной;
- 3) актуальной;
- 4) достоверной;
- 5) понятной.

## 20. СТЕПЕНЬ СООТВЕТСТВИЯ ИНФОРМАЦИИ ТЕКУЩЕМУ МОМЕНТУ ВРЕМЕНИ ХАРАКТЕРИЗУЕТ ТАКОЕ ЕЕ СВОЙСТВО, КАК…

- 1) объективность;
- 2) содержательность;
- 3) полнота;
- 4) достоверность;
- 5) актуальность.
- 21. СВОЙСТВО ИНФОРМАЦИИ, ЗАКЛЮЧАЮЩЕЕСЯ В ДОСТАТОЧНОСТИ ДАННЫХ ДЛЯ ПРИНЯТИЯ РЕШЕНИЙ, ЕСТЬ…
	- 1) достоверность;
	- 2) объективность;
	- 3) содержательность;
	- 4) своевременность;
	- 5) полнота.

22. ТЕРМИН «ИНФОРМАТИКА» В ПЕРВЫЕ ПОЯВИЛСЯ В:

- 1) начале 70-х годов XX века;
- 2) концеXIX века;
- 3) 1945 году;
- 4) времена античности;
- 5) начале 90-х годов ХХ века.

23. НАУКА, ПРЕДМЕТОМ ИЗУЧЕНИЯ КОТОРОЙ ЯВЛЯЮТСЯ ПРОЦЕССЫ СБОРА, ПРЕОБРАЗОВАНИЯ, ХРАНЕНИЯ, ЗАЩИТЫ, ПОИСКА И ПЕРЕДАЧИ ВСЕХ ВИДОВ ИНФОРМАЦИИ И СРЕДСТВА ИХ АВТОМАТИЗИРОВАННОЙ ОБРАБОТКИ.

- 1) кибернетика;
- 2) информатика;
- 3) информационные технологии;
- 4) программирование;
- 5) искусственный интеллект.

24. В КАЧЕСТВЕ ИСТОЧНИКОВ ИНФОРМАТИКИ ВЫДЕЛЯЮТ НАУКИ:

1) математика;

- 2) физика;
- 3) документалистика;
- 4) экономика;
- 5) юриспруденция.

25. В КАЧЕСТВЕ ИСТОЧНИКОВ ИНФОРМАТИКИ ВЫДЕЛЯЮТ НАУКИ:

- 1) кибернетика;
- 2) искусственный интеллект;
- 3) информационные системы;
- 4) программирование;
- 5) астрофизика.

26. В КАЧЕСТВЕ ИСТОЧНИКОВ ИНФОРМАТИКИ ВЫДЕЛЯЮТ НАУКИ:

- 1) приборостроение;
- 2) интернетика;
- 3) математика;
- 4) микрофизика;
- 5) радиоэлектроника.
- 27. УЧЕНЫЙ БЛЕЗ ПАСКАЛЬ СТАЛ ИЗВЕСТЕН БЛАГОДАРЯ СЛЕДУЮЩЕМУ ДОСТИЖЕНИЮ:
	- 1) он предложил арифмометр, выполняющий четыре арифметических действия;
	- 2) он определил кибернетику как науку об управлении в живой природе и в технических системах;
	- 3) он предложил устройство, механически выполняющее сложение чисел;
	- 4) он предложил аналитическую машину, которая могла работать без участия человека;
	- 5) в предложенной классификации наук ввел несуществующую еще науку кибернетику.
- 28. УЧЕНЫЙ ЧАРЛЬЗЬ БЭББИДЖ СТАЛ ИЗВЕСТЕН БЛАГОДАРЯ СЛЕДУЮЩЕМУ ДОСТИЖЕНИЮ:
	- 1) он предложил арифмометр, выполняющий четыре арифметических действия;
	- 2) он определил кибернетику как науку об управлении в живой природе и в технических системах;
	- 3) он предложил устройство, механически выполняющее сложение чисел;
- 4) он предложил аналитическую машину, которая могла работать без участия человека;
- 5) в предложенной классификации наук ввел несуществующую еще науку кибернетику.
- 29. УЧЕНЫЙ ГОТФРИД ВИЛЬГЕЛЬМ ЛЕЙБНИЦ СТАЛ ИЗВЕСТЕН БЛАГОДАРЯ СЛЕДУЮЩЕМУ ДОСТИЖЕНИЮ:
	- 1) он предложил арифмометр, выполняющий четыре арифметических действия;
	- 2) он определил кибернетику как науку об управлении в живой природе и в технических системах;
	- 3) он предложил устройство, механически выполняющее сложение чисел;
	- 4) он предложил аналитическую машину, которая могла работать без участия человека;
	- 5) в предложенной классификации наук ввел несуществующую еще науку кибернетику.
- 30. УЧЕНЫЙ АНДРЕ МАРИ АМПЕР СТАЛ ИЗВЕСТЕН БЛАГОДАРЯ СЛЕДУЮЩЕМУ ДОСТИЖЕНИЮ:
	- 1) он предложил арифмометр, выполняющий четыре арифметических действия;
	- 2) он определил кибернетику как науку об управлении в живой природе и в технических системах;
	- 3) он предложил устройство, механически выполняющее сложение чисел;
	- 4) он предложил аналитическую машину, которая могла работать без участия человека;
	- 5) в предложенной классификации наук ввел несуществующую еще науку кибернетику.
- 31. УЧЕНЫЙ НОРБЕРТ ВИНЕР СТАЛ ИЗВЕСТЕН БЛАГОДАРЯ СЛЕДУЮЩЕМУ ДОСТИЖЕНИЮ:
	- 1) он предложил арифмометр, выполняющий четыре арифметических действия;
	- 2) он определил кибернетику как науку об управлении в живой природе и в технических системах;
	- 3) он предложил устройство, механически выполняющее сложение чисел;
	- 4) он предложил аналитическую машину, которая могла работать без участия человека;
- 5) в предложенной классификации наук ввел несуществующую еще науку кибернетику.
- 32. УЧЕНЫЙ ГОВАРД ЭЙКЕН СТАЛ ИЗВЕСТЕН БЛАГОДАРЯ СЛЕДУЮЩЕМУ ДОСТИЖЕНИЮ:
	- 1) он построил первый компьютер на принципах Фон Неймана;
	- 2) он разработчик счетной машины «Марк-1» на электромеханических реле;
	- 3) он разработал первые интегральные схемы (чипы);
	- 4) он опубликовал доклад о принципах функционирования универсального вычислительного устройства (компьютера);
	- 5) он разработал вычислительную машину ENIAC на электронных лампах.
- 33. УЧЕНЫЙ ДЖОН МОЧЛИ СТАЛ ИЗВЕСТЕН БЛАГОДАРЯ СЛЕДУЮЩЕМУ ДОСТИЖЕНИЮ:
	- 1) он построил первый компьютер на принципах Фон Неймана;
	- 2) он разработчик счетной машины «Марк-1» на электромеханических реле;
	- 3) он разработал первые интегральные схемы (чипы);
	- 4) он опубликовал доклад о принципах функционирования универсального вычислительного устройства (компьютера);
	- 5) он разработал вычислительную машину ENIAC на электронных лампах.
- 34. УЧЕНЫЙ ДЖОН ФОН НЕЙМАН СТАЛ ИЗВЕСТЕН БЛАГОДАРЯ СЛЕДУЮЩЕМУ ДОСТИЖЕНИЮ:
	- 1) он построил первый компьютер на принципах Фон Неймана;
	- 2) он разработчик счетной машины «Марк-1» на электромеханических реле;
	- 3) он разработал первые интегральные схемы (чипы);
	- 4) он опубликовал доклад о принципах функционирования универсального вычислительного устройства (компьютера);
	- 5) он разработал вычислительную машину ENIAC на электронных лампах.

## 35. УЧЕНЫЙ МОРИС УИЛКС СТАЛ ИЗВЕСТЕН БЛАГОДАРЯ СЛЕДУЮЩЕМУ ДОСТИЖЕНИЮ:

- 1) он построил первый компьютер на принципах Фон Неймана;
- 2) он разработал счетную машину «Марк-1» на электромеханических реле;
- 3) он разработал первые интегральные схемы (чипы);
- 4) он опубликовал доклад о принципах функционирования универсального вычислительного устройства (компьютера);
- 5) он разработал вычислительную машину ENIAC на электронных лампах.
- 36. УЧЕНЫЙ РОБЕРТ НОЙС СТАЛ ИЗВЕСТЕН БЛАГОДАРЯ СЛЕДУЮЩЕМУ ДОСТИЖЕНИЮ:
	- 1) он построил первый компьютер на принципах Фон Неймана;
	- 2) он разработал счетную машину «Марк-1» на электромеханических реле;
	- 3) он разработал первые интегральные схемы (чипы);
	- 4) он опубликовал доклад о принципах функционирования универсального вычислительного устройства (компьютера);
	- 5) он разработал вычислительную машину ENIAC на электронных лампах.
- 37. ВЛИЯНИЕ ИНФОРМАТИКИ НА МЕТОДЫ ОБУЧЕНИЯ ДЕТЕЙ И СТУДЕНТОВ В ДОШКОЛЬНЫХ, ШКОЛЬНЫХ И УНИВЕРСИТЕТСКИХ УСЛОВИЯХ ИЗУЧАЕТ НАУКА:
	- 1) социальная информатика;
	- 2) интернетика;
	- 3) психологическая информатика;
	- 4) педагогическая информатика;
	- 5) вычислительная информатика.
- 38. ЗАКОНОМЕРНОСТИ И ФОРМЫ ДВИЖЕНИЯ И ИСПОЛЬЗОВАНИЯ ИНФОРМАЦИИ В ОБЩЕСТВЕ И ЕЕ ВЛИЯНИЕ НА ЧЕЛОВЕЧЕСКОЕ ОБЩЕСТВО ИЗУЧАЕТ НАУКА:
	- 1) социальная информатика;
	- 2) интернетика;

3) психологическая информатика;

4) педагогическая информатика;

5) вычислительная информатика.

39. ВОПРОСЫ ПОВЕДЕНИЯ ЧЕЛОВЕКА ПРИ ИСПОЛЬЗОВАНИИ СОВРЕМЕННЫХ ИНФОРМАЦИОННЫХ ТЕХНОЛОГИЙ ИЗУЧАЕТ НАУКА:

1) социальная информатика;

2) интернетика;

3) психологическая информатика;

4) педагогическая информатика;

5) вычислительная информатика.

40. СВОЙСТВА, ЗАКОНОМЕРНОСТИ И СПОСОБЫ ИСПОЛЬЗОВАНИЯ ГЛОБАЛЬНОЙ КОМПЬЮТЕРНОЙ СЕТИ ИНТЕРНЕТ ИЗУЧАЕТ НАУКА:

1) социальная информатика;

2) интернетика;

3) психологическая информатика;

- 4) педагогическая информатика;
- 5) вычислительная информатика.

41. ПЕРВЫМ ПРОЕКТОМ БОЛЬНИЧНОЙ

ИНФОРМАЦИОННОЙ СИСТЕМЫ В США БЫЛ ПРОЕКТ:

- 1) MEDTECH;
- 2) MEDLINE;
- 3) MEDINET;
- 4) GLOBAL;
- 5) MEDLONGE.

42. ПЕРВЫМ ВОЗГЛАВИЛ НАПРАВЛЕНИЕ ИСПОЛЬЗОВАНИЯ ВЫЧИСЛИТЕЛЬНЫХ СИСТЕМ В ЗДРАВООХРАНЕНИИ РОССИИ (СССР) В 1967 ГОДУ:

- 1) Лебедев;
- 2) Амосов;
- 3) Файншмидт;
- 4) Гаспарян;

5) Берг.

43. ОСНОВАТЕЛЬ ПЕРВОЙ В МЕДИЦИНСКОМ ОБРАЗОВАНИИ КАФЕДРЫ МЕДИЦИНСКОЙ И БИОЛОГИЧЕСКОЙ КИБЕРНЕТИКИ:

1) Амосов;

- 2) Лебедев;
- 3) Нейман;
- 4) Бэббидж;
- 5) Гаспарян.

44. СВЕДЕНИЯ, ПЕРЕДАВАЕМЫЕ ЛЮДЬМИ УСТНЫМ, ПИСЬМЕННЫМ ИЛИ ДРУГИМ СПОСОБОМ (С ПОМОЩЬЮ УСЛОВНЫХ СИГНАЛОВ, ТЕХНИЧЕСКИХ СРЕДСТВ И Т. Д.):

- 1) данные;
- 2) информация;
- 3) символы;
- 4) импульсы;
- 5) свойства.

45. ПРОЦЕССЫ, МЕТОДЫ ПОИСКА, СБОРА, ХРАНЕНИЯ, ОБРАБОТКИ, ПРЕДОСТАВЛЕНИЯ, РАСПРОСТРАНЕНИЯ ИНФОРМАЦИИ И СПОСОБЫ ОСУЩЕСТВЛЕНИЯ ТАКИХ ПРОЦЕССОВ И МЕТОДОВ:

- 1) информационные технологии;
- 2) данные;
- 3) электрические сигналы;
- 4) киберсистемы;
- 5) кибернетические автоматы.

46. ИНФОРМАЦИЯ, ПРЕДСТАВЛЕННАЯ В ФОРМАЛИЗОВАННОМ ВИДЕ, ЧТО ОБЕСПЕЧИВАЕТ ВОЗМОЖНОСТЬ ЕЕ ХРАНЕНИЯ, ОБРАБОТКИ И ПЕРЕДАЧИ:

- 1) единицы информации;
- 2) информационные технологии;
- 3) информационная система;
- 4) параметры предметов;
- 5) данные в информатике.

47. РАЗЛИЧНЫЕ ИЗОБРАЖЕНИЯ (РЕНТГЕНОГРАММЫ, ЭХОКАРДИОГРАММЫ И Т.Д.) ОТНОСЯТСЯ К СЛЕДУЮЩЕЙ КАТЕГОРИИ ИНФОРМАЦИИ:

- 1) визуальная информация;
- 2) графическая информация;
- 3) алфавитно-цифровая информация;
- 4) звуковая информация;

5) тактильная информация.

- 48. РЕЧЬ, ЕСТЕСТВЕННЫЕ ИЛИ УСИЛЕННЫЕ ЭЛЕКТРОННЫМ СПОСОБОМ ЗВУКИ ЧЕЛОВЕЧЕСКОГО ОРГАНИЗМА И ДРУГИЕ ОТНОСЯТСЯ К СЛЕДУЮЩЕЙ КАТЕГОРИИ ИНФОРМАЦИИ:
	- 1) визуальная информация;
	- 2) графическая информация;
	- 3) алфавитно-цифровая информация;
	- 4) звуковая информация;
	- 5) тактильная информация.

49. ПОХОДКА ПАЦИЕНТА, МИМИКА ИЛИ СУДОРОГИ, СУХОЖИЛЬНЫЕ РЕФЛЕКСЫ, РЕАКЦИЯ ЗРАЧКА НА СВЕТ ОТНОСЯТСЯ К СЛЕДУЮЩЕЙ КАТЕГОРИИ ИНФОРМАЦИИ:

- 1) визуальная информация;
- 2) графическая информация;
- 3) алфавитно-цифровая информация;
- 4) звуковая информация;
- 5) тактильная информация.

#### **Критерии оценки тестового контроля можно посмотреть в приложении.**

**Задание 4.** Решите ситуационную задачу по теме «Информация и информационные процессы».

Ниже представлены определения некоторых понятий:

 Сведения о лицах, предметах, фактах, событиях, явлениях и процессах независимо от формы представления.

 Факты, цифры, и другие сведения о реальных и абстрактных лицах, предметах, объектах, явлениях и событиях, соответствующих определенной предметной области, представленные в цифровом, символьном, графическом, звуковом и любом другом формате.

 Вид информации, отражающей знания, опыт и восприятие человека -специалиста (эксперта) в определенной предметной области.

 Множество всех текущих ситуаций в объектах данного типа и способы перехода от одного описания объекта к другому.

 Информация, представленная в виде, пригодном для ее передачи и обработки автоматическими средствами, при возможном участии автоматизированными средствами с человеком.

 Данные, определенным образом организованные, имеющие смысл, значение и ценность для своего потребителя и необходимая для принятия им решений, а также для реализации других функций и действий.

1. Сопоставьте термины – данные, информация, знания с определениями, приведенными выше.

2. Приведите примеры данных, информации, знаний.

#### **Критерии оценки решения ситуационной задачи можно посмотреть в приложении.**

Для подготовки можно использовать учебники:

1. Медицинская информатика: учебник / Т.В. Зарубина [и др.]; под общ.ред. Т.В. Зарубиной, Б.А. Кобринского. - М.: ГЭОТАР-Медиа, 2016. - 512 с.: ил.или Медицинская информатика [Электронный ресурс]: учебник / под общ. ред. Т.В. Зарубиной, Б.А. Кобринского. - М.: ГЭОТАР-Медиа, 2016. – Режим доступа: http://www.studmedlib.ru/book/ISBN9785970436899.html;

2. Медицинская информатика [Электронный ресурс]: учебник / В.П. Омельченко, А.А. Демидова. - М.: ГЭОТАР-Медиа, 2016. – Режим доступа:

<span id="page-22-0"></span>http://www.studmedlib.ru/book/ISBN9785970436455.html.

# *Тема: «Техническое и программное обеспечение профессиональной деятельности»*

Основные понятия темы: Прикладное программное обеспечение: понятие, общая характеристика, виды. Офисные ППП, их использование в профессиональной деятельности. Персональный компьютер: назначение, принципы работы основных устройств. Процессор, системная плата: назначение,

основные характеристики. Устройства ввода-вывода информации (принтеры, сканеры, звуковые устройства, модемы). Назначение, типы, принципы и особенности их работы.

#### **Самостоятельная внеаудиторная работа**

**Задание 1.** Проработать материал лекций по соответствующим темам: «*Информация и информационные процессы.* Свойства и виды информации. Особенности медицинской информации. *Информационные технологии*. Понятие информационной технологии. Техническое и программное обеспечение информационных технологий. Ресурсы персонального компьютера» и «*Современное программное обеспечение.* Классификация программного обеспечения. Основные виды прикладного программного обеспечения, их характеристика. Современные офисные программы.».

**Задание 2.** Проработать учебный материал по вопросам темы:

- 1. В какой системе счисления представлены программы и данные в памяти компьютера?
- 2. Как записывается десятичное число 3 в двоичной системе счисления?
- 3. Сколько бит содержит один байт?
- 4. Сколько байт содержит 1 килобайт?
- 5. Сколько бит может содержать одно машинное слово?
- 6. В какой стране был создан первый компьютер?
- 7. К какому поколению компьютеров относятся современные персональные компьютеры?
- 8. Какую информацию обрабатывают компьютеры четвертого поколения?
- 9. Назовите устройство компьютера, которое выполняет обработку данных, и назовите его основные характеристики.
- 10. Перечислите периферийные устройства компьютера.
- 11. Какие существуют виды мониторов? Перечислите их основные характеристики.
- 12. Какие существуют виды принтеров? Перечислите их основные характеристики.
- 13. Что происходит при форматировании дискеты или жесткого диска?
- 14. Что такое фрагментированный файл?
- 15. Для чего предназначена FLASH-карта?
- 16. Что такое «интерфейс»? Укажите виды интерфейса. Каковы их достоинства и недостатки?
- 17. В каких единицах измеряется емкость жесткого диска?
- 18. Что такое мультимедийныйо компьютер?
- 19. Для чего предназначены дискеты? Почему они устарели?

#### **Критерии оценки ответа на вопрос можно посмотреть в приложении.**

**Задание 3.** Подготовиться к тестированию по теме.

## **Перечень тестовых заданий:**

- 1. ГРУППА ИЗ ВОСЬМИ БИТОВ, РАССМАТРИВАЕМАЯ ПРИ ХРАНЕНИИ ДАННЫХ КАК ЕДИНОЕ ЦЕЛОЕ НАЗЫВАЕТСЯ…
	- 1) мегабайт;
	- 2) терабайт;
	- 3) килобайт;
	- 4) байт;
	- 5) гигабайт.

## 2. ПОСЛЕДОВАТЕЛЬНОСТЬЮ ЕДИНИЦ ИЗМЕРЕНИЯ, УКАЗАННОЙ В ПОРЯДКЕ ВОЗРАСТАНИЯ, ЯВЛЯЮТСЯ

- 1) гигабайт, килобайт, мегабайт, байт;
- 2) гигабайт, мегабайт, килобайт, байт;
- 3) мегабайт, килобайт, байт, гигабайт;
- 4) байт, килобайт, мегабайт, гигабайт;
- 5) байт, петабайт гигабайт килобайт, мегабайт.

# 3. НЕФРАГМЕНТИРОВАННЫМ НАЗЫВАЕТСЯ ФАЙЛ, КОТОРЫЙ ЗАНИМАЕТ:

- 1) несмежные дорожки;
- 2) разные диски;
- 3) несмежные кластеры;
- 4) разные цилиндры;

5) смежные кластеры.

4. МИНИМАЛЬНАЯ ЕДИНИЦА ИЗМЕРЕНИЯ В КОМПЬЮТЕРАХ – ЭТО…

1) бит;

2) байт;

3) мегабайт;

- 4) гигабайт;
- 5) терабайт.

# 5. В 8 БАЙТАХ СОДЕРЖИТСЯ

- 1) 1 бит;
- 2) 8 бит;
- 3) 16 бит;
- 4) 64 бит;
- 5) 56 бит.
- 6. БАЙТ ЭТО:
	- 1) группа из 2 бит;
	- 2) группа из 8 бит;
	- 3) группа из 6 бит;
	- 4) группа из 16 бит;
	- 5) группа из 1024 бит.

7. ОБЪЕМЫ ПАМЯТИ, РАСПОЛОЖЕНННЫЕ В ПОРЯДКЕ УБЫВАНИЯ, ЭТО:

- 1) 1 Кбайт, 1010 байт, 20 бит, 2 байта, 10 бит;
- 2) 1010 байт, 1 Кбайт, 2 байта, 20 бит, 10 бит;
- 3) 1010 байт, 1 Кбайт, 20 бит, 10 бит, 2 байта;
- 4) 1010 байт, 2 байта, 1 Кбайт, 20 бит, 10 бит;
- 5) 10 бит, 20 бит, 1 Кбайт, 2 байта, 1010 байт.
- 8. ПРИ ФОРМАТИРОВАНИИ ДИСКЕТЫ ИЛИ ЖЕСТКОГО ДИСКА ПРОИСХОДИТ:
	- 1) образование дорожек;
	- 2) записывается нулевое значение в соответствующие элементы fat;
	- 3) переписывание фрагментированных файлов на новое место;
	- 4) образование кластеров ;
	- 5) создание резервных копий файлов.
- 9. СИСТЕМА СЧИСЛЕНИЯ ЭТО:
- 1) совокупность программных комплексов обеспечения правильной работы ЭВМ;
- 2) система правил выполнения вычислений на компьютере;
- 3) совокупность приемов наименования и записи чисел;
- 4) группа из восьми бит;
- 5) таблица умножения.
- 10. ПРОГРАММА И ДАННЫЕ В ПАМЯТИ КОМПЬЮТЕРА ПРЕДСТАВЛЕНЫ:
	- 1) в шестнадцатеричной системе счисления;
	- 2) в двоичной системе счисления;
	- 3) четырехкратной системе счисления;
	- 4) в восьмеричной системе счисления;
	- 5) в десятичной системе счисления.
- 11. СИСТЕМОЙ СЧИСЛЕНИЯ, В КОТОРОЙ ДЛЯ ЗАПИСИ ЧИСЕЛ ИСПОЛЬЗУЮТСЯ ЦИФРЫ ОТ 0 ДО 9 И БУКВЫ ОТ A ДО F, ЯВЛЯЕТСЯ
	- 1) восьмеричная;
	- 2) шестеричная;
	- 3) шестнадцатеричная;
	- 4) двоичная;
	- 5) десятичная.
- 12. ХАРАКТЕРНОЙ ЧЕРТОЙ ДЛЯ ЭВМ ТРЕТЬЕГО ПОКОЛЕНИЯ ЯВЛЯЮТСЯ
	- 1) интегральные схемы;
	- 2) мини лампы;
	- 3) транзисторы;
	- 4) биочипы;
	- 5) кристаллы.
- 13. НАУКА, ПОЗВОЛИВШАЯ СОЗДАТЬ КОМПЬЮТЕРЫ ЧЕТВЕРТОГО ПОКОЛЕНИЯ, ЭТО…
	- 1) микроэлектроника;
	- 2) микробиология;
	- 3) схемотехника;
	- 4) мультиинформатика;
	- 5) инженеринг.
- 14. ПЕРИФЕРИЙНЫЕ УСТРОЙСТВА ВЫПОЛНЯЮТ ФУНКЦИЮ
	- 1) управление работой ЭВМ по заданной программе;
- 2) хранение информации;
- 3) ввод и вывод информации;
- 4) обработку информации;
- 5) удаление информации.
- 15. ДЛЯ ХРАНЕНИЯ БОЛЬШИХ ОБЪЕМОВ ИНФОРМАЦИИ В КОМПЬЮТЕРЕ ПРЕДНАЗНАЧЕНО
	- 1) видеокарта;
	- 2) мышь;
	- 3) процессор;
	- 4) винчестер;
	- 5) системная плата.

## 16. ОСНОВОЙ КОМПЬЮТЕРА ЯВЛЯЕТСЯ

- 1) оперативная память;
- 2) системная плата;
- 3) клавиатура;
- 4) CD-ROM;
- 5) мышь.
- 17. ДЛЯ ДОЛГОВРЕМЕННОГО ХРАНЕНИЯ ИНФОРМАЦИИ СЛУЖИТ:
	- 1) оперативная память;
	- 2) процессор;
	- 3) flash-карта;
	- 4) сканер;
	- 5) клавиатура.
- 18. ГЛАВНЫМ ОТЛИЧИЕМ ХРАНЕНИЯ ИНФОРМАЦИИ НА ВНЕШНИХ НОСИТЕЛЯХ ОТ ХРАНЕНИЯ ИНФОРМАЦИИ В ОПЕРАТИВНОЙ ПАМЯТИ ЗАКЛЮЧАЕТСЯ В…
	- 1) возможности хранения информации после отключения питания компьютера;
	- 2) объеме хранения информации;
	- 3) возможности парольной защиты информации;
	- 4) способах доступа к хранимой информации;
	- 5) возможности хранения информации только при наличии энергии.
- 19. ПЛОТТЕР ЭТО УСТРОЙСТВО ДЛЯ …
	- 1) сканирования информации;
	- 2) печати графической информации;
	- 3) считывания графической информации;

4) ввода графической информации;

5) хранения больших объемов графической информации.

20. УСТРОЙСТВО, СЛУЖАЩЕЕ ДЛЯ ХРАНЕНИЯ ИНФОРМАЦИИ ТОЛЬКО ВО ВРЕМЯ РАБОТЫ КОМПЬЮТЕРА, ЭТО -

- 1) CD-ROM;
- 2) винчестер;
- 3) оперативная память;
- 4) монитор;
- 5) колонки.

# 21. УСТРОЙСТВОМ ВВОДА ИНФОРМАЦИЯ ЯВЛЯЕТСЯ

- 1) монитор;
- 2) процессор;
- 3) мышь;
- 4) принтер;
- 5) колонки.

## 22. УСТРОЙСТВОМ ВЫВОДА НА БУМАГУ ТЕКСТОВОЙ И ГРАФИЧЕСКОЙ ИНФОРМАЦИИ НАЗЫВАЕТСЯ

- 1) принтер;
- 2) клавиатура;
- 3) монитор;
- 4) графический планшет;
- 5) диск.
- 23. УСТРОЙСТВО ДЛЯ ВВОДА ТЕКСТОВОЙ И ЧИСЛОВОЙ ИНФОРМАЦИИ:
	- 1) монитор;
	- 2) клавиатура;
	- 3) системный блок;
	- 4) дисковод;
	- 5) принтер.

## 24. УСТРОЙСТВОМ ВЫВОДА ИНФОРМАЦИИ ЯВЛЯЕТСЯ:

- 1) сканер;
- 2) клавиатура;
- 3) дигитайзер;
- 4) плоттер;
- 5) винчестер.
- 25. ОСНОВУ СОВРЕМЕННЫХ КОМПЬЮТЕРОВ СОСТАВЛЯЮТ:
- 1) диоды;
- 2) электрические лампы;
- 3) полупроводники;
- 4) катод;
- 5) транзисторы.
- 26. МОНИТОР КОМПЬЮТЕРА, РАБОТАЮЩИЙ НА ОСНОВЕ ПРИКОСНОВЕНИЙ ПАЛЬЦАМИ…
	- 1) использует биометрический ввод;
	- 2) снимает показания о температуре пользователя;
	- 3) имеет сенсорный экран;
	- 4) увеличивает пропускную способность экрана;
	- 5) увеличивает цветопередачу экрана.
- 27. МОДЕМ СЛУЖИТ ДЛЯ:
	- 1) печати графических файлов;
	- 2) копирования документов;
	- 3) соединения с интернетом;
	- 4) разделения файловой системы на сектора;
	- 5) отображения вводимой информации на мониторе.
- 28. FLASH-КАРТА ПОЗВОЛЯЕТ:
	- 1) только считывать информацию;
	- 2) кратковременно хранить информацию во время работы компьютера;
	- 3) долговременно обеспечивать работу оперативной памяти;
	- 4) только хранить цифровое видео;
	- 5) использовать ее в портативных устройствах для хранения информации.
- 29. ПРИ ВЫКЛЮЧЕНИИ КОМПЬЮТЕРА СОДЕРЖИМОЕ ОПЕРАТИВНОЙ ПАМЯТИ:
	- 1) рассылается по локальной сети;
	- 2) очищается;
	- 3) архивируется;
	- 4) сохраняется до последующего включения;
	- 5) дублируется.
- 30. РАЗРЯДНОСТЬЮ МИКРОПРОЦЕССОРА ЯВЛЯЕТСЯ…
	- 1) ширина шины адреса микропроцессора;
	- 2) количество бит, обрабатываемых микропроцессором за один такт работы;
	- 3) физический объем регистров микропроцессора;
- 4) размер кэш-памяти;
- 5) объем хранимой информации.
- 31. ДЛЯ ЧИСЛА 10 ШЕСТНАДЦАТЕРИЧНОЕ ПРЕДСТАВЛЕНИЕ БУДЕТ СЛЕДУЮЩИМ:
	- 1) 11;
	- 2) A;
	- 3) 09;
	- 4) 1A;
	- 5) AA.
- 32. К ИНТЕРФЕЙСАМ ОТНОСЯТСЯ
	- 1) параллельные и последовательные;
	- 2) параллельные и перпендикулярные;
	- 3) последовательные и горизонтальные;
	- 4) горизонтальные и параллельные;
	- 5) многозадачные и однозадачные.

33. СОВОКУПНОСТЬ ВСЕХ УНИФИЦИРОВАННЫХ ТЕХНИЧЕСКИХ И ПРОГРАММНЫХ СРЕДСТВ, ОБЕСПЕЧИВАЮЩИХ ИНФОРМАЦИОННОЕ ВЗАИМОДЕЙСТВИЕ ФУНКЦИОНАЛЬНЫХ ЭЛЕМЕНТОВ ВХОДЯЩИХ В СОСТАВ ИНФОРМАЦИИ, ЭТО -

- 1) мультимедийный компьютер;
- 2) интерфейс;
- 3) flash-карта;
- 4) любой программный продукт;
- 5) файлы и файловая система.

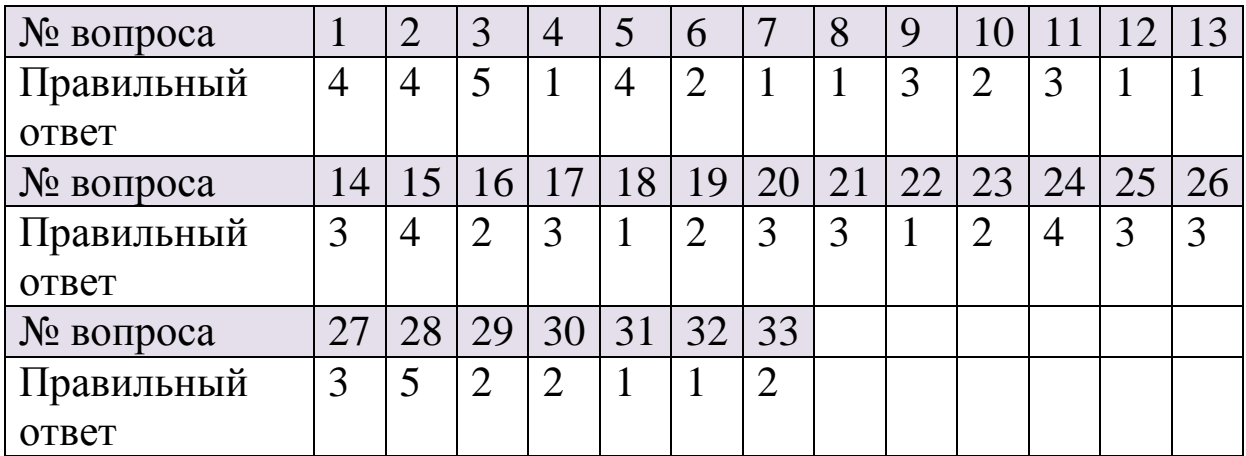

#### **Эталоны ответов:**

#### **Критерии оценки тестового контроля можно посмотреть в приложении.**

Для подготовки можно использовать учебники:

1. Медицинская информатика: учебник / Т.В. Зарубина [и др.]; под общ.ред. Т.В. Зарубиной, Б.А. Кобринского. - М.: ГЭОТАР-Медиа, 2016. - 512 с.: ил.или Медицинская информатика [Электронный ресурс]: учебник / под общ. ред. Т.В. Зарубиной, Б.А. Кобринского. - М.: ГЭОТАР-Медиа, 2016. – Режим доступа: http://www.studmedlib.ru/book/ISBN9785970436899.html;

2. Медицинская информатика [Электронный ресурс]: учебник / В.П. Омельченко, А.А. Демидова. - М.: ГЭОТАР-Медиа, 2016. – Режим доступа:

<span id="page-31-0"></span>http://www.studmedlib.ru/book/ISBN9785970436455.html.

## *Тема: «Текстовый процессор»*

Основные понятия темы: Текстовый процессор. Технология создания и форматирования текстовых документов. Создание колонтитулов. Работа с разделами.

## **Самостоятельная внеаудиторная работа**

**Задание 1.** Проработать материал лекции «*Современное программное обеспечение.* Классификация программного обеспечения. Основные виды прикладного программного обеспечения, их характеристика. Современные офисные программы».

**Задание 2.** Проработать учебный материал по вопросам темы:

- 1. Как создать новый документ MS Word?
- 2. Как настроить размер и ориентацию бумаги документа MS Word? Как настроить размеры полей документа?
- 3. Как установить размер шрифта?
- 4. Какие параметры выравнивания абзаца вы знаете? Как изменить межстрочный интервал?
- 5. Как создать нумерованный и маркированный списки?
- 6. Как отформатировать текст в виде колонок?
- 7. Какие способы создание таблиц вы знаете?
- 8. Каким образом можно разбить ячейку? Каким образом можно соединить две ячейки, находящиеся в одной строке или одном столбце?
- 9. Как изменить высоту строки, ширину столбца?
- 10. Как изменить вид и толщину линий таблицы, ячейки, группы ячеек?
- 11. Как добавить строки в таблицу? Как удалить строки в таблине?
- 12. Какие способы вставки формул в документ Word вы знаете?
- 13. Как построить диаграмму в Word?
- 14. Каким образом можно вставить в формулу пробел?
- 15. Как отредактировать уже имеющуюся формулу?
- 16. Технология создания колонтитулов.
- 17. Опишите особенности работы с разделами в текстовых процессорах.

#### **Критерии оценки ответа на вопрос можно посмотреть в приложении.**

**Задание 3.** Подготовиться к тестированию по теме.

## **Перечень тестовых заданий:**

- 1. К ФОРМАТИРОВАНИЮ ТЕКСТА ОТНОСЯТСЯ СЛЕДУЮЩИЕ ДЕЙСТВИЯ:
- 1) копирование фрагмента текста;
- 2) удаление символа;
- 3) установка режима выравнивания;
- 4) выделение фрагмента текста;
- 5) вставка нового текста.
- 2. ВИД ШРИФТА ЭТО…
	- 1) гарнитура;
	- 2) интерлиньяж;
	- 3) кегль;
	- 4) колонтитул;

5) регистр.

- 3. ШИРИНА; СПОСОБ ВЫРАВНИВАНИЯ СТРОК; ПОЛОЖЕНИЕ НА СТРАНИЦЕ; ОТСТУП В ПЕРВОЙ СТРОКЕ; МЕЖСТРОЧНОЕ РАССТОЯНИЕ; ИНТЕРВАЛ МЕЖДУ АБЗАЦАМИ — ВСЕ ЭТО ПАРАМЕТРЫ
	- 1) символа;
	- 2) блока;
	- 3) абзаца;
	- 4) текста;
	- 5) строки.
- 4. МЕНЮ ТЕКСТОВОГО РЕДАКТОРА ЭТО:
	- 1) часть его интерфейса, обеспечивающая переход к выполнению различных операций над текстом;
	- 2) подпрограмма, обеспечивающая управление ресурсами ПК при создании документов;
	- 3) «окно», через которое пользователь может выходить в интернет;
	- 4) своеобразное «окно», через которое текст просматривается на экране;
	- 5) информация о текущем состоянии текстового редактора.
- 5. КОЛОНТИТУЛ ЭТО:
	- 1) текст или рисунок, который печатается внизу или вверху каждой страницы документа;
	- 2) символ;
	- 3) многоколоночный текст;
	- 4) помощник в Microsoft Windows;
	- 5) первая строка таблицы, содержащая номер текущей страницы.
- 6. РЕЖИМОМ, ОТОБРАЖАЮЩИМ ДОКУМЕНТ В ТОЧНОМ СООТВЕТСТВИИ С ТЕМ, КАК ОН БУДЕТ ВЫВЕДЕН НА ПЕЧАТЬ, ЯВЛЯЕТСЯ
	- 1) обычный;
	- 2) Web-документ;
	- 3) разметка страницы;
	- 4) структура;
	- 5) сортировщик.
- 7. СТИЛЬ ФОРМАТИРОВАНИЯ ЭТО:
	- 1) внешний вид текста;
- 2) панель инструментов;
- 3) степень растяжения или сжатия символов;
- 4) набор параметров (вид рисунка, его название, тип);
- 5) набор параметров (шрифта, абзаца и пр.), имеющий уникальное имя.

#### **Эталоны ответов:**

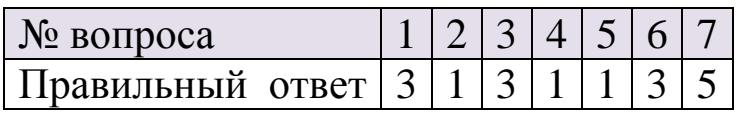

#### **Критерии оценки тестового контроля можно посмотреть в приложении.**

Для подготовки можно использовать учебники:

1. Медицинская информатика: учебник / Т.В. Зарубина [и др.]; под общ.ред. Т.В. Зарубиной, Б.А. Кобринского. - М.: ГЭОТАР-Медиа, 2016. - 512 с.: ил.или Медицинская информатика [Электронный ресурс]: учебник / под общ. ред. Т.В. Зарубиной, Б.А. Кобринского. - М.: ГЭОТАР-Медиа, 2016. – Режим доступа: http://www.studmedlib.ru/book/ISBN9785970436899.html;

2. Медицинская информатика [Электронный ресурс]: учебник / В.П. Омельченко, А.А. Демидова. - М.: ГЭОТАР-Медиа, 2016. – Режим доступа:

http://www.studmedlib.ru/book/ISBN9785970436455.html.

# <span id="page-34-0"></span>*Тема: «Текстовый процессор. Создание комплексного документа»*

Основные понятия темы: Оформление текста по колонкам. Оформление текста с помощью границ и заливки. Работа со списками и таблицами. Создание и редактирование графических объектов. Стили. Технология составления оглавления. Перекрестные ссылки. Создание комплексного документа. Подготовка документа к печати.

#### **Самостоятельная внеаудиторная работа**

35

**Задание 1.** Проработать материал лекции «*Современное программное обеспечение.* Классификация программного обеспечения. Основные виды прикладного программного обеспечения, их характеристика. Современные офисные программы».

**Задание 2.** Проработать учебный материал по вопросам темы:

- 1. Какие способы создания таблиц в Word вы знаете?
- 2. Каким образом можно отформатировать таблицу, изменить стиль ее оформления?
- 3. Опишите команды вкладок Конструктор и Макет, появляющихся после создания таблицы.
- 4. Какие формулы можно добавлять в таблицу?
- 5. Что такое автоподбор в ячейках таблицы?
- 6. Какие типы диаграмм SmartArt вы знаете?
- 7. Что такое группировка объектов автофигур?
- 8. Какие операции по работе с объектами автофигур вы знаете?
- 9. Какие способы заливки автофигур и диаграмм SmartArt вы знаете?
- 10. Приведите примеры из Вашего лекционного курса, где можно представить информацию в виде схемы или таблицы.
- 11. Дайте определение колонтитулу. Для чего в текстовом документе размещают колонтитулы?
- 12. Каким образом можно сделать особый колонтитул первой страницы?
- 13. Как правильно оформить титульный лист реферата или иной научной работы?
- 14. Каким образом можно вставить сноски в текст документа?
- 15. Как правильно сделать подписи под рисунком?
- 16. Как добавить список иллюстраций в содержание?
- 17. Каким образом можно сделать в тексте реферата альбомную страницу между двумя книжными? Какие параметры разрывов страниц нужно учитывать?
- 18. Что такое автособираемое оглавление?
Как можно вставить автособираемое оглавление в  $19<sub>1</sub>$ документ? Опишите алгоритм на примере своего реферата.

### Критерии оценки ответа на вопрос можно посмотреть в приложении.

Задание 3. Подготовиться к тестированию по теме.

## Перечень тестовых заданий:

- 1. Текстовый процессор программа, предназначенная для
	- 1. создания, редактирования и форматирования текстовой информации;
	- 2. работы с изображениями в процессе создания игровых программ;
	- 3. управление ресурсами ПК при создании документов;
	- 4. автоматического перевода с символьных языков в машинные коды;

## 2. В ряду "символ" - ... - "строка" - "фрагмент текста" пропущено:

- 1. "слово":
- 2. "абзац":
- 3. "страница";
- 4. "текст".

## 3. К числу основных функций текстового процессора ОТНОСЯТСЯ:

- 1. копирование, перемещение, уничтожение и сортировка фрагментов текста;
- 2. создание, редактирование, сохранение и печать текстов;
- 3. строгое соблюдение правописания;
- 4. автоматическая обработка информации, представленной в текстовых файлах.

## 4. Символ, вводимый с клавиатуры при наборе, отображается на экране дисплея в позиции, определяемой:

- 1. задаваемыми координатами;
- 2. положением курсора;
- 3. адресом;
- 4. положением предыдущей набранной букве.

## 5**. Курсор - это**

- 1. устройство ввода текстовой информации;
- 2. клавиша на клавиатуре;
- 3. наименьший элемент отображения на экране;
- 4. метка на экране монитора, указывающая позицию, в которой будет отображен вводимый с клавиатуры.

## 6. **Сообщение о местоположении курсора, указывается**

- 1. в строке состояния текстового редактора;
- 2. в меню текстового редактора;
- 3. в окне текстового редактора;
- 4. на панели задач.

## 7. **При наборе текста одно слово от другого отделяется**:

- 1. точкой;
- 2. пробелом;
- 3. запятой;
- 4. двоеточием.

## 8. **С помощью компьютера текстовую информацию можно**:

- 1. хранить, получать и обрабатывать:
- 2. только хранить;
- 3. только получать;
- 4. только обрабатывать.

## 9. **Редактирование текста представляет собой**:

- 1. процесс внесения изменений в имеющийся текст;
- 2. процедуру сохранения текста на диске в виде текстового файла;
- 3. процесс передачи текстовой информации по компьютерной сети;
- 4. процедуру считывания с внешнего запоминающего устройства ранее созданного текста.

## 10. **Какая операция не применяется для редактирования текста**:

- 1. печать текста;
- 2. удаление в тексте неверно набранного символа;
- 3. вставка пропущенного символа;
- 4. замена неверно набранного символа.

**11. В созданном word-документе набран текст**: В НЕМ ПРОСТО НАХОДЯТСЯ ПРОЦЕДУРЫ ОБРОБОТКИ ДАТЫ И ВРЕМЕНИ ДНЯ, АНАЛИЗА СОСТОЯНИЯ МАГНИТНЫХ

## ДИСКОВ, СРЕДСТВА РОБОТЫ СО СПРАВОЧНИКАМИ И ОТДЕЛЬНЫМИ ФАЙЛАМИ.

Команда "Найти и заменить все" для исправления всех ошибок может иметь вид:

- 1. найти Р заменить на РА;
- 2. найти РО заменить на РА;
- 3. найти РОБ заменить на РАБ;
- 4. найти БРОБ заменить на БРАБ;
- 5. найти БРОБО заменить на БРАБО;

### **12. Процедура автоматического форматирования текста предусматривает**:

- 1. запись текста в буфер;
- 2. удаление текста;
- 3. отмену предыдущей операции, совершенной над текстом;
- 4. автоматическое расположение текста в соответствии с определенными правилами.

#### **13. В текстовом процессоре при задании параметров страницы устанавливаются**:

- 1. Гарнитура, размер, начертание;
- 2. Отступ, интервал;
- 3. Поля, ориентация;
- 4. Стиль, шаблон.

## **КЛЮЧ К ТЕСТУ:**

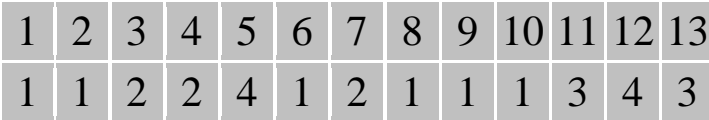

### **Критерии оценки тестового контроля можно посмотреть в приложении.**

Для подготовки можно использовать учебники:

1. Медицинская информатика: учебник / Т.В. Зарубина [и др.]; под общ.ред. Т.В. Зарубиной, Б.А. Кобринского. - М.: ГЭОТАР-Медиа, 2016. - 512 с.: ил.или Медицинская информатика [Электронный ресурс]: учебник / под общ. ред. Т.В. Зарубиной, Б.А. Кобринского. - М.: ГЭОТАР-Медиа, 2016. – Режим доступа: http://www.studmedlib.ru/book/ISBN9785970436899.html;

2. Медицинская информатика [Электронный ресурс]: учебник / В.П. Омельченко, А.А. Демидова. - М.: ГЭОТАР-Медиа, 2016. – Режим доступа:

http://www.studmedlib.ru/book/ISBN9785970436455.html.

# *Тема: «Табличный процессор»*

Основные понятия темы: Табличный процессор, его назначение и функциональные возможности. Технология обработки статистических данных в электронных таблицах. Применение формул. Графическое представление данных. Относительные, абсолютные и смешанные ссылки. Применение функции «Поиск решения». Сортировка данных в электронных таблицах. Построение графиков и диаграмм. Электронные таблицы в задачах медицины.

## **Самостоятельная внеаудиторная работа**

**Задание 1.** Проработать материал лекции «*Современное программное обеспечение.* Классификация программного обеспечения. Основные виды прикладного программного обеспечения, их характеристика. Современные офисные программы».

**Задание 2.** Проработать учебный материал по вопросам темы:

- 1. Как называется документ в Excel и из чего он состоит?
- 2. Как добавить новый лист в книгу? Как переименовать лист?
- 3. Что такое ячейка?
- 4. Из чего состоит адрес ячейки?
- 5. Что такое активная ячейка?
- 6. Что такое абсолютная и относительная адресация?
- 7. С какого символа начинают ввод формулы в ячейку?
- 8. Что такое Мастер функций, как он работает?
- 9. Как скопировать или переместить ячейку?
- 10. Как отредактировать содержимое ячейки?
- 11. Что такое автозаполнение и как оно выполняется?
- 12. Как удалить (вставить) строку (столбец)?
- 13. Что такое автосуммирование?
- Каков порядок построения графика или диаграммы? 14.
- 15. Как связаны между собой данные рабочего листа  $\mathbf{M}$ диаграммы?
- 16. Что произойдет с диаграммой, если в данных изменить какие-либо значения, по которым была построена диаграмма?
- 17. Что такое редактирование графиков и диаграмм?
- 18. Как изменить тип диаграммы?
- 19. Как изменить подписи значений?
- 20. Как изменить имена рядов данных или текста легенды?
- 21. Как изменить подписи, заголовки другие  $\mathbf{M}$ тексты диаграммы?

### Критерии оценки ответа на вопрос можно посмотреть в приложении.

Задание 3. Подготовиться к тестированию по теме.

#### Перечень тестовых заданий:

- 1. ОТНОСИТЕЛЬНАЯ ССЫЛКА ЭТО...
	- 1) используемая в формуле ссылка на ячейку с данными, которая автоматически изменяется при изменении положения ячейки с формулой;
	- 2) ссылка, всегда указывающая на одну и ту же ячейку, независимо от расположения формулы, её содержащей;
	- 3) ссылка, указывающая на ячейку, расположенную в другом листе:
	- 4) ссылка, указывающая на ячейку, расположенную в другой книге;
	- 5) используемая в формуле ссылка на ячейку, содержащую название столбца с ланными.
- 2. АБСОЛЮТНАЯ ССЫЛКА ЭТО...
	- 1) используемая в формуле ссылка на ячейку с данными, которая автоматически изменяется при изменении положения ячейки с формулой;
- 2) ссылка, всегда указывающая на одну и ту же ячейку, независимо от расположения формулы, её содержащей;
- 3) ссылка, указывающая на ячейку, расположенную в другом листе;
- 4) ссылка, указывающая на ячейку, расположенную в другой книге;
- 5) используемая в формуле ссылка на ячейку, содержащую название столбца с данными.
- 3. ПРИ КОПИРОВАНИИ ОТНОСИТЕЛЬНЫЕ АДРЕСА
	- 1) изменяются;
	- 2) не изменяются;
	- 3) не изменяются, только если ячейки находятся на разных листах;
	- 4) не изменяются, только если ячейки находятся в разных книгах;
	- 5) изменяются в зависимости от длины ячейки.

## 4. ПРИ КОПИРОВАНИИ АБСОЛЮТНЫЕ АДРЕСА

- 1) изменяются;
- 2) не изменяются;
- 3) не изменяются, только если ячейки находятся на разных листах;
- 4) не изменяются, только если ячейки находятся в разных книгах;
- 5) изменяются в зависимости от длины ячейки.
- 5. ФОРМУЛА В MICROSOFT EXCEL НАЧИНАЕТСЯ
	- 1) со знака равенства (=), за которым следует набор вычисляемых величин;
	- 2) с абсолютной ссылки;
	- 3) с имени встроенной функции;
	- 4) со знака арифметической операции, за которым следует набор вычисляемых величин с относительной ссылки;
	- 5) с названия ячейки.
- 6. ДЛЯ ИСПОЛЬЗОВАНИЯ ДАННЫХ ИЗ НЕСМЕЖНЫХ ЯЧЕЕК ПРИ ПОСТРОЕНИИ ДИАГРАММЫ НЕОБХОДИМО УДЕРЖИВАТЬ КЛАВИШУ
	- 1) Shift;
	- 2) Ctrl;
	- 3) Alt;
- 4) Shift  $+$  Alt:
- 5) Shift+Ctrl.

# 7. ЯЧЕЙКА А3 СОДЕРЖИТ ФОРМУЛУ =В1+С\$1; А3 ПЕРЕМЕСТИЛИ В А4. ФОРМУЛА В А4 ПРИМЕТ ВИД

- $1) = B1 + C$1;$
- $2) = B2 + C $1;$
- $3) = B1 + C $2;$
- 4)  $=B2+C$2$ ;
- 5) в ячейке будет ошибка.
- 8. ДЛЯ ИЛЛЮСТРАЦИИ НЕПРЕРЫВНЫХ ДАННЫХ ИСПОЛЬЗУЮТ СЛЕДУЮЩИЙ ТИП ДИАГРАММ
	- 1) гистограммы;
	- 2) графики;
	- 3) точечные диаграммы;
	- 4) круговые диаграммы;
	- 5) биржевые диаграммы.

9. ДИАГРАММАМИ, ДЕМОНСТРИРУЮЩИМИ ДОЛЮ ОДНОГО ЭЛЕМЕНТА РЯДА ДАННЫХ В СУММЕ ЭЛЕМЕНТОВ ЭТОГО РЯДА, ЯВЛЯЮТСЯ…

- 1) гистограммы;
- 2) графики;
- 3) круговые диаграммы;
- 4) пузырьковые диаграммы;
- 5) биржевые диаграммы.

Эталоны ответов:

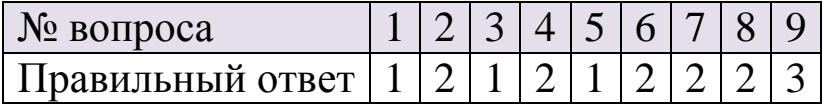

#### **Критерии оценки тестового контроля можно посмотреть в приложении.**

Для подготовки можно использовать учебники:

1. Медицинская информатика: учебник / Т.В. Зарубина [и др.]; под общ.ред. Т.В. Зарубиной, Б.А. Кобринского. - М.: ГЭОТАР-Медиа, 2016. - 512 с.: ил.или Медицинская информатика [Электронный ресурс]: учебник / под общ. ред. Т.В. Зарубиной,

Б.А. Кобринского. - М.: ГЭОТАР-Медиа, 2016. – Режим доступа: http://www.studmedlib.ru/book/ISBN9785970436899.html;

2. Медицинская информатика [Электронный ресурс]: учебник / В.П. Омельченко, А.А. Демидова. - М.: ГЭОТАР-Медиа, 2016. – Режим доступа:

http://www.studmedlib.ru/book/ISBN9785970436455.html.

# *Тема: «Презентационная графика в профессиональной деятельности»*

Основные понятия темы: Презентационная графика в профессиональной деятельности. Графический редактор. Технология подготовки электронной презентации. Добавление эффектов анимации объектов в презентациях. Современные средства и сервисы создания инфографики, возможности ее применения в сфере медицины и здравоохранения.

## **Самостоятельная внеаудиторная работа**

**Задание 1.** Проработать материал лекции «*Современное программное обеспечение.* Классификация программного обеспечения. Основные виды прикладного программного обеспечения, их характеристика. Современные офисные программы».

**Задание 2.** Проработать учебный материал по вопросам темы:

- 1. Что такое компьютерная презентация?
- 2. С каким расширением по умолчанию сохраняется файл презентации в MS Power Point?
- 3. Какая информация выводится в строке состояния?
- 4. Где располагается и как настраивается панель быстрого доступа в окне MS Power Point?
- 5. Что такое слайд? Из чего он состоит?
- 6. Каким образом можно создать новую презентацию?
- 7. Что такое шаблон презентации?
- 8. Что такое тема оформления

9. Как добавить новый слайд в презентацию?

- 10. Как удалить слайд?
- 11. Как изменить порядок слайдов в презентации?
- 12. Как изменить фон и цвета на слайде?
- 13. Как изменить разметку слайда?
- 14. Какие существуют режимы просмотра презентации?
- 15. Как включить режим полноэкранного просмотра презентации?
- 16. Что такое рисунки Smart Art?

### **Критерии оценки ответа на вопрос можно посмотреть в приложении.**

Для подготовки можно использовать учебники:

1. Медицинская информатика: учебник / Т.В. Зарубина [и др.]; под общ.ред. Т.В. Зарубиной, Б.А. Кобринского. - М.: ГЭОТАР-Медиа, 2016. - 512 с.: ил.или Медицинская информатика [Электронный ресурс]: учебник / под общ. ред. Т.В. Зарубиной, Б.А. Кобринского. - М.: ГЭОТАР-Медиа, 2016. – Режим доступа: http://www.studmedlib.ru/book/ISBN9785970436899.html;

2. Медицинская информатика [Электронный ресурс]: учебник / В.П. Омельченко, А.А. Демидова. - М.: ГЭОТАР-Медиа, 2016. – Режим доступа:

http://www.studmedlib.ru/book/ISBN9785970436455.html.

# *Тема: «Технология работы с базами данных»*

Основные понятия темы: Технология работы с базами данных. Базы данных: понятие, назначение, виды. Система управления базами данных (СУБД), понятие, функциональное назначение. Структура. Основные понятия СУБД: поле, запись, файл. Безопасность баз данных. Создание макета базы данных. Редактирование макета базы данных. Создание форм для базы данных. Создание запросов и отчетов базы данных.

## **Самостоятельная внеаудиторная работа**

**Задание 1.** Проработать материал лекции «*Современное программное обеспечение.* Классификация программного обеспечения. Основные виды прикладного программного обеспечения, их характеристика. Современные офисные программы».

**Задание 2.** Проработать учебный материал по вопросам темы:

- 1. Что такое база данных?
- 2. Что такое таблица базы данных?
- 3. Что такое запрос?
- 4. Что такое форма?
- 5. Что такое отчет?
- 6. Чему соответствуют строки и столбцы в таблице?
- 7. Как в таблице называются столбцы?
- 8. Чему в таблице соответствует единица наблюдения?
- 9. Может ли таблица не содержать ни одной записи?
- 10. Перечислите отличие баз данных от обычных таблиц?
- 11. Могут ли все ячейки записи в таблице быть пустыми?
- 12. Могут ли повторяться имена полей?
- 13. Могут ли в таблице присутствовать 2 одинаковые записи?
- 14. Что означает «атомарность» данных в ячейке. Приведите пример?
- 15. Что такое набор данных?
- 16. Какие типы данных вы знаете? Перечислите их.
- 17. Что такое числовой тип данных?
- 18. Что такое число с «плавающей точкой»? Примеры?
- 19. Что такое целое (дискретно) число? Примеры?
- 20. Что такое вариантный тип данных и связанное с ним численное кодирование?
- 21. Что такое «неупорядоченный вариант»?
- 22. Что такое «упорядоченный вариант»?
- 23. Что такое «частично упорядоченный вариант»?
- 24. Что такое логический тип данных?
- 25. Что такое временной тип данных?
- 26. Что такое строковый тип данных и когда он используется?
- 27. Что такое тип MEMO (текст)? Поддается ли он статистической обработке?
- 28. Как в таблице представлены параметры?
- 29. Приведите несколько примеров медицинских параметров различных типов?

### **Критерии оценки ответа на вопрос можно посмотреть в приложении.**

Для подготовки можно использовать учебники:

1. Медицинская информатика: учебник / Т.В. Зарубина [и др.]; под общ.ред. Т.В. Зарубиной, Б.А. Кобринского. - М.: ГЭОТАР-Медиа, 2016. - 512 с.: ил.или Медицинская информатика [Электронный ресурс]: учебник / под общ. ред. Т.В. Зарубиной, Б.А. Кобринского. - М.: ГЭОТАР-Медиа, 2016. – Режим доступа: http://www.studmedlib.ru/book/ISBN9785970436899.html;

2. Медицинская информатика [Электронный ресурс]: учебник / В.П. Омельченко, А.А. Демидова. - М.: ГЭОТАР-Медиа, 2016. – Режим доступа:

http://www.studmedlib.ru/book/ISBN9785970436455.html.

# *Тема: «Компьютерные сети. Глобальная сеть Интернет»*

Основные понятия темы: Компьютерные сети. Локальная сеть: назначение, топология, технология работы в локальной сети. Межсетевые объединения: понятие, назначение и возможности. Глобальная сеть Интернет. Основные протоколы обмена информацией в сети. Технология поиска информации в глобальной сети. Электронная почта: назначение и возможности. Вопросы компьютерной безопасности. Создание и обмен электронными сообщениями. Поиск информации в сети Интернет. Медицинские информационные ресурсы.

#### **Самостоятельная внеаудиторная работа**

**Задание 1.** Проработать материал лекций «*Компьютерные сети.* Виды КС. Архитектура КС. Локальные и глобальные КС. Глобальная сеть Интернет. Современные протоколы передачи

данных» и «*Интернет-ресурсы в сфере медицины и здравоохранения.* Обзор поисковых систем и информационных ресурсов. Методика поиска информации. Правила составления запросов».

**Задание 2.** Проработать учебный материал по вопросам темы:

1. Локальная сеть: назначение, топология, технология работы в локальной сети.

2. Межсетевые объединения: понятие, назначение и возможности.

- 3. Глобальная сеть Интернет.
- 4. Основные протоколы обмена информацией в сети.
- 5. Технология поиска информации в глобальной сети.
- 6. Электронная почта: назначение и возможности.
- 7. Вопросы компьютерной безопасности.
- 8. Создание и обмен электронными сообщениями.
- 9. Поиск информации в сети Интернет.
- 10. Медицинские информационные ресурсы.

## **Критерии оценки ответа на вопрос можно посмотреть в приложении.**

Для подготовки можно использовать учебники:

1. Медицинская информатика: учебник / Т.В. Зарубина [и др.]; под общ.ред. Т.В. Зарубиной, Б.А. Кобринского. - М.: ГЭОТАР-Медиа, 2016. - 512 с.: ил.или Медицинская информатика [Электронный ресурс]: учебник / под общ. ред. Т.В. Зарубиной, Б.А. Кобринского. - М.: ГЭОТАР-Медиа, 2016. – Режим доступа: http://www.studmedlib.ru/book/ISBN9785970436899.html;

2. Медицинская информатика [Электронный ресурс]: учебник / В.П. Омельченко, А.А. Демидова. - М.: ГЭОТАР-Медиа, 2016. – Режим доступа:

http://www.studmedlib.ru/book/ISBN9785970436455.html.

# Тема: «Компьютерная безопасность и защита информации в профессиональной деятельности»

#### Самостоятельная внеаудиторная работа

Задание 1. Проработать материал лекций «Компьютерные сети. Виды КС. Архитектура КС. Локальные и глобальные КС. Глобальная сеть Интернет. Современные протоколы передачи «Интернет-ресурсы cdeve медииины  $\mathbf{M}$ ланных»  $\boldsymbol{\beta}$  $\boldsymbol{u}$ здравоохранения. Обзор поисковых систем и информационных ресурсов. Методика поиска информации. Правила составления запросов».

Задание 2. Проработать учебный материал по вопросам темы:

- 1. На какие два вида делится информация по степени ее доступности? Приведите примеры.
- 2. В каких целях осуществляется ограничение доступа к информации?
- 3. Назовите основные виды сведений конфиденциального характера.
- 4. Что такое «персональные данные»?
- 5. Относятся ли персональные данные к конфиденциальной информации и почему? Какие документы, используемые в медико-социальных учреждениях, содержат персональные данные?
- 6. Что такое «обработка персональных данных»?
- 7. Какие обязательные элементы должно содержать согласие субъекта на обработку его персональных данных?
- 8. В каких случаях согласия субъекта на обработку его персональных данных не требуется?
- «информационная 9.  $4T<sub>0</sub>$ входит понятие  $\overline{B}$ система персональных данных»?
- 10. Что входит в систему защиты персональных данных?
- определение терминам «идентификация» 11. Дайте  $\mathbf{M}$ «аутентификация». В чем заключается основное различие между ними?
- 12.Что такое «авторизация»? Что требуется для выполнения авторизации?
- 13.В чем состоит политика администрирования паролей?
- 14.Перечислите основные и дополнительные средства идентификации. С какой целью применяются дополнительные средства идентификации?
- 15.В чем преимущества биометрических систем аутентификации?
- 16.Перечислите основные виды биометрической аутентификации.

### **Критерии оценки ответа на вопрос можно посмотреть в приложении.**

Для подготовки можно использовать учебники:

1. Медицинская информатика: учебник / Т.В. Зарубина [и др.]; под общ.ред. Т.В. Зарубиной, Б.А. Кобринского. - М.: ГЭОТАР-Медиа, 2016. - 512 с.: ил.или Медицинская информатика [Электронный ресурс]: учебник / под общ. ред. Т.В. Зарубиной, Б.А. Кобринского. - М.: ГЭОТАР-Медиа, 2016. – Режим доступа: http://www.studmedlib.ru/book/ISBN9785970436899.html;

2. Медицинская информатика [Электронный ресурс]: учебник / В.П. Омельченко, А.А. Демидова. - М.: ГЭОТАР-Медиа, 2016. – Режим доступа:

http://www.studmedlib.ru/book/ISBN9785970436455.html.

## *Тема: «Представление информации в компьютере. Системы счисления»*

## **Цель:**

- обучающийся должен знать основные определения и понятия информатики (сбор, хранение, поиск, переработка, преобразование, распространение информации в медицинских и биологических системах;
- обучающийся должен знать различные способы представления числовых данных, непозиционные и позиционные системы счисления, правила перевода чисел из одной системы в

другую, различные единиц измерения объемов информации, хранимой или обрабатываемой в ЭВМ.

## Самостоятельная внеаудиторная работа

Задание 1. Проработать учебный материал по вопросам темы, подготовиться к занятию:

- 1. Дайте определение системы счисления.
- 2. Что такое алфавит системы счисления?
- 3. Охарактеризуйте непозиционные системы счисления.
- 4. Римская система счисления (правила перевода, примеры, области применения).
- 5. Перечислите недостатки непозиционных систем счисления.
- 6. В чем особенность позиционных систем счисления?
- 7. Что такое основание?
- 8. Приведите примеры различных систем счисления и их алфавитов.
- 9. Достоинства двоичной системы счисления.
- Дайте определение бита и байта.  $10.$
- Что такое параграф, килобайт, мегабайт, гигабайт,  $11.$ терабайт.
- Сформулируйте правило перевода чисел из десятичной 12. системы счисления в римскую, шестнадцатеричную, восьмеричную и в двоичную систему счисления.
- Сформулируйте правило перевода чисел из двоичной 13. системы в восьмеричную, десятичную и шестнадцатеричную.
- Сформулируйте правило перевода чисел из 14. восьмеричной системы в двоичную, десятичную и шестнадцатеричную.
- Сформулируйте правило перевода чисел из  $15.$ шестнадцатеричной системы в двоичную, восьмеричную и десятичную.

Критерии оценки ответа на вопрос можно посмотреть в приложении.

Для подготовки можно использовать учебники:

1. Информатика: практикум [Текст] / Ряз. гос. мед.ун-т; под ред. М.П. Булаева. - Рязань: РИО РязГМУ, 2010, 2014. - 182 с.

2. Информатика [Электронный ресурс] : учебник / Под ред. проф. Н.В. Макаровой. - 3-е перераб. изд. - М. : Финансы и статистика, 2009. - Режим доступа: http://www.medcollegelib.ru/book/ISBN9785279022020.html

# *Тема: «Технология создания и форматирования документов с использованием текстового процессора. Таблицы и автофигуры. Создание графических объектов в текстовых документах»*

**Цель:** изучение основных возможностей текстового процессора, формирование умений и навыков форматирования текста.

## **Самостоятельная внеаудиторная работа**

**Задание 1.** Проработать учебный материал по вопросам темы «Технология создания и форматирования документов с использованием текстового процессора. Таблицы и автофигуры. Создание графических объектов в текстовых документах», подготовиться к занятию:

1. Что такое форматирование текста и чем оно отличается от редактирования?

2. Дайте определение шрифта и кегля.

- 3. Какие сочетания клавиш вам известны?
- 4. Опишите интерфейс приложения MicrosoftWord.

5. Что такое лента? Какие вкладки на ленте вы знаете? Поясните назначение основных команд.

6. Охарактеризуйте параметры меню Абзац (выравнивание текста, отступ и красная строка, междустрочный интервал, интервалы перед и после текста и пр.).

7. Что такое табуляция и как она может применяться в Word?

8. Какие виды списков можно создавать в MSWord?

9. Каким образом можно сделать разрыв страницы и почему это необходимо?

10.Поясните алгоритм создания многоуровневого списка.

11.Как можно организовать текст в виде колонок? Какое максимальное количество колонок можно сделать?

12.Какая кнопка на ленте Главная предназначена для отображения всех знаков (непечатаемых символов)?

13.Как нужно поступить, если нам нужен не весь рисунок, а только его часть?

14.Как можно установить точные пропорции изменения размера рисунка?

15.Когда необходимо нажимать на клавишиShift+Enter при вводе текста?

16.Как можно изменить размер рисунка, сохранив его пропорции?

Для подготовки можно использовать учебники:

1. Медицинская информатика: учебник / Т.В. Зарубина [и др.]; под общ.ред. Т.В. Зарубиной, Б.А. Кобринского. - М.: ГЭОТАР-Медиа, 2016. - 512 с.: ил.или Медицинская информатика [Электронный ресурс]: учебник / под общ. ред. Т.В. Зарубиной, Б.А. Кобринского. - М.: ГЭОТАР-Медиа, 2016. – Режим доступа: http://www.studmedlib.ru/book/ISBN9785970436899.html;

ГЛАВА 2. ПРИКЛАДНЫЕ ПРОГРАММНЫЕ СРЕДСТВА; 2.1. ТЕКСТОВЫЕ РЕДАКТОРЫ. – Режим доступа: http://www.studmedlib.ru/ru/doc/ISBN9785970436899- 0005.html?SSr=140133f07b11156a72a4570karta3738

2. Медицинская информатика [Электронный ресурс]: учебник / В.П. Омельченко, А.А. Демидова. - М.: ГЭОТАР-Медиа, 2016. – Режим доступа:

http://www.studmedlib.ru/book/ISBN9785970436455.html; Глава 3. ОРГАНИЗАЦИЯ ПРОФЕССИОНАЛЬНОЙ ДЯТЕЛЬНОСТИ С ПОМОЩЬЮ СРЕДСТВ MICROSOFT OFFICE; 3.1. ОБРАБОТКА ТЕКСТА СРЕДСТВАМИ MICROSOFT WORD. – Режим доступа:http://www.studmedlib.ru/ru/doc/ISBN9785970436455- 0004.html?SSr=140133f07b11156a72a4570karta3738

Критерии оценки ответа на вопрос можно посмотреть в приложении.

# Тема: «Использование стилей и шаблонов при создании текстовых документов. Технология составления оглавления. Подготовка документов к распечатке на принтере»

Цель: изучение ОСНОВНЫХ возможностей текстового процессора **MSWord**  $\overline{B}$ области работы  $\mathbf{c}$ таблицами автофигурами, графическими объектами SmartArt. Формирование умений и навыков создания схем и организационных диаграмм. процессора основных возможностей текстового Изучение MSWord в области оформления рефератов и научных работ с автооглавлением стилями форматирования. Контроль  $\mathbf{M}$ знаний.  $\overline{M}$ полученных умений навыков создания  $\overline{M}$ форматирования текстового документа.

#### Самостоятельная внеаудиторная работа

Задание 1. Проработать учебный материал по вопросам:

1. Какие способы создания таблиц в Word вы знаете?

2. Каким образом можно отформатировать таблицу, изменить стиль ее оформления?

3. Опишите команды вкладок Конструктор и Макет, появляющихся после создания таблицы.

- 4. Какие формулы можно добавлять в таблицу?
- 5. Что такое автоподбор в ячейках таблицы?
- 6. Какие типы диаграмм SmartArt вы знаете?
- 7. Что такое группировка объектов автофигур?

8. Какие операции по работе с объектами автофигур вы знаете?

9. Какие способы заливки автофигур и диаграмм SmartArt вы знаете?

10. Приведите примеры из Вашего лекционного курса, где можно представить информацию в виде схемы или таблицы.

11.Дайте определение колонтитулу. Для чего в текстовом документе размещают колонтитулы?

12.Каким образом можно сделать особый колонтитул первой страницы?

13.Как правильно оформить титульный лист реферата или иной научной работы?

14.Каким образом можно вставить сноски в текст документа?

15.Как правильно сделать подписи под рисунком?

16.Как добавить список иллюстраций в содержание?

17.Каким образом можно сделать в тексте реферата альбомную страницу между двумя книжными? Какие параметры разрывов страниц нужно учитывать?

18.Что такое автособираемое оглавление?

19.Как можно вставить автособираемое оглавление в документ? Опишите алгоритм на примере своего реферата.

Для подготовки можно использовать учебники:

1. Медицинская информатика: учебник / Т.В. Зарубина [и др.]; под общ.ред. Т.В. Зарубиной, Б.А. Кобринского. - М.: ГЭОТАР-Медиа, 2016. - 512 с.: ил.или Медицинская информатика [Электронный ресурс]: учебник / под общ. ред. Т.В. Зарубиной, Б.А. Кобринского. - М.: ГЭОТАР-Медиа, 2016. – Режим доступа: http://www.studmedlib.ru/book/ISBN9785970436899.html;

ГЛАВА 2. ПРИКЛАДНЫЕ ПРОГРАММНЫЕ СРЕДСТВА; 2.1. ТЕКСТОВЫЕ РЕДАКТОРЫ. – Режим доступа: http://www.studmedlib.ru/ru/doc/ISBN9785970436899-

0005.html?SSr=140133f07b11156a72a4570karta3738

2. Медицинская информатика [Электронный ресурс]: учебник / В.П. Омельченко, А.А. Демидова. - М.: ГЭОТАР-Медиа, 2016. – Режим доступа:

http://www.studmedlib.ru/book/ISBN9785970436455.html; Глава 3. ОРГАНИЗАЦИЯ ПРОФЕССИОНАЛЬНОЙ ДЯТЕЛЬНОСТИ С ПОМОЩЬЮ СРЕДСТВ MICROSOFT OFFICE; 3.1. ОБРАБОТКА ТЕКСТА СРЕДСТВАМИ MICROSOFT WORD. – Режим доступа:http://www.studmedlib.ru/ru/doc/ISBN9785970436455-

0004.html?SSr=140133f07b11156a72a4570karta3738

## **Критерии оценки ответа на вопрос можно посмотреть в приложении.**

**Задание 2.** Подготовить реферат по теме:

Темы рефератов по дисциплине «Информатика» для студентов 1 курса факультета среднего профессионального образования и бакалавриата; Направление подготовки – 34.03.01 «Сестринское дело» (бакалавриат)

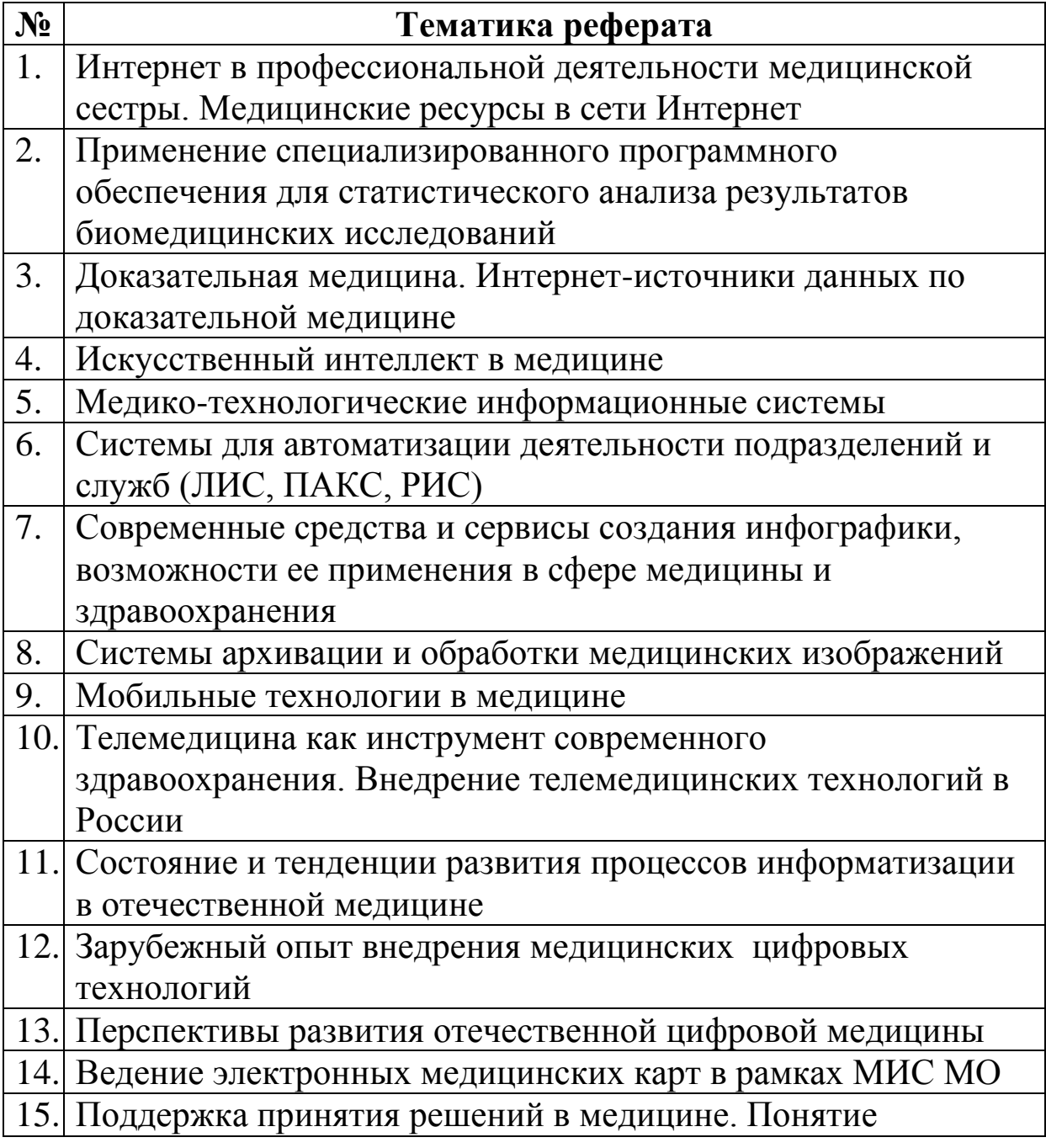

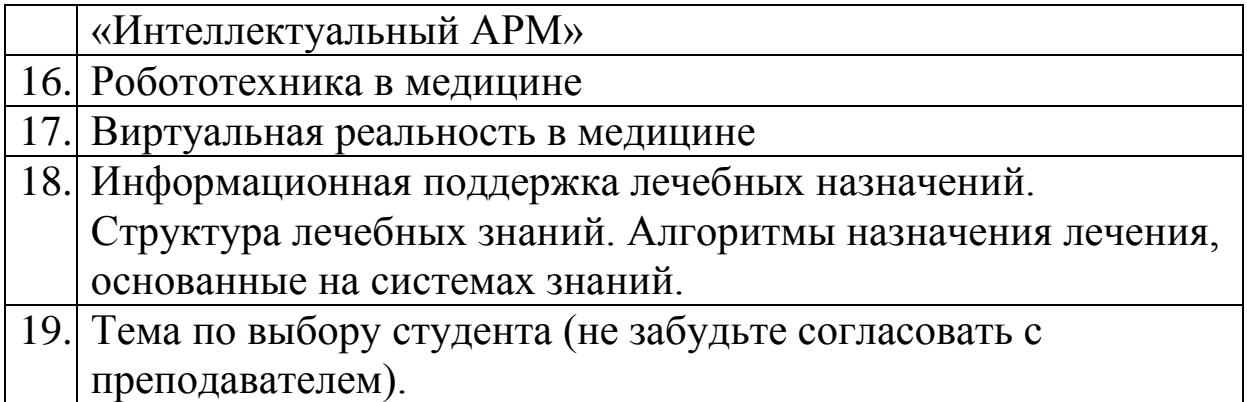

## **Требования, предъявляемые к оформлениюрефератов:**

1. Оформите титульный лист по образцу (см. ниже). Слово Реферат: шрифт ТimesNewRoman, кегль 24 пт, выравнивание по центру. Название реферата: шрифт ТimesNewRoman, кегль 26-28 пт, выравнивание по центру. Раздел Выполнил / Проверил должен быть оформлен с использованием линейки форматирования.

2. Вторую страницу назовите **Содержание** и пока оставьте пустой.

3. Разбейте реферат на вступление, главы, заключение и список литературы. Все перечисленные разделы должны начинаться с новой страницы (лента **Вставка** → команда **Разрыв страницы**).

4. Пронумеруйте страницы (лента **Вставка** → группа **Колонтитулы** → команда **Номер страницы**). Обратите внимание на то, что на первой (титульной) странице номер не ставится (для этого необходимо выбрать команду **Особый колонтитул для первой страницы** на вкладке **Работа с колонтитулами**).

5. Основной текст реферата оформите следующим образом: шрифт TimesNewRoman, 14 пт, полуторный интервал, выравнивание по ширине, отступ (красная строка) – 1,25 см. Для этого воспользуйтесь возможностями **Стилей** форматирования. Выберите стиль **Обычный** (а затем, в контекстном меню вызовите окно**Изменить…,** и в диалоговом окне настройте все вышеописанные параметры).

57

По содержанию в тексте реферата можно выделять необходимые слова и фразы курсивом или полужирным начертанием по вашему усмотрению.

6. К заголовкам **Введение, Заключение, Список литературы,** а также к **названиям глав** примените стиль форматирования **Заголовок 1**. Для этого выделите необходимое название (например, **Введение**), в группе команд **Стили**  выберите **Заголовок 1.** Параметры стиля: шрифт Arial, кегль14 пт, полужирный, выравнивание по центру.

7. К названиям разделов глав примените стиль **Заголовок 2.** Параметры стиля: шрифт Arial, 14 пт, полужирный, курсив, выравнивание по левому краю.

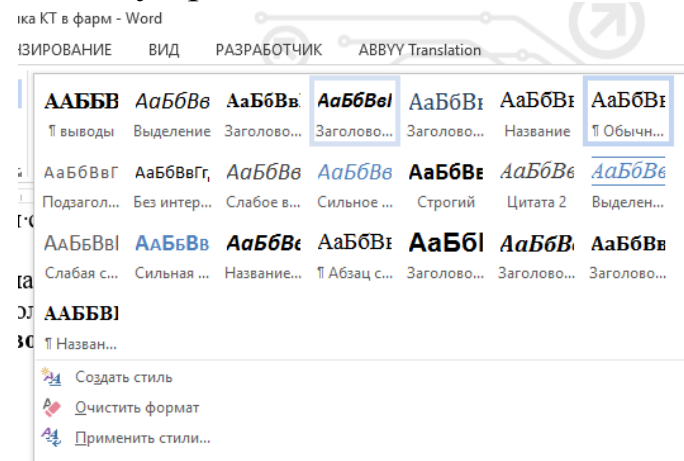

РИСУНОК 1. Применение и настройка стилей заголовка

8. Рисунки в тексте должны иметь порядковый номер и название. Для этого выделите рисунок, щелкните правой кнопкой мыши и выберите команду **Название**. Далее напечатайте название рисунка в диалоговом окне. Параметры: шрифт ArialNarrow, 12, центру.

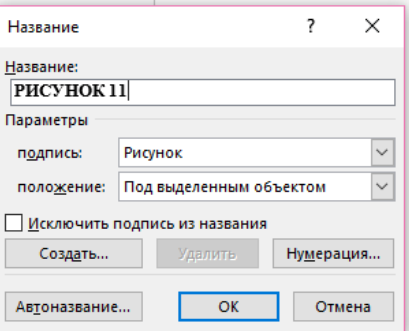

РИСУНОК 2. Добавление названия к изображению

9. Вернитесь к странице с названием **Содержание**. Здесь будет размещаться автособираемое оглавление. Отступите одну

пустую строку и на ленте **Ссылки** выберите команду **Оглавление**. Настройте по вашему усмотрению подходящий заполнитель и формат.

10. Проверьте работу оглавления. Удерживая клавишу **Ctrl**, щелкните по любой ссылке и перейдите к выбранному разделу. Если в реферате изменяется какая-либо информация, нумерация страниц, названия глав и разделов, в оглавлении можно обновить данные автоматически. Для этого нужно в области оглавления щелкнуть правой кнопкой мыши и выбрать команду**Обновить поле.** 

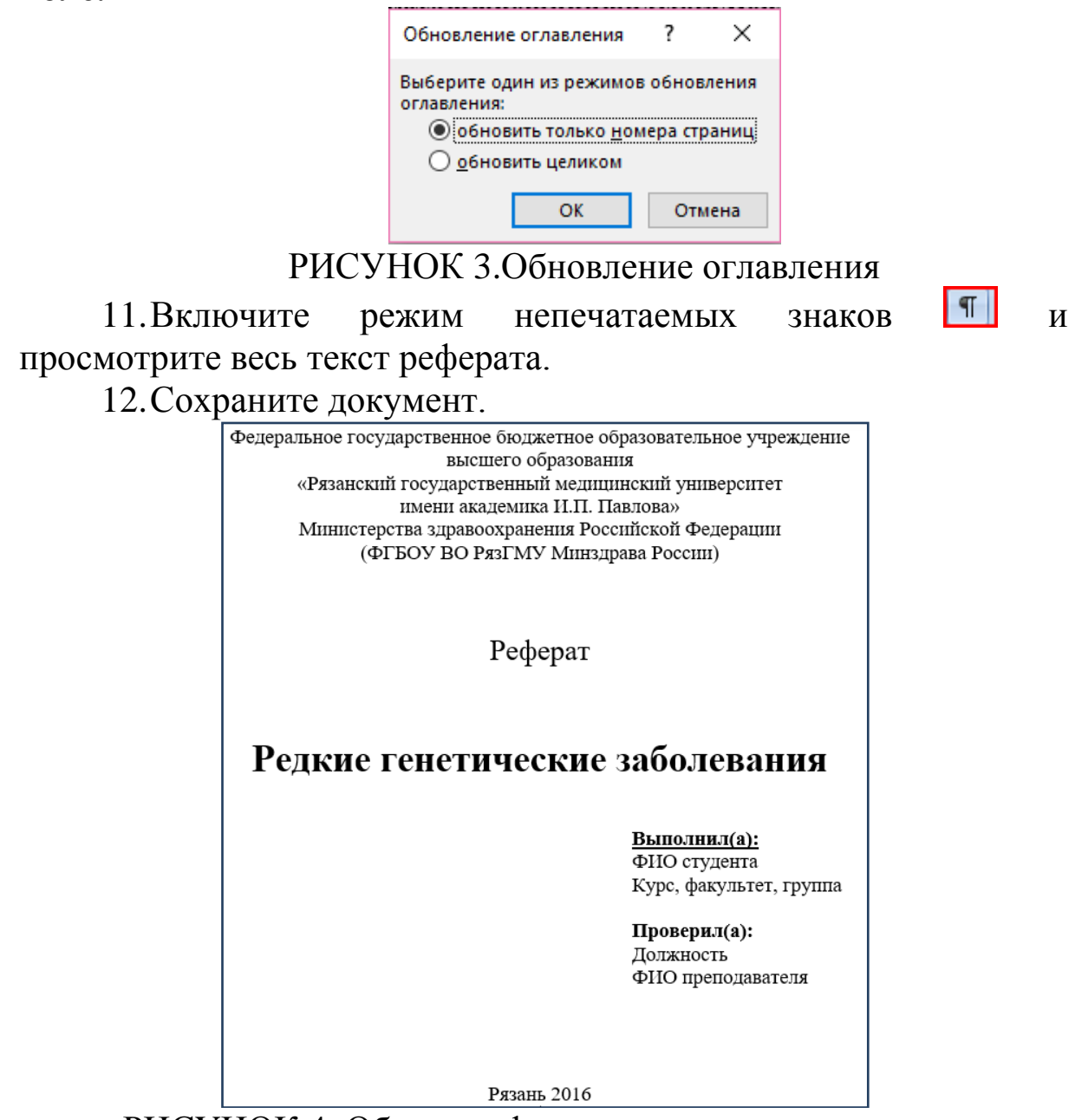

РИСУНОК 4. Образец оформления титульного листа

## **Критерии оценки рефератов:**

• Оценка «отлично» выставляется, если реферат соответствует всем требованиям оформления, представлен широкий библиографический список. Содержание реферата отражает собственный аргументированный взгляд студента на проблему. Тема раскрыта всесторонне, отмечается способность студента к интегрированию и обобщению данных первоисточников, присутствует логика изложения материала. Имеется иллюстративное сопровождение текста.

• Оценка «хорошо» выставляется, если реферат соответствует всем требованиям оформления, представлен достаточный библиографический список. Содержание реферата отражает аргументированный взгляд студента на проблему, однако отсутствует собственное видение проблемы. Тема раскрыта всесторонне, присутствует логика изложения материала.

• Оценка «удовлетворительно» выставляется, если реферат не полностью соответствует требованиям оформления, не представлен достаточный библиографический список. Аргументация взгляда на проблему не достаточно убедительна и не охватывает полностью современное состояние проблемы. Вместе с тем присутствует логика изложения материала.

• Оценка «неудовлетворительно» выставляется, если тема реферата не раскрыта, отсутствует убедительная аргументация по теме работы, использовано не достаточное для раскрытия темы реферата количество литературных источников.

*Тема: «Технология подготовки документов с использованием табличного процессора. Рабочие книги, листы и ячейки в электронных таблицах, основные операции работы с числовыми данными. Формат данных, формулы и функции в электронных таблицах»*

## **Цель:**

- общая:

обучающийся должен владеть компьютерной техникой,

получать информацию из различных источников, работать с информацией; применять возможности современных информационных технологий для решения профессиональных задач.

- учебная:

 обучающийся должен знать способы сбора, хранения, поиска, переработки, преобразования, распространения информации в медицинских и биологических системах, особенности анализа биомедицинских данных, этапы анализа данных, программные средства анализа данных: пакеты и их категории, электронные таблицы, принципы и технологию обработки числовой информации при помощи табличного процессора;

 обучающийся должен уметь вводить информацию в электронную таблицу (вводить данные различного типа); выделять ячейки; изменять их размеры; объединять ячейки; форматировать таблицу; форматировать данные различного типа; создавать формулы и функции; выполнять расчеты по формулам;

 обучающийся должен владеть базовыми технологиями преобразования информации.

## **Самостоятельная внеаудиторная работа**

**Задание 1.** Проработать учебный материал по вопросам:

- 1. Как называется документ в Excel и из чего он состоит?
- 2. Как добавить новый лист в книгу?
- 3. Как переименовать лист?
- 4. Что такое ячейка?
- 5. Из чего состоит адрес ячейки?
- 6. Что такое активная ячейка?
- 7. Что такое абсолютная адресация?
- 8. Что такое относительная адресация?
- 9. С какого символа начинают ввод формулы в ячейку?
- 10. Что такое Мастер функций, как он работает?
- 11. Как скопировать или переместить ячейку?
- 12. Как отредактировать содержимое ячейки?
- 13. Что такое автозаполнение и как оно выполняется?
- 14. Как удалить (вставить) строку (столбец)?
- 15. Что такое автосуммирование?

Для подготовки можно использовать учебники:

1. Медицинская информатика: учебник / Т.В. Зарубина [и др.]; под общ.ред. Т.В. Зарубиной, Б.А. Кобринского. - М.: ГЭОТАР-Медиа, 2016. - 512 с.: ил.или Медицинская информатика [Электронный ресурс]: учебник / под общ. ред. Т.В. Зарубиной, Б.А. Кобринского. - М.: ГЭОТАР-Медиа, 2016. – Режим доступа: http://www.studmedlib.ru/book/ISBN9785970436899.html; ГЛАВА 2. ПРИКЛАДНЫЕ ПРОГРАММНЫЕ СРЕДСТВА.2.2. ЭЛЕКТРОННЫЕ ТАБЛИЦЫ. – Режим доступа: http://www.studmedlib.ru/ru/doc/ISBN9785970436899- 0005.html?SSr=060133f07b141324febf570karta3738

2. Медицинская информатика [Электронный ресурс]: учебник / В.П. Омельченко, А.А. Демидова. - М.: ГЭОТАР-Медиа, 2016. – Режим доступа:

http://www.studmedlib.ru/book/ISBN9785970436455.html; Глава 3. ОРГАНИЗАЦИЯ ПРОФЕССИОНАЛЬНОЙ ДЯТЕЛЬНОСТИ С ПОМОЩЬЮ СРЕДСТВ MICROSOFT OFFICE. 3.2. ОБРАБОТКА ТАБЛИЧНЫХ ДАННЫХ СРЕДСТВАМИ MICROSOFT EXCEL – Режим

доступа:http://www.studmedlib.ru/ru/doc/ISBN9785970436455- 0004.html?SSr=060133f07b141324febf570karta3738

**Критерии оценки ответа на вопрос можно посмотреть в приложении.**

# *Тема: «Сортировка данных в электронных таблицах. Построение графиков и диаграмм. Электронные таблицы в задачах медицины»*

## **Цель:**

- общая:

 обучающийся должен владеть компьютерной техникой, получать информацию из различных источников, работать с информацией; применять возможности современных информационных технологий для решения профессиональных задач.

- учебная:

обучающийся должен знать способы сбора, хранения, преобразования, переработки. распространения, поиска. визуализации информации в медицинских и биологических системах, особенности анализа биомедицинских данных, этапы анализа данных, программные средства анализа данных: пакеты и их категории, электронные таблицы, принципы и технологию обработки числовой информации при помощи табличного процессора;

обучающийся должен уметь вводить информацию в таблицу (вводить данные различного электронную типа): выделять ячейки; изменять их размеры; объединять ячейки; форматировать таблицу; форматировать данные различного типа; создавать формулы и функции; выполнять расчеты по формулам; создавать и редактировать графики и диаграммы;

обучающийся должен владеть базовыми технологиями преобразования информации.

## Самостоятельная внеаудиторная работа

Задание 1. Проработать учебный материал по вопросам:

Каков порядок построения графика или диаграммы?  $\mathbf{1}$ .

Как связаны между собой данные рабочего листа и  $\overline{2}$ . диаграммы?

Что произойдет с диаграммой, если в данных изменить 3. какие-либо значения, по которым была построена диаграмма?

Что такое редактирование графиков и диаграмм?  $\mathbf{4}$ .

- Как изменить тип диаграммы?  $5<sup>1</sup>$
- 6. Как изменить подписи значений?

Как изменить имена рядов данных или текста легенды?  $7<sub>1</sub>$ 

Как изменить подписи, заголовки и другие тексты 8. диаграммы?

Правила составления формул в MS Excel. 9.

10. Использование стандартных формул в MS Excel.

11. Типы ссылок в MS Excel: относительные, абсолютные, смешанные.

Для подготовки можно использовать учебники:

1. Медицинская информатика: учебник / Т.В. Зарубина [и др.]; под общ.ред. Т.В. Зарубиной, Б.А. Кобринского. - М.: ГЭОТАР-Медиа, 2016. - 512 с.: ил. или Медицинская информатика [Электронный ресурс]: учебник / под общ. ред. Т.В. Зарубиной, Б.А. Кобринского. - М.: ГЭОТАР-Медиа, 2016. – Режим доступа: http://www.studmedlib.ru/book/ISBN9785970436899.html; ГЛАВА 2. ПРИКЛАДНЫЕ ПРОГРАММНЫЕ СРЕДСТВА.2.2. ЭЛЕКТРОННЫЕ ТАБЛИЦЫ. – Режим доступа: http://www.studmedlib.ru/ru/doc/ISBN9785970436899- 0005.html?SSr=060133f07b141324febf570karta3738

2. Медицинская информатика [Электронный ресурс]: учебник / В.П. Омельченко, А.А. Демидова. - М.: ГЭОТАР-Медиа, 2016. – Режим доступа:

http://www.studmedlib.ru/book/ISBN9785970436455.html; Глава 3. ОРГАНИЗАЦИЯ ПРОФЕССИОНАЛЬНОЙ ДЯТЕЛЬНОСТИ С ПОМОЩЬЮ СРЕДСТВ MICROSOFT OFFICE. 3.2. ОБРАБОТКА ТАБЛИЧНЫХ ДАННЫХ СРЕДСТВАМИ MICROSOFT EXCEL – Режим

доступа:http://www.studmedlib.ru/ru/doc/ISBN9785970436455- 0004.html?SSr=060133f07b141324febf570karta3738

**Критерии оценки ответа на вопрос можно посмотреть в приложении.**

# *Тема: «Медицинские приложения табличного процессора»*

## **Цель:**

- общая:

 обучающийся должен владеть компьютерной техникой, получать информацию из различных источников, работать с информацией; применять возможности современных информационных технологий для решения профессиональных задач.

-учебная:

 обучающися должен знать основные характеристики процессов сбора, передачи, поиска, обработки и накопления информации;

 обучающися должен уметь проводить текстовую и графическую обработку медицинских данных с использованием стандартных средств операционной системы и общепринятых офисных приложений, а также прикладных и специальных программных средств; обрабатывать информацию посредством табличного процессора;

 обучающися должен владеть терминологией, связанной с современными информационными и телекоммуникационными технологиями применительно к решению задач медицины и здравоохранения.

## **Самостоятельная внеаудиторная работа**

**Задание 1.** Проработать учебный материал по вопросам:

1. Возможности и ограничения Microsoft Excel для статистической обработки данных.

2. Использование надстройки Пакет анализа.

- 3. Как отсортировать данные по нескольким критериям?
- 4. Для чего используется автофильтр?

5. Как выбрать из списка записи, отвечающие определенным условиям?

6. Что такое макрос?

7. Как создать макрос с помощью макрорекордера?

Для подготовки можно использовать учебники:

1. Медицинская информатика: учебник / Т.В. Зарубина [и др.]; под общ.ред. Т.В. Зарубиной, Б.А. Кобринского. - М.: ГЭОТАР-Медиа, 2016. - 512 с.: ил. или Медицинская информатика [Электронный ресурс]: учебник / под общ. ред. Т.В. Зарубиной, Б.А. Кобринского. - М.: ГЭОТАР-Медиа, 2016. – Режим доступа:

http://www.studmedlib.ru/book/ISBN9785970436899.html; ГЛАВА 2. ПРИКЛАДНЫЕ ПРОГРАММНЫЕ СРЕДСТВА.2.2. ЭЛЕКТРОННЫЕ ТАБЛИЦЫ. – Режим доступа: http://www.studmedlib.ru/ru/doc/ISBN9785970436899- 0005.html?SSr=060133f07b141324febf570karta3738

2. Медицинская информатика [Электронный ресурс]: учебник / В.П. Омельченко, А.А. Демидова. - М.: ГЭОТАР-Медиа, 2016. – Режим доступа: http://www.studmedlib.ru/book/ISBN9785970436455.html; Глава 3. ОРГАНИЗАЦИЯ ПРОФЕССИОНАЛЬНОЙ ДЯТЕЛЬНОСТИ С ПОМОЩЬЮ СРЕДСТВ MICROSOFT OFFICE. 3.2. ОБРАБОТКА ТАБЛИЧНЫХ ДАННЫХ СРЕДСТВАМИ MICROSOFT EXCEL – Режим доступа:http://www.studmedlib.ru/ru/doc/ISBN9785970436455-

0004.html?SSr=060133f07b141324febf570karta3738

**Критерии оценки ответа на вопрос можно посмотреть в приложении.**

## *Тема: «Технология подготовки электронных презентаций»*

**Цель:** сформировать знание технологии создания презентации средствами Microsoft Office Power Point и выработать навык применения презентаций для профессиональных целей.

#### **Самостоятельная внеаудиторная работа**

**Задание 1.** Проработать учебный материал по вопросам:

1. Подготовка макета презентации.

2. Разработка дизайна слайдов.

3. Импорт объектов на слайд (видео, текст, картинки, схемы, SmaerArt диаграммы и пр.)

- 4. Настройка управляющих элементов на слайдах.
- 5. Просмотр презентации, настройка показа слайдов.

## 6. Сохранение файла демонстрации слайдов.

Для подготовки можно использовать учебники:

1. Медицинская информатика: учебник / Т.В. Зарубина [и др.]; под общ.ред. Т.В. Зарубиной, Б.А. Кобринского. - М.: ГЭОТАР-Медиа, 2016. - 512 с.: ил. или Медицинская информатика [Электронный ресурс]: учебник / под общ. ред. Т.В. Зарубиной, Б.А. Кобринского. - М.: ГЭОТАР-Медиа, 2016. – Режим доступа: http://www.studmedlib.ru/book/ISBN9785970436899.html; ГЛАВА 2. ПРИКЛАДНЫЕ ПРОГРАММНЫЕ СРЕДСТВА.2.3. СИСТЕМА КОМПЬЮТЕРНЫХ ПРЕЗЕНТАЦИЙ. – Режим доступа: http://www.studmedlib.ru/ru/doc/ISBN9785970436899- 0005.html?SSr=060133f07b141324febf570karta3738

2. Медицинская информатика [Электронный ресурс]: учебник / В.П. Омельченко, А.А. Демидова. - М.: ГЭОТАР-Медиа, 2016. – Режим доступа:

http://www.studmedlib.ru/book/ISBN9785970436455.html; Глава 3. ОРГАНИЗАЦИЯ ПРОФЕССИОНАЛЬНОЙ ДЯТЕЛЬНОСТИ С ПОМОЩЬЮ СРЕДСТВ MICROSOFT OFFICE. 3.4. СОЗДАНИЕ ПРЕЗЕНТАЦИЙ СРЕДСТВАМИ MICROSOFT POWERPOINT.– Режим

доступа:http://www.studmedlib.ru/ru/doc/ISBN9785970436455- 0004.html?SSr=060133f07b141324febf570karta3738

## **Критерии оценки ответа на вопрос можно посмотреть в приложении.**

**Задание 2.** Создать презентацию, удовлетворяющую следующим требованиям:

1. **Объем презентации** – не менее 20 слайдов:

 **1-ый слайд** – титульный. Разместите на нем название презентации, тематическое изображение (или фотографию). Название можно оформить средствами WordArt;

 **2-ой слайд** – **Об авторе**. ФИО автора презентации, факультет, курс, группа, фото;

 **3-й слайд** – **Содержание.** На данный слайд поместите гиперссылки на соответствующие слайды презентации. *Совет:*  чтобы раскрыть тему презентации сделайте 4-5 тематических разделов (по несколько слайдов на каждый);

**4-ый** и последующие слайды – раскрытие темы;

2. **Содержание слайдов:** размер шрифта для заголовков – 30-44, для основного текста – не менее 18. Информация на слайдах должна быть представлена не только в текстовой форме, но и в виде схем (выполненных с помощью автофигур и рисунков SmartArt), таблиц, списков, диаграмм, изображений (анимация, фотографии, картинки, рисунки);

3. **Эффекты анимации.** Добавьте анимационные эффекты (заголовков, основного текста, автофигур, изображений). *Совет*: презентация не должна быть перегружена эффектами, они не должны рассеивать внимание и раздражать пользователя. Применяйте ряд одинаковых эффектов для разных категорий объектов. Например, эффект выхода для заголовков, вращения – для изображений и т.д. Добавьте эффекты смены слайдов.

4. **Кнопки**. Для более удобной навигации по слайдам добавьте следующие управляющие кнопки:

 **Вперед** - вкладка **Вставка** → группа **Иллюстрации** → команда **Фигуры** → **Управляющие кнопки** →Управляющая кнопка *далее.* Не изменяйте настроек кнопки. Просто нарисуйте ее нужного размера и оформите по собственному усмотрению: цвет, заливка, границы и т.д.;

 **Назад** - вкладка **Вставка** → группа **Иллюстрации** → команда **Фигуры** → **Управляющие кнопки** →Управляющая кнопка *назад.* Требования оформления те же, что и для кнопки **Вперед;** 

 **Содержание.** Выберите любой макет управляющей кнопки и настройте ее таким образом, чтобы осуществлялся переход на третий слайд презентации;

 на последний слайд презентации добавьте кнопку **завершения** показа слайдов.

**Рекомендуемый алгоритм создания презентации**:

68

1. Выберите тему презентации и найдите необходимый материал. Продумайте, сколько разделов будет содержать презентация. Создайте нужное количество слайдов.

2. Выберите подходящий дизайн слайдов, при необходимости можете изменить цветовые схемы и шрифты темы. Старайтесь выбирать цвета пастельных оттенков. Выберите нужную разметку для каждого слайда. Заполните слайды информацией.

3. Выберите разделы для содержания и добавьте гиперссылки и управляющие кнопки.

4. Добавьте эффекты анимации и смены слайдов.

5. Просмотрите и сохраните созданную презентацию.

### **Тематика презентаций:**

1. *Редкие генетические и наследственные заболевания* (не менее 10, например, муковисцидоз, прогерия, синдром Дауна и пр.). Причина и частота возникновения, механизмы и способы лечения, прогноз жизни, статистика по России и миру.

2. *Дальтонизм и куриная слепота*. Особенности восприятия цвета, устройство глаза. Палочковые и колбочковые клетки, история терминов, Джон Дальтон, диагностика и виды дальтонизма, полихроматические таблицы, методы лечения, статистика.

3. *Стоматология в России и за рубежом*. Методы лечения, история и стоматологические заболевания, хирургическая и терапевтическая стоматология, имплантация зубов, профилактика и гигиена в стоматологии, статистика.

4. *Аутизм и задержки в развитии.* История, диагностика, виды, причины, социальные нарушения, обучение, особенности поведения, виды задержек развития, лечение, профилактика, статистика по России и миру.

5. *Гипноз.* История, метод лечения гипнозом, три степени гипноза, Огюст Форель, Зигмунд Фрейд, зарубежные и отечественные школы гипноза, гипноз в психоанализе. Гипноз и регрессология.

6. *Интеллект и гениальность*. Понятие интеллекта, вундеркинды, дети-индиго, особенности поведения; понятие гениальности, одаренности, таланта; статистика по России и миру, признанные гении (в т.ч и в медицине), экстрасенсорные способности человека, статистическая информация.

7. *Память – важнейшая составляющая интеллекта*. Процессы памяти, эффект дежавю, классификация видов памяти, постоянная и оперативная память, центр Брока, центр Вернике, развитие и тренировка памяти, тесты, нарушения памяти, приемы запоминания.

8. *Царство сновидений*. Сон, особенности физиологии сна, фазы сна, история исследований в области сна и сновидений, лечение сном, сновидения, сновидения, утрата реальности во сне, обучение во сне, расстройства сна, лунатизм, сомнамбулизм, быстрый и глубокий сон, бессонница, лечение бессонницы, летаргический сон.

9. *IQ тесты*. Коэффициент интеллекта; факторы, влияющие на IQ, IQ в цифрах, тесты Айзенка, Равена, Кеттелла, Векслера и др., понятие эрудированности, статистика. Развитие интеллекта.

10.*Пандемии XX столетия*. СПИД, натуральная оспа, испанский грипп, вирусный гепатит, и пр. История заболеваний, симптомы, осложнения, методы лечения и диагностики, статистика.

11.*Гемофилия и заболевания крови*. Общий анализ крови, биохимический анализ крови, нормы показателей крови. Анемия. Питание при заболеваниях крови. Лечение гемофилии, история заболевания, статистика.

12.*Психические, физические и игровые формы зависимостей*. Наркомания, курение, алкоголизм. Профилактика, лечение, статистика. Интернет-зависимость, игромания. Пищевая зависимость. Пищевые добавки, усилители вкуса.

13.*Здоровый образ жизни*. Правильное питание, закаливание. Диеты. Виды диет. Вегетарианство. Укрепление иммунитета. Спорт. Тренажеры, развитие мускулатуры, пресса. Упражнения для похудения. Лечебная физкультура.

14.*Сахарный диабет*. Профилактика, виды диабета (первый и второй тип), лечение диабета, инсулин, правильное питание при диабете. Глюкометры. Статистика по заболеванию.

15.*Ожирение и анорексия*. Проблемы питания, нарушение обмена веществ. Диетология. Диета как образ жизни. Калорийность продуктов, суточный рацион, расчет количества калорий. Нормальный вес, формула индекса массы тела. Степени ожирения, ожирение у детей. Лечение анорексии. Хирургическое лечение ожирения. Осложнения ожирения и анорексии.

16.*Функциональная диагностика.* История, ультразвуковые исследования, ЭКГ, спирограмма, ЭХО-КГ, РЭГ, энцефалограмма мозга, диагностика заболеваний, исследование новорожденных, томография (МРТ, КТ, ПЭТ).

17.*Профилактические прививки.* Вакцинация, заболевания, история, календарь прививок, побочные эффекты и осложнения, статистика по России и миру, виды вакцин.

## **Критерии оценки презентаций:**

• Оценка «отлично» выставляется, если содержание является строго научным. Иллюстрации (графические, музыкальные, видео) усиливают эффект восприятия текстовой части информации. Орфографические, пунктуационные, стилистические ошибки отсутствуют. Наборы числовых данных проиллюстрированы графиками и диаграммами, причем наиболее адекватной форме. Информация является актуальной и современной. Ключевые слова в тексте выделены.

• Оценка «хорошо» выставляется, если содержание в целом является научным. Иллюстрации (графические, музыкальные, видео) соответствуют тексту. Орфографические, пунктуационные, стилистические ошибки практически отсутствуют. Наборы числовых данных проиллюстрированы графиками и диаграммами. Информация является актуальной и современной. Ключевые слова в тексте выделены.

• Оценка «удовлетворительно» выставляется, если содержание включает в себя элементы научности. Иллюстрации (графические, музыкальные, видео) в определенных случаях соответствуют тексту. Есть орфографические, пунктуационные, стилистические ошибки. Наборы числовых данных чаще всего проиллюстрированы графиками и диаграммами. Информация

является актуальной и современной. Ключевые слова в тексте чаще всего выделены.

• Оценка «неудовлетворительно» выставляется, если содержание не является научным. Иллюстрации (графические, музыкальные, видео) не соответствуют тексту. Много орфографических, пунктуационных, стилистических ошибок. Наборы числовых данных не проиллюстрированы графиками и диаграммами. Информация не представляется актуальной и современной. Ключевые слова в тексте не выделены.

## *Тема: «Подготовка медицинских презентаций»*

**Цель:** контроль знаний, умений и навыков создания презентаций в Microsoft Office Power Point, навыка применения презентаций для профессиональных целей; представления медицинского доклада.

### **Самостоятельная внеаудиторная работа**

**Задание 1.** Проработать учебный материал по вопросам:

1. Правила создания презентаций.

2. Основные особенности отбора материала для презентаций.

- 3. Возможности MS Power Point.
- 4. Гиперссылки и эффекты анимации.
- 5. Представление медицинского доклада.

Для подготовки можно использовать учебники:

1. Медицинская информатика: учебник / Т.В. Зарубина [и др.]; под общ.ред. Т.В. Зарубиной, Б.А. Кобринского. - М.: ГЭОТАР-Медиа, 2016. - 512 с.: ил. или Медицинская информатика [Электронный ресурс]: учебник / под общ. ред. Т.В. Зарубиной, Б.А. Кобринского. - М.: ГЭОТАР-Медиа, 2016. – Режим доступа: http://www.studmedlib.ru/book/ISBN9785970436899.html; ГЛАВА 2. ПРИКЛАДНЫЕ ПРОГРАММНЫЕ СРЕДСТВА.2.3. СИСТЕМА КОМПЬЮТЕРНЫХ ПРЕЗЕНТАЦИЙ. – Режим
доступа: http://www.studmedlib.ru/ru/doc/ISBN9785970436899- 0005.html?SSr=060133f07b141324febf570karta3738

2. Медицинская информатика [Электронный ресурс]: учебник / В.П. Омельченко, А.А. Демидова. - М.: ГЭОТАР-Медиа, 2016. – Режим доступа: http://www.studmedlib.ru/book/ISBN9785970436455.html; Глава 3. ОРГАНИЗАЦИЯ ПРОФЕССИОНАЛЬНОЙ ДЯТЕЛЬНОСТИ С ПОМОЩЬЮ СРЕДСТВ MICROSOFT OFFICE. 3.4. СОЗДАНИЕ ПРЕЗЕНТАЦИЙ СРЕДСТВАМИ MICROSOFT POWERPOINT.– Режим доступа:http://www.studmedlib.ru/ru/doc/ISBN9785970436455- 0004.html?SSr=060133f07b141324febf570karta3738

### **Критерии оценки ответа на вопрос можно посмотреть в приложении.**

**Задание 2.** Проработать учебный материал по ранее выбранной теме, подготовить в печатном и электронном виде реферат, презентацию и выступление:

## **Критерии оценки**

## **Для оценки выступления**

• Оценка «отлично» выставляется, если студент грамотно выделил основной проблемный вопрос темы, структурирует материал, владеет приемами анализа, обобщения и сравнения материала, высказывает собственное мнение по поводу проблемы, грамотно формирует и аргументирует выводы.

• Оценка «хорошо» выставляется, если студент грамотно выделил основной проблемный вопрос темы, структурирует материал, владеет приемами анализа, обобщения и сравнения материала, но не демонстрирует широту охвата проблемы, не полностью ориентирован в существующем уровне развития проблемы, при этом высказывает собственное мнение по поводу проблемы и грамотно, но не достаточно четко аргументирует выводы.

• Оценка «удовлетворительно» выставляется, если студент не выделил основной проблемный вопрос темы, плохо структурирует материал, слабо владеет приемами анализа, обобщения и сравнения материала, не демонстрирует широту охвата проблемы, не полностью ориентирован в существующем уровне развития проблемы, не высказывает собственное мнение по поводу проблемы и не достаточно четко аргументирует выводы.

Оценка «неудовлетворительно» выставляется, если содержание не является научным. Студент не ориентирован в проблеме, затрудняется проанализировать и систематизировать материал, не может сделать выводы.

### **Для оценки рефератов:**

• Оценка «отлично» выставляется, если реферат соответствует всем требованиям оформления, представлен широкий библиографический список. Содержание реферата отражает собственный аргументированный взгляд студента на проблему. Тема раскрыта всесторонне, отмечается способность студента к интегрированию и обобщению данных первоисточников, присутствует логика изложения материала. Имеется иллюстративное сопровождение текста.

• Оценка «хорошо» выставляется, если реферат соответствует всем требованиям оформления, представлен достаточный библиографический список. Содержание реферата отражает аргументированный взгляд студента на проблему, однако отсутствует собственное видение проблемы. Тема раскрыта всесторонне, присутствует логика изложения материала.

• Оценка «удовлетворительно» выставляется, если реферат не полностью соответствует требованиям оформления, не представлен достаточный библиографический список. Аргументация взгляда на проблему не достаточно убедительна и не охватывает полностью современное состояние проблемы. Вместе с тем присутствует логика изложения материала.

• Оценка «неудовлетворительно» выставляется, если тема реферата не раскрыта, отсутствует убедительная

аргументация по теме работы, использовано не достаточное для раскрытия темы реферата количество литературных источников.

### **Для оценки презентаций:**

• Оценка «отлично» выставляется, если содержание является строго научным. Иллюстрации (графические, музыкальные, видео) усиливают эффект восприятия текстовой части информации. Орфографические, пунктуационные, стилистические ошибки отсутствуют. Наборы числовых данных проиллюстрированы графиками и диаграммами, причем в наиболее адекватной форме. Информация является актуальной и современной. Ключевые слова в тексте выделены.

• Оценка «хорошо» выставляется, если содержание в целом является научным. Иллюстрации (графические, музыкальные, видео) соответствуют тексту. Орфографические, пунктуационные, стилистические ошибки практически отсутствуют. Наборы числовых данных проиллюстрированы графиками и диаграммами. Информация является актуальной и современной. Ключевые слова в тексте выделены.

• Оценка «удовлетворительно» выставляется, если содержание включает в себя элементы научности. Иллюстрации (графические, музыкальные, видео) в определенных случаях соответствуют тексту. Есть орфографические, пунктуационные, стилистические ошибки. Наборы числовых данных чаще всего проиллюстрированы графиками и диаграммами. Информация является актуальной и современной. Ключевые слова в тексте чаще всего выделены.

• Оценка «неудовлетворительно» выставляется, если содержание не является научным. Иллюстрации (графические, музыкальные, видео) не соответствуют тексту. Много орфографических, пунктуационных, стилистических ошибок. Наборы числовых данных не проиллюстрированы графиками и диаграммами. Информация не представляется актуальной и современной. Ключевые слова в тексте не выделены.

## Тема: «Графический редактор. Современные средства и сервисы создания инфографики, возможности ее применения в сфере медицины и здравоохранения»

Цель: совершенствовать знания и умения в области работы графическими векторными редакторами: создавать  $\mathbf{c}$ информационные материалы (диаграммы, эмблемы, визитки, буклеты).

#### Самостоятельная внеаудиторная работа

Задание 1. Проработать учебный материал по вопросам:

1. Перечислите виды компьютерной графики. Раскройте их основные особенности.

2. Что такое векторная графика?

3. Какие редакторы векторной графики вы знаете?

4. Какие форматы файлов векторной графики поддерживает приложение Inkscape?

5. Где можно использовать векторную графику? Как ее можно применять в медицине?

6. Опишите интерфейс программы Inkscape.

инструменты рисования 7. Какие можно выделить  $\overline{B}$ Inkscape?

8. Что встроенный такое векторизатор растровых изображений?

9. Какие операции с контурами вы знаете в Inkscape?

10. Какие операции с текстом доступны в приложении Inkscape?

Что такое рендеринг изображений Inkscape? 11.

Перечислите достоинства и недостатки векторной 12. графики.

Для подготовки можно использовать учебник: Медицинская информатика: учебник / Т.В. Зарубина [и др.]; под общ. ред. Т.В. Зарубиной, Б.А. Кобринского. - М.: ГЭОТАР-Медиа, 2016. - 512 с.: ил. или Медицинская информатика [Электронный ресурс]:

учебник / под общ. ред. Т.В. Зарубиной, Б.А. Кобринского. - М.: ГЭОТАР-Медиа, 2016. – Режим доступа: http://www.studmedlib.ru/book/ISBN9785970436899.html; ГЛАВА 14. МЕДИКО-ТЕХНОЛОГИЧЕСКИЕ СИСТЕМЫ ОБРАБОТКИ СИГНАЛОВ И ИЗОБРАЖЕНИЙ. – Режим доступа: http://www.studmedlib.ru/ru/doc/ISBN9785970436899- 0020.html?SSr=140133f07b11156a72a4570karta3738

**Критерии оценки ответа на вопрос можно посмотреть в приложении.**

## *Тема: «Системы управления базами данных (СУБД). Технология создания и редактирования базы данных»*

### **Цель**:

- общая:

обучающийся должен владеть компьютерной техникой, получать информацию из различных источников, работать с информацией; применять возможности современных информационных технологий для решения профессиональных задач.

-учебная:

- обучающийся должен знать способы хранения информации в медицинских и биологических системах, основные подходы к формализации и структуризации различных типов медицинских данных, используемых для формирования решений в ходе лечебно-диагностического процесса;
- обучающийся должен уметь проводить обработку медицинских данных с использованием стандартных средств операционной системы и общепринятых офисных приложений, а также прикладных и специальных программных средств,
- обучающийся должен владеть базовыми технологиями преобразования информации.

### **Самостоятельная внеаудиторная работа**

Задание 1. Проработать учебный материал по вопросам:

- 1. Что такое база ланных?
- 2. Что такое таблица базы данных?
- 3. Что такое запрос?
- 4. Что такое форма?
- 5. Что такое отчет?
- 6. Чему соответствуют строки и столбцы в таблице?
- 7. Как в таблице называются столбцы?
- 8. Чему в таблице соответствует единица наблюдения?
- 9. Может ли таблица не содержать ни одной записи?
- Перечислите отличие баз данных от обычных таблиц?  $10<sub>1</sub>$
- 11. Могут ли все ячейки записи в таблице быть пустыми?
- 12. Могут ли повторяться имена полей?
- 13. Могут ли в таблице присутствовать 2 одинаковые записи?
- 14. Что означает «атомарность» данных в ячейке. Приведите пример?
- 15. Что такое набор данных?
- 16. Какие типы данных вы знаете? Перечислите их.
- 17. Что такое числовой тип данных?

### Критерии оценки ответа на вопрос можно посмотреть в приложении.

Задание 3. Подготовиться к тестированию по теме.

#### Перечень тестовых заданий:

- 1. MS  $ACCESS 3TO...$
- 1) язык программирования;
- 2) система управления базами данных;
- 3) графический редактор;
- 4) редактор для работы с электронными таблицами;
- 5) текстовый редактор.
- 2. ЗАПОЛНЕНИЕ ТАБЛИЦЫ ДАННЫМИ ОСУЩЕСТВЛЯЕТСЯ В РЕЖИМЕ:
- 1) таблицы:
- 2) SQL запроса;
- 3) конструктора;
- 4) запроса;
- 5) предварительного просмотра.
- 3. ЗАПРОСЫ ПРЕДНАЗНАЧЕНЫ ДЛЯ...
- 1) удобного представления и ввода информации на экране;
- 2) вывода данных на печать;
- 3) хранения данных в базе данных;
- 4) автоматического выполнения некоторых операций;
- 5) выборки, поиска и сортировки данных.
- 4. ПРИ РАБОТЕ С ТАБЛИЦЕЙ В РЕЖИМЕ ТАБЛИЦЫ ВОЗМОЖНЫ СЛЕДУЮЩИЕ ДЕЙСТВИЯ:
- 1) добавление записи;
- 2) установка условия назначения;
- 3) установка значения по умолчанию;
- 4) задание маски ввода;
- 5) задание формата поля.
- 5. РЕЖИМ КОНСТРУКТОРА НЕОБХОДИМ ДЛЯ:
- 1) заполнения таблицы записями;
- 2) создания кнопочной формы;
- 3) построения диаграмм;
- 4) создания структуры таблицы;
- 5) выполнения запросов.

#### **Эталоны ответов:**

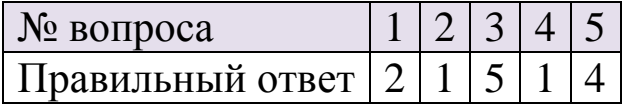

### **Критерии оценки тестового контроля можно посмотреть в приложении.**

Для подготовки можно использовать учебник: Медицинская информатика [Электронный ресурс]: учебник / В.П. Омельченко, А.А. Демидова. - М.: ГЭОТАР-Медиа, 2016. – Режим доступа: http://www.studmedlib.ru/book/ISBN9785970436455.html

и учебное пособие Булаев М.П. Электронные базы данных [Текст] : учеб. пособие / М. П. Булаев, М.Н. Дмитриева, Е.В. Прохорова. - Рязань: РИО РязГМУ, 2015.- 132 с.

## *Тема: «Медицинские ресурсы и сервисы сети Интернет. Технология поиска медицинской информации. Анализ основных видов медицинских Интернет–ресурсов»*

**Цель**:

*-* общая:

 обучающийся должен владеть компьютерной техникой, получать информацию из различных источников, работать с информацией в глобальных компьютерных сетях; применять возможности современных информационных технологий для решения профессиональных задач.

- учебная:

 обучающийся должен знать способы сбора, хранения, поиска, переработки, преобразования, распространения информации в медицинских и биологических системах;

 обучающийся должен уметь пользоваться учебной, научной, научно-популярной литературой, сетью Интернет для профессиональной деятельности;

 обучающийся должен владеть базовыми технологиями преобразования информации: поиск в сети Интернет.

### **Самостоятельная внеаудиторная работа**

**Задание 1.** Проработать учебный материал по вопросам:

- 1. Что означает оператор «» (кавычки)?
- 2. Что означает оператор & (AND)?
- 3. Что означает оператор "или"?
- 4. Как можно исключить слово?
- 5. Что такое учет морфологии при поиске?
- 6. Что такое расширенный поиск?
- 7. Как искать слово, начинающееся с большой буквы?
- 8. Что такое "стоп слова"?

9. На каких русскоязычных сайтах можно искать профессиональную / научную медицинскую информацию в интернете?

10. На каких иноязычных сайтах можно искать профессиональную / научную медицинскую информацию в интернете?

11. Что относится к критериям качества медицинских ресурсов сети интернет?

12. Что такое MEDLINE

13. Что можно найти на MEDLINE?

14. Укажите наиболее популярные сайты, на которых MEDLINE бесплатна.

15. Обозначьте принципы поиска в MEDLINE

16. Какова полнота поиска литературы в MEDLINE?

17. Дайте понятия ретроспективного и оперативного анализа.

18. Что включает в себя поисковый образ?

#### **Критерии оценки ответа на вопрос можно посмотреть в приложении.**

Для подготовки можно использовать учебники:

1. Медицинская информатика: учебник / Т.В. Зарубина [и др.]; под общ. ред. Т.В. Зарубиной, Б.А. Кобринского. - М.: ГЭОТАР-Медиа, 2016. - 512 с.: ил. или Медицинская информатика [Электронный ресурс]: учебник / под общ. ред. Т.В. Зарубиной, Б.А. Кобринского. - М.: ГЭОТАР-Медиа, 2016. – Режим доступа: http://www.studmedlib.ru/book/ISBN9785970436899.html; РАЗДЕЛ 3. ТЕЛЕКОММУНИКАЦИОННЫЕ ТЕХНОЛОГИИ И ИНТЕРНЕТ-РЕСУРСЫ В МЕДИЦИНЕ. ГЛАВА 8. ИНТЕРНЕТ-РЕСУРСЫ В МЕДИЦИНЕ. – Режим доступа: http://www.studmedlib.ru/ru/doc/ISBN9785970436899- 0013.html?SSr=140133f07b11156a72a4570karta3738

2. Медицинская информатика [Электронный ресурс]: учебник / В.П. Омельченко, А.А. Демидова. - М.: ГЭОТАР-Медиа, 2016. – Режим доступа:

http://www.studmedlib.ru/book/ISBN9785970436455.html; Глава 10. ЛОКАЛЬНЫЕ И ГЛОБАЛЬНЫЕ КОМПЬЮТЕРНЫЕ СЕТИ. ТЕЛЕКОММУНИКАЦИОННЫЕ ТЕХНОЛОГИИ И ИНТЕРНЕТ-РЕСУРСЫ В МЕДИЦИНЕ. – Режим доступа: http://www.studmedlib.ru/ru/doc/ISBN9785970436455-0011.html?SSr=140133f07b11156a72a4570karta3738

### Тема: «Облачные технологии в медицине»

Цель: проанализировать различные облачные платформы для хранения и обработки информации, получить навыки работы в облачной среде Google

### Самостоятельная внеаудиторная работа

Задание 1. Проработать учебный материал по вопросам:

- 1. Что такое облачные вычисления?
- 2. Каковы характеристики облачных вычислений?
- 3. Опишите модели развертывания и обслуживания облачных ресурсов.
- 4. Приведите примеры использования облачных ресурсов?
- 5. Какие глобальные сервисы предоставляет облачный ресурс Amazon?
- 6. Как облачные технологии могут применяться в медицине и здравоохранении?
- 7. Охарактеризуйте облачную медицинскую систему MEDESK?
- 8. Каковы основные модули программы MEDESK?
- 9. Что такое биоинформатика?
- 10. Перечислите несколько программ биоинформатики.
- 11. Какова связь биоинформатики с облачными вычислениями и на каких других информационных технологиях она  $OCHOBBIBAETC<sub>8</sub>$ ?

### Критерии оценки ответа на вопрос можно посмотреть в приложении.

Для подготовки можно использовать учебники:

Медицинская информатика: учебник / Т.В. Зарубина [и др.]; 1. под общ. ред. Т.В. Зарубиной, Б.А. Кобринского. - М.: ГЭОТАР-

Медиа, 2016. - 512 с.: ил. или Медицинская информатика [Электронный ресурс]: учебник / под общ. ред. Т.В. Зарубиной, Б.А. Кобринского. - М.: ГЭОТАР-Медиа, 2016. – Режим доступа: http://www.studmedlib.ru/book/ISBN9785970436899.html; РАЗДЕЛ 3. ТЕЛЕКОММУНИКАЦИОННЫЕ ТЕХНОЛОГИИ И ИНТЕРНЕТ-РЕСУРСЫ В МЕДИЦИНЕ. ГЛАВА 8. ИНТЕРНЕТ-РЕСУРСЫ В МЕДИЦИНЕ. – Режим доступа: http://www.studmedlib.ru/ru/doc/ISBN9785970436899- 0013.html?SSr=140133f07b11156a72a4570karta3738 2. Медицинская информатика [Электронный ресурс]: учебник / В.П. Омельченко, А.А. Демидова. - М.: ГЭОТАР-Медиа, 2016. – Режим доступа: http://www.studmedlib.ru/book/ISBN9785970436455.html; Глава 10. ЛОКАЛЬНЫЕ И ГЛОБАЛЬНЫЕ КОМПЬЮТЕРНЫЕ СЕТИ. ТЕЛЕКОММУНИКАЦИОННЫЕ ТЕХНОЛОГИИ И ИНТЕРНЕТ-РЕСУРСЫ В МЕДИЦИНЕ. – Режим доступа: http://www.studmedlib.ru/ru/doc/ISBN9785970436455-

0011.html?SSr=140133f07b11156a72a4570karta3738

## *Тема: «Средства, способы, методы защиты информации и обеспечения информационной безопасности в медицинских организациях»*

**Цель**:

- общая:

обучающийся должен владеть компьютерной техникой, получать информацию из различных источников, работать с информацией в глобальных компьютерных сетях; применять возможности современных информационных технологий для решения профессиональных задач.

- учебная:

- обучающийся должен знать теоретические основы информатики; принципы сбора, хранения, поиска, переработки, преобразования, распространения информации в медицинских и биологических системах; основные определения и понятия по теме занятия; состав мер по обеспечению сохранности и защите информации; виды информации и группы информационных

систем, подлежащих защите; проблемы информационной безопасности.

- обучающийся должен уметь пользоваться учебной, научной, научно-популярной литературой, сетью Интернет для профессиональной деятельности; проводить текстовую и графическую обработку медицинских данных с использованием стандартных средств операционной системы и общепринятых офисных приложений, а также прикладных и специальных программных средств; различать виды информации, подлежащей защите; выделять случаи нарушения информационной безопасности в профессиональной деятельности.

- обучающийся должен владеть терминологией, связанной с современными информационными и телекоммуникационными технологиями применительно к решению задач медицины и здравоохранения, терминологией, связанной с информационной безопасность применительно к решению профессиональных задач.

### **Самостоятельная внеаудиторная работа**

**Задание 1.** Проработать учебный материал по вопросам:

- 1. На какие два вида делится информация по степени ее доступности? Приведите примеры.
- 2. В каких целях осуществляется ограничение доступа к информации?
- 3. Назовите основные виды сведений конфиденциального характера.
- 4. Что такое «персональные данные»?
- 5. Относятся ли персональные данные к конфиденциальной информации и почему? Какие документы, используемые в медико-социальных учреждениях, содержат персональные данные?
- 6. Что такое «обработка персональных данных»?
- 7. Какие обязательные элементы должно содержать согласие субъекта на обработку его персональных данных?
- 8. В каких случаях согласия субъекта на обработку его персональных данных не требуется?
- 9. Что входит в понятие «информационная система персональных данных»?
- 10. Что входит в систему защиты персональных данных?
- 11. Дайте определение терминам «идентификация» и «аутентификация». В чем заключается основное различие между ними?
- 12. Что такое «авторизация»? Что требуется для выполнения авторизации?
- 13. В чем состоит политика администрирования паролей?
- 14. Перечислите основные и дополнительные средства идентификации. С какой целью применяются дополнительные средства идентификации?
- 15. В чем преимущества биометрических систем аутентификации?
- 16. Перечислите основные виды биометрической аутентификации.
- 17. Что такое «электронная цифровая подпись»?

### **Критерии оценки ответа на вопрос можно посмотреть в приложении.**

Для подготовки можно использовать учебники:

1. Медицинская информатика: учебник / Т.В. Зарубина [и др.]; под общ. ред. Т.В. Зарубиной, Б.А. Кобринского. - М.: ГЭОТАР-Медиа, 2016. - 512 с.: ил. или Медицинская информатика [Электронный ресурс]: учебник / под общ. ред. Т.В. Зарубиной, Б.А. Кобринского. - М.: ГЭОТАР-Медиа, 2016. – Режим доступа: http://www.studmedlib.ru/book/ISBN9785970436899.html;

2. Медицинская информатика [Электронный ресурс]: учебник / В.П. Омельченко, А.А. Демидова. - М.: ГЭОТАР-Медиа, 2016. – Режим доступа:

http://www.studmedlib.ru/book/ISBN9785970436455.html

# *Тема: «Медицинские информационные системы функциональное назначение и принципы организации. Работа в МИС. Подсистема «Поликлиника»»*

**Цель**: ознакомить студентов с предназначением медицинской системы и обучить начальным навыкам работы с модулями электронной регистратуры и поликлиники системы;

 студент должен знать: определение информационной системы; определение медицинской информационной системы; задачи медицинских информационных систем; классификацию, функциональное назначение медицинских информационных систем;

#### **Самостоятельная внеаудиторная работа**

**Задание 1.** Проработать учебный материал по вопросам:

1. Назовите главный аргумент в пользу целесообразности применения информационных систем в медицине.

2. Назовите основные задачи создаваемой Единой информационной системы здравоохранения.

3. Дайте определение медицинской информационной системе ЛПУ.

4. Какие задачи должна решать МИС ЛПУ?

5. Перечислите основные подсистемы комплексной МИС.

6. Перечислите основные функции МИС.

7. Перечислите структурно-технологические классы информационных систем, используемых в здравоохранении.

8. Чем представлены Медицинские информационные системы базового уровня?

9. Для чего предназначены медицинские информационносправочные системы?

10. Для чего предназначены медицинские консультативно-диагностические системы?

11. Какова роль Медицинских приборно-компьютерных систем?

12. Какова роль медицинских информационных систем уровня лечебно-профилактических учреждений?

13. Охарактеризуйте информационные системы территориального уровня.

14. Перечислите выгоды, которые получает пациент от использования в ЛПУ комплексной МИС.

15. Перечислите выгоды, которые получает врач от использования в ЛПУ комплексной МИС.

16. Как соотносятся понятия «Медицинская информационная система» и «Электронная медицинская карта»?

17. Какими данными и с какими целями МИС ЛПУ может обмениваться с другими информационными системами?

Для подготовки можно использовать учебники:

1. Медицинская информатика: учебник / Т.В. Зарубина [и др.]; под общ.ред. Т.В. Зарубиной, Б.А. Кобринского. - М.: ГЭОТАР-Медиа, 2016. - 512 с.: ил.или Медицинская информатика [Электронный ресурс]: учебник / под общ. ред. Т.В. Зарубиной, Б.А. Кобринского. - М.: ГЭОТАР-Медиа, 2016. – Режим доступа: http://www.studmedlib.ru/book/ISBN9785970436899.html; ГЛАВА 12. МЕДИЦИНСКИЕ ИНФОРМАЦИОННЫЕ СИСТЕМЫ. – Режим доступа:

http://www.studmedlib.ru/ru/doc/ISBN9785970436899- 0018.html?SSr=060133f07b141324febf570karta3738

2. Медицинская информатика [Электронный ресурс]: учебник / В.П. Омельченко, А.А. Демидова. - М.: ГЭОТАР-Медиа, 2016. – Режим доступа: http://www.studmedlib.ru/book/ISBN9785970436455.html; Глава 5. МЕДИЦИНСКИЕ ИНФОРМАЦИОННЫЕ СИСТЕМЫ ЛЕЧЕБНО-ПРОФИЛАКТИЧЕСКИХ УЧРЕЖДЕНИЙ.– Режим доступа:http://www.studmedlib.ru/ru/doc/ISBN9785970436455- 0006.html?SSr=060133f07b141324febf570karta3738

**Критерии оценки ответа на вопрос можно посмотреть в приложении.**

## *Тема: «Медицинские информационные системы функциональное назначение и принципы организации. Работа в МИС. Подсистема «Стационар»»*

**Цель**: обучить студентов начальным навыкам работы с модулем стационара МИС;

студент должен знать: определение информационной

системы; определение медицинской информационной системы; задачи медицинских информационных систем; классификацию, функциональное назначение медицинских информационных систем.

### **Самостоятельная внеаудиторная работа**

**Задание 1.** Проработать учебный материал по вопросам:

1. Назовите важнейшую задачу информатизации здравоохранения регионального уровня.

2. Как и за счет чего повлияло внедрение страховой медицины на информатизацию регионального здравоохранения?

3. Что такое «популяционный регистр»? Назовите цель их создания.

4. Перечислите основные популяционные регистры.

5. Перечислите наиболее ценные информационные ресурсы территориального здравоохранения.

6. Назовите основные информационные потоки в системе дополнительного лекарственного обеспечения.

7. Назовите основную функцию информационноаналитической системы здравоохранения федерального уровня.

8. Что лежит в основе существующей системы сбора данных для информационно-аналитической системы здравоохранения федерального уровня.

9. В чем заключается принципиальное отличие создаваемой Единой информационной системы здравоохранения от существующей в настоящее время информационной системы?

10. Что лежит в основе создаваемой Единой информационной системы здравоохранения?

11. Перечислите основные задачи создаваемой Единой информационной системы здравоохранения.

Для подготовки можно использовать учебники:

1. Медицинская информатика: учебник / Т.В. Зарубина [и др.]; под общ.ред. Т.В. Зарубиной, Б.А. Кобринского. - М.: ГЭОТАР-Медиа, 2016. - 512 с.: ил.или Медицинская информатика [Электронный ресурс]: учебник / под общ. ред. Т.В. Зарубиной, Б.А. Кобринского. - М.: ГЭОТАР-Медиа, 2016. – Режим доступа:

http://www.studmedlib.ru/book/ISBN9785970436899.html; ГЛАВА 12. МЕДИЦИНСКИЕ ИНФОРМАЦИОННЫЕ СИСТЕМЫ. – Режим доступа: http://www.studmedlib.ru/ru/doc/ISBN9785970436899-

0018.html?SSr=060133f07b141324febf570karta3738

2. Медицинская информатика [Электронный ресурс]: учебник / В.П. Омельченко, А.А. Демидова. - М.: ГЭОТАР-Медиа, 2016. – Режим доступа: http://www.studmedlib.ru/book/ISBN9785970436455.html; Глава 5. МЕДИЦИНСКИЕ ИНФОРМАЦИОННЫЕ СИСТЕМЫ ЛЕЧЕБНО-ПРОФИЛАКТИЧЕСКИХ УЧРЕЖДЕНИЙ.– Режим доступа:http://www.studmedlib.ru/ru/doc/ISBN9785970436455- 0006.html?SSr=060133f07b141324febf570karta3738

### **Критерии оценки ответа на вопрос можно посмотреть в приложении.**

## *Тема: «Телемедицинские технологии»*

**Цели**:

- обучающийся должен знать способы использования информационных компьютерных систем в медицине и здравоохранении, определения основных понятий телемедицины, участников процесса телемедицинской консультации, режимы оказания телемедицинских услуг, историю развития телемедицины, вопросы эффективности телемедицинских услуг и юридические вопросы;

- обучающийся должен уметь пользоваться учебной, научной, научно-популярной литературой, сетью Интернет для профессиональной деятельности, классифицировать телемедицинские услуги, обосновать необходимость внедрения телемедицинских технологий;

- обучающийся должен владеть терминологией, связанной с современными информационными и телекоммуникационными технологиями применительно к решению задач медицины и здравоохранения, терминологией,

связанной телемедициной, и информацией о современном положении внедрения телемедицинских технологий.

#### **Самостоятельная внеаудиторная работа**

**Задание 1.** Проработать учебный материал по вопросам:

1. Каковы основные задачи, цели и стратегии информатизации системы здравоохранения и обязательного медицинского страхования России?

2. Что включает в себя информатизация здравоохранения?

3. Что представляет собой информационная пирамида системы здравоохранения и ОМС?

4. Что такое единое информационное пространство?

5. Каковы проблемы информатизации здравоохранения?

6. Есть ли проблемы материально-технического характера?

7. В чем заключается сложность внедрения современных информационных систем и технологий в здравоохранение?

8. В чем заключается проблема защиты персональных данных?

9. У всех ли организаций здравоохранения есть выход в интернет и какие способы связи с сетью интернет существуют?

10. Все ли компьютеры и другая офисная техника задействованы в информационном процессе и используются должным образом?

11. Все ли сотрудники учреждения (руководители, врачи, средний медицинский персонал и др.) обладают информационной культурой, то есть:

 имеют представление об информации и информационных процессах, устройстве компьютера и его программном обеспечении,

 умеют с достаточной скоростью вводить информацию с клавиатуры и работать с графическим интерфейсом программ с помощью мыши,

 умеют создавать и редактировать документы, в том числе мультимедийные презентации,

 умеют обрабатывать числовую информацию с помощью электронных таблиц,

 умеют использовать базы данных для хранения и поиска информации,

 умеют использовать информационные ресурсы компьютерной сети,

 знают и не нарушают законы об авторских правах на компьютерные программы,

 соблюдают этические нормы при публикации информации в Интернете и в процессе общения с помощью Интернета?

12. Все ли лечебно-профилактические учреждения используют в своей деятельности системы ведения электронных медицинских карт?

13. Какие плюсы информатизации здравоохранения? Есть ли минусы?

14. Что такое телемедицина и каковы области ее применения?

15. Какова доля учреждений оснащенных средствами телемедицины?

16. Каковы плюсы телемедицины? Есть ли минусы?

17. В чем заключаются правовые, психологические и этические вопросы телемедицины?

18. В чем заключается опасность общения и передачи информации через открытую сеть интернет?

19. Что такое конфиденциальная медицинская информация? Какая информация медицинского характера подлежит защите?

20. По каким сетям должна передаваться информация медицинского характера: рентгенограммы, томограммы, микроизображения и пр.

21. Какие должны внедряться стандарты получения и представления медицинских изображений (рентгенорадиологических, микроскопических, цветопередачи накожных проявлений заболеваний и др.)?

22. Каким требованиям должны соответствовать каналы передачи данных?

23. Кто несет ответственность при постановке диагноза и назначении лечения больным в случае проведения телемедицинской консультации?

24. Что мешает внедрению телемедицины в России?

Для подготовки можно использовать учебники:

1. Медицинская информатика: учебник / Т.В. Зарубина [и др.]; под общ.ред. Т.В. Зарубиной, Б.А. Кобринского. - М.: ГЭОТАР-Медиа, 2016. - 512 с.: ил.или Медицинская информатика [Электронный ресурс]: учебник / под общ. ред. Т.В. Зарубиной, Б.А. Кобринского. - М.: ГЭОТАР-Медиа, 2016. – Режим доступа: http://www.studmedlib.ru/book/ISBN9785970436899.html; ГЛАВА 9. ТЕЛЕМЕДИЦИНА. – Режим доступа: http://www.studmedlib.ru/ru/doc/ISBN9785970436899- 0014.html?SSr=060133f07b141324febf570karta3738

2. Медицинская информатика [Электронный ресурс]: учебник / В.П. Омельченко, А.А. Демидова. - М.: ГЭОТАР-Медиа, 2016. – Режим доступа: http://www.studmedlib.ru/book/ISBN9785970436455.html; Глава 10. ЛОКАЛЬНЫЕ И ГЛОБАЛЬНЫЕ КОМПЬЮТЕРНЫЕ СЕТИ. ТЕЛЕКОММУНИКАЦИОННЫЕ ТЕХНОЛОГИИ И ИНТЕРНЕТ-РЕСУРСЫ В МЕДИЦИНЕ. - Режим доступа:http://www.studmedlib.ru/ru/doc/ISBN9785970436455- 0011.html?SSr=140133f07b11156a72a4570karta3738

**Критерии оценки ответа на вопрос можно посмотреть в приложении.**

# *Описание порядка проведения итоговой аттестаций по дисциплине «Информатика»*

**1. Цель**: провести контроль знаний студентов по владению изученным материалом за семестр.

**2. Фома проведения** – зачет по билетам.

#### **Порядок проведения промежуточной аттестации**

Зачет проходит в форме устного опроса. Студенту достается вариант билета путем собственного случайного выбора и предоставляется 20 минут на подготовку. Защита готового решения происходит в виде собеседования, на что отводится 15 минут. Билет состоит из 3 вопросов.

#### **Критерии сдачи зачета**:

«Зачтено» - выставляется при условии, если студент показывает хорошие знания изученного учебного материала; самостоятельно, логично и последовательно излагает и интерпретирует материалы учебного курса; полностью раскрывает смысл предлагаемого вопроса; владеет основными терминами и понятиями изученного курса; показывает умение переложить теоретические знания на предполагаемый практический опыт.

«Не зачтено» - выставляется при наличии серьезных упущений в процессе изложения учебного материала; в случае отсутствия знаний основных понятий и определений курса или присутствии большого количества ошибок при интерпретации основных определений; если студент показывает значительные затруднения при ответе на предложенные основные и дополнительные вопросы; при условии отсутствия ответа на основной и дополнительный вопросы.

## **Пример билета**

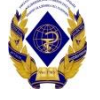

Федеральное государственное бюджетное образовательное учреждение высшего образования

**«Рязанский государственный медицинский университет** 

### **имени академика И.П. Павлова»**

Министерства здравоохранения Российской Федерации

(ФГБОУ ВО РязГМУ Минздрава России)

## **БИЛЕТ ДЛЯ СДАЧИ ЗАЧЕТА № 1**

по специальности 34.03.01 Сестринское дело

(очная форма, 1-й семестр)

по дисциплине «Информатика»

- 1. Топология локальных компьютерных сетей.
- 2. Основные направления применения информационных технологий в здравоохранении.
- 3. Ситуационная задача: Сеть Интернет, на сегодняшний день, предоставляет огромное количество разнообразной информации, в том числе недостоверной.

a) Какие ресурсы в сети Интернет, содержащие достоверную медицинскую информацию, Вы знаете?

- b) Почему этим ресурсам можно доверять?
- c) Найдите в сети Интернет не менее 6-ти актуальных новостей медицинской тематики, адресованных специалистам.

Зав. кафедрой математики, физики

и медицинской информатики, доцент и т. Г. Авачёва

# Перечень контрольных вопросов для зачета по дисциплине «Информатика» для студентов 1 курса, факультета среднего профессионального образования и бакалавриата; Направление подготовки - 34.03.01 «Сестринское дело» (бакалавриат)

История развития ЭВМ. 1.

Характеристики и функциональные возможности ЭВМ  $\overline{2}$ . различных поколений.

3. Классификация **IBM-совместимых** персональных компьютеров, их характеристики.

Архитектура персонального компьютера.  $\mathbf{4}$ .

Периферийные устройства персонального компьютера, их  $5<sub>1</sub>$ классификация, назначение и параметры.

структура жесткого Файловая 6. персонального диска компьютера.

операционной Понятие 7. системы. Типы совместимых операционных систем персональных компьютеров.

Понятие программы-оболочки. Современные программы 8. оболочки для MS-DOS и Windows.

Назначение и возможности кнопки «Пуск» ОС Windows. 9.

Назначение программы группы «Стандартные» в Windows.  $10<sup>1</sup>$ 

11. Наиболее часто встречающиеся пункты контекстного меню B Windows

Текстовые редакторы, их классификация и функциональные  $12<sup>1</sup>$ возможности.

Текстовый  $13$ MSWord. редактор Назначение  $\overline{M}$ функциональные Строка возможности. Панели меню. инструментов.

14. Текстовый редактор MSWord. Создание нового документа с использованием списков шаблонов, стилей и программ-мастеров.

15. Текстовый редактор MSWord. Опции форматирования абзацев.

Текстовый редактор MSWord. Действия с файлами.  $16.$ 

Текстовый редактор MSWord. Опции конвертирования 17. файлов, созданных внешними приложениями.

18. Антивирусные программы.

19. Программы-архиваторы.

20. Информационные технологии в медицине.

21. Классификация медицинских информационных систем.

22. Информационная модель лечебно-диагностического процесса.

23. Элементы врачебной деятельности как объект информатизации.

24. Типология разработки диагностических систем.

25. Организационное и правовое обеспечение медицинских информационных систем.

26. Использование телекоммуникаций и сети Интернет в профессиональной деятельности медицинского работника.

27. Информационные системы отдельной функциональной диагностики.

28. Компьютерные системы оперативного контроля состояния организма.

29. Компьютерные системы поддержки врачебных решений в диагностике и лечении.

30. Интернет в профессиональной деятельности медицинского персонала.

# *Глоссарий*

**Абонентская система** – совокупность ЭВМ, программного обеспечения, внешних устройств, терминалов, средств передачи информации и самих пользователей (абонентов), выполняющих прикладные процессы.

**Абсолютные ссылки** – ссылки на ячейки в формулах при абсолютной адресации ссылок.

**Автоматизированное рабочее место врача** – рабочее место, оснащенное средствами вычислительной техники, программными средствами и при необходимости медицинским оборудованием для информационной поддержки выполняемых профессиональных задач.

**Автосохранение** – надстройка, обеспечивающая режим автоматического сохранения рабочих книг через заданный интервал времени.

**Автофильтрация** – надстройка, когда происходит временное удаление ненужных данных и вывод только тех строк, которые удовлетворяют заданному критерию.

**Адрес гиперссылки** – путь к месту назначения, например, к объекту, документу или Web-странице. Адрес гиперссылки может представлять адрес URL (адрес в Интернете или в интрасети) или сетевой маршрут в формате UNC (к файлу в локальной сети). Адрес гиперссылки может также содержать некоторую специальную адресную информацию (например, объект базы данных, закладку Microsoft Word или диапазон ячеек Microsoft Excel, на которые указывает адрес). При выборе гиперссылки Web-обозреватель или Microsoft Access используют адрес гиперссылки для перехода по заданному адресу.

**Адрес ячейки электронной таблицы** – имя столбца по вертикали (одна или две буквы латинского алфавита) и имя строки (цифровое обозначение).

**Апплет** – небольшое приложение, с помощью которого создаются динамичные Web-страницы.

**Баннер** – рекламная врезка на Web-странице, являющаяся одновременно гиперссылкой.

Битовое графическое изображение - изображение, состоящее из набора точек, хранящих информацию о цвете данной точки.

**Браузер** – программа для просмотра Web-страниц.

Буфер обмена область памяти, предоставляемая операционной средой в распоряжение различных программ.

Векторное графическое изображение - набор линий, представляющих уравнения третьего порядка.

Верхний колонтитул - область документа, которая используется для вывода данных, таких как заголовки столбцов, даты или номера страниц, печатающихся сверху на каждой странице отчета.

Винчестер - внешнее запоминающее устройство на жестких несменных магнитных дисках, объединенных в пакет.

Влияющие ячейки электронной таблицы - ячейки, на которые ссылается формула в текущей ячейке.

Внешнее объединение - объединение, при котором каждая пара соответствующих записей из двух таблиц объединяется в одну запись в результирующем наборе записей запроса. Если для записей из первой таблицы (которая является некоторых записей в результирующем наборе) источником **BCCX** He находится соответствующих записей во второй таблице, такие записи все равно будут включены в результирующий набор запроса, представления или сохраненной процедуры, однако на месте отсутствующих записей второй таблицы будут находиться пустые ячейки.

Время компиляции - время, в течение которого Visual Basic готовит программу для выполнения. Компиляция модулей выполняется автоматически перед их запуском.

Выключка текста - способ выравнивания текста.

Гибкий лиск - съемный магнитный носитель ДЛЯ постоянного хранения информации (в виде файлов).

Гшермедийный документ - документ, в котором каждый элемент может являться ссылкой на другой документ или его часть.

Глобальные сети - физические линии связи и разделяемые ресурсы, объединенные соглашением о соединении сетей и использованием одинаковых протоколов связи.

Графический редактор - программа для создания и изменения графических изображений.

Данные - отображенные на некотором носителе свойства объектов, которые могут быть измерены или сопоставлены с определенными эталонами.

Даты ячеек Excel - тип данных ячейки электронной таблицы, обеспечивающий добавление к дате числа ИЛИ вычисление разности двух дат.

**формат ячеек Excel** - формат Денежный ячеек электронной таблицы, обеспечивающий такое представление чисел, где каждые три разряда разделены запятой.

Дескриптор - уникальное целое значение (длинное целое в 32-разрядной среде), которое используется для идентификации и доступа к окну формы или отчета. Значение дескриптора возвращается в свойстве hWnd.

Дискретизация - процесс разбиения сигнала на отдельные составляющие, взятые через равные промежутки времени, величины которых зависят от частоты дискретизации.

Домен - группа ресурсов информационной сети, либо управляемых одним компьютером, либо работающих под самым общим началом одной сетевой рабочей машины, сетевого узла.

Доменное имя - уникальное имя, которое ланный поставщик услуг избрал себе для идентификации, например: ic.vrn.ru или yahoo.com.

Доменный адрес адрес  $\mathbf{B}$ определенной виде  $\overline{\phantom{m}}$ последовательности слов, который соответствует конкретному IP-адресу.

программа, Драйвер  $\longrightarrow$ системная располагающаяся «между» прикладной программой и периферийным устройством или памятью и выполняющая служебные функции.

Зависимые ячейки электронной таблицы - ячейки, содержащие формулы, которые ссылаются на текущую ячейку.

Заголовок окна - полоса, находящаяся вверху экрана, содержащая несколько служебных кнопок окна, по концам полосы, название программы.

Загрузка - процесс копирования файлов с удаленного компьютера на локальный компьютер пользователя.

**Загрузочные вирусы** – блоки программного кода, поражающие определенные системные области магнитных носителей.

**Знания** – систематически подтверждаемая опытным или логическим путем информация об объекте.

**Имя файла** – обозначение файла, которое состоит из собственного имени и расширения. Расширение может отсутствовать, и тогда имя совпадает с собственным именем. Собственное имя файла в MS-DOS содержит от 1 до 8 символов, а расширение – от 1 до 3 символов. Расширение (если оно имеется) отделяется от собственного имени точкой. В Windows поддерживаются длинные имена файлов (до 255 символов).

**Инструмент «Буква»** – инструмент, который предназначен для написания текстов и внесения в тексты различных символов.

**Инструмент «Карандаш»** – инструмент, который предназначен для создания прямых и кривых линий.

**Инструмент «Квадрат»** – инструмент, который предназначен для создания прямоугольных объектов.

**Инструмент «Ковшик»** – инструмент, который предназначен для заливки объектов цветом или наполнителямиорнаментами (шаблонами).

**Инструмент «Лупа»** – инструмент, который предназначен для увеличения или уменьшения изображения объекта на экране.

**Инструмент «Перо»** – инструмент, который предназначен для работы с контурами объектов.

**Инструмент «Стрелка»** – инструмент, который предназначен для выделения и манипулирования объектом.

**Инструмент «Шейпер»** – инструмент, который предназначен для изменения формы объекта.

**Инструмент «Эллипс»** – инструмент, который предназначен для создания круглых и овальных объектов.

**Интерактивные сервисы Интернета** – сервисы, требующие быстрого реагирования.

**Интерпретатор** (от англ. interpreter – истолкователь, устный переводчик) – переводит и выполняет программу строка за строкой.

Интерфейс - объединение модулей микропроцессорного устройства в единую систему, которое производится посредством единой системы сопряжения.

Информатика - наука об информационных процессах и связанных с ними явлениях в природе, обществе и человеческой деятельности.

Информационная компьютерная технология - система методов и способов сбора, накопления, хранения, поиска, обработки и защиты информации на основе применения средств вычислительной техники и связи, развитого программного обеспечения, а также способов, с помощью которых информация предлагается клиентам.

Информационная система - комплекс методологических, программных, технических, информационных, правовых  $\boldsymbol{M}$ организационных средств, поддерживающих процессы функционирования информатизируемой организации.

Информационная технология управления - совокупность организационной и электронно-вычислительной техники, а также средств связи, обеспечивающих сбор, накопление, обработку и транспортировку информации для эффективного решения задач управления организацией.

Информационные технологии поддержки ПРИНЯТИЯ решений - инструментарий выработки рекомендаций для лица, принимающего решение, а также инструментарий подготовки данных для этого пользователя.

Информация осознанные (понятые) субъектом  $\overline{\phantom{0}}$ (человеком) данные, которые он может использовать в своей (профессиональной) деятельности.

Итоговые вычисления получение числовых характеристик, описывающих определенный набор данных в целом.

Каталог - поименованная группа файлов на гибком или жестком магнитном диске.

Клавиатура - стандартное устройство для ввода  $\bf{B}$ персональный компьютер алфавитно-цифровой информации и управляющих сигналов.

Клавиши быстрого вызова - функциональные клавиши или сочетания клавиш, такие как <F5> или <Ctrl>+<A>, которые

служат для выполнения команд меню. В отличие от них, клавишами доступа называют сочетания клавиш, такие как <Alt>+<Ф>, которые переводят фокус в меню, на команду или на элемент управления без использования мыши.

**Клавиши доступа** – сочетания клавиш, такие как <Alt>+<Ф>, которые позволяют перевести фокус в меню, на команду меню или на элемент управления без использования мыши. Например, для передачи фокуса команде меню следует при нажатой клавише <Alt> нажать назначенную клавишу меню, а затем нажать назначенную клавишу команды меню. Кроме клавиш доступа для быстрого выполнения некоторых команд меню применяются стандартные функциональные клавиши или сочетания клавиш (клавиши быстрого вызова), например, <F5> или  $\langle Ctr| \rangle + \langle A \rangle$ 

**Клиент** – приложение, посылающее запрос к серверу. Он отвечает за обработку, вывод информации и передачу запросов серверу. В качестве клиента может быть использована любая ЭВМ.

**Клиент-сервер** – схема взаимодействия различных программ в сети, при которой клиент находится на компьютере пользователя, а сервер – на соответствующем сервере.

**Клиентская и серверная части приложения** – приложение, состоящее из двух файлов базы данных. Файл серверной части базы данных содержит таблицы. Файл клиентской части приложения содержит все остальные объекты базы данных (запросы, формы, отчеты, макросы и модули) и связывается с таблицами в приложении данных. Обычно серверную часть базы данных размещают на сервере сети, а копии клиентской части базы данных устанавливают на рабочих станциях отдельных пользователей.

**Кодирование информации** – процесс преобразования информации из одной формы представления в другую. Декодирование – это воспроизведение закодированной информации.

**Командная строка** – строка экрана или поле ввода, в котором пользователь набирает команду или адрес объекта в ответ на приглашение MS-DOS или на запрос диалогового окна.

Командный режим работы табличного процессора режим выбора и выполнения нужной команды главного меню.

Командный файл - текстовой файл с расширением bat, которого содержат последовательно строки исполняемые команды.

Коммуникационная подсеть - ядро сети, представляющее совокупность физической среды передачи данных (кабелей, аппаратных программных д.), проводов  $\boldsymbol{\mathrm{M}}$ T. средств.  $\boldsymbol{\mathrm{M}}$ обеспечивающих взаимодействие абонентских систем.

Компилятор (англ. compiler - составитель, собиратель) специальная программа, которая читает всю программу целиком, делает ее перевод и создает законченный вариант программы на машинном языке, который затем и выполняется.

Компьютерная **OBM,** computernetwork) –  $c$  $c$  $r$  $b$  $($ ce $\text{TE}$ включающий территориально вычислительный комплекс, распределенную терминалов, компьютеров систему  $\overline{M}$  $\overline{MX}$ объединенных в единую систему.

Контекстное меню - список команд, который открывается, если щелкнуть правой кнопкой мыши на панели инструментов, в окне свойств, на элементе управления, на объекте или в области экрана (например, на заголовке или фоновой области окна). Набор команд контекстного меню зависит от выбранного объекта.

Контент - содержательное наполнение сайтов, баз данных и других информационных ресурсов (в отличие от интерфейса и программной оболочки).

Курсор – в текстовом режиме мигающая полоска (метка) на экране, подчеркивающая ту позицию строки, в которую будет выведен символ при нажатии алфавитно-цифровой клавиши. курсор перемещается После символа вывода вправо на следующую позицию строки. В графическом режиме различают текстовой курсор, который исполняет такую же функцию, как и в текстовом режиме, и указатель мыши.

Ленточная форма - форма, в которой на экран в режиме формы выводятся несколько записей. Для того чтобы определить форму как ленточную форму, необходимо указать для свойства Режим по умолчанию значение «Ленточная форма».

**Линейка** – линия, на которой нанесены засечки, как на линейки с заданной размерностью.

**Линии прокрутки стола** – линии, предназначенные для перемещения рабочего стола.

**Личный код (PID)** – набор от 4 до 20 алфавитно-цифровых символов (с учетом регистра), который в Microsoft Access вместе с именем учетной записи однозначно определяет пользователя или группу в рабочей группе Microsoft Access. Личный код и имя учетной записи вводятся при создании новой учетной записи пользователя или группы.

**Логические функции Excel** – функции, производящие вычисления, результатом которых могут быть значения ИСТИНА или ЛОЖЬ (да или нет).

**Локальная сеть** – коммуникационная система, поддерживающая в пределах одного здания или некоторой ограниченной территории один или несколько высокоскоростных каналов передачи цифровой информации, предоставляемых подключаемым устройствам для непродолжительного использования.

**Макровирусы** – особая разновидность вирусов, которая поражает документы, выполненные в некоторых прикладных программах, имеющих средства для исполнения макрокоманд.

**Макрокоманда** – основной компонент макроса; замкнутая инструкция, самостоятельно или в комбинации с другими макрокомандами определяющая выполняемые в макросе действия. В других макроязыках макрокоманды иногда называют просто командами.

**Мастер Web-форм** – надстройка, предназначенная для создания формы, размещаемой на Web-узле, при этом данные, введенные посетителями, автоматически добавляются в базу данных, связанную с формой.

**Мастер подстановок** – надстройка, позволяющая автоматизировать создание формулы для поиска данных в таблице по названию столбца или строки.

**Мастер суммирования** – надстройка, позволяющая автоматизировать создание формул для суммирования данных в столбце таблицы.

**Мастер шаблонов для сбора данных** – надстройка, предназначенная для создания шаблонов, которые служат как формы для ввода записей в базу данных.

**Математические функции Excel** – функции, содержащие возможности научных калькуляторов.

**Медицинская автоматизированная информационная система** – совокупность программно-технических средств, баз данных и знаний, предназначенных для автоматизации различных процессов, протекающих в лечебнопрофилактическом учреждении.

**Меню** – полоса вверху рабочего окна, содержащая пункты для выбора тех или иных действий.

**Микропроцессор** – 1) интегральная схема, которая выполняет поступающие на его вход математические и логические команды; 2) полупроводниковое устройство, состоящее из одной или нескольких программно-управляемых БИС, включающих все средства, необходимые для обработки информации и управления, и рассчитанное на совместную работу с устройствами памяти и ввода-вывода информации.

**Модем** – устройство, обеспечивающее модуляцию и демодуляцию передаваемых сигналов.

**Модуль отчета** – модуль, содержащий программы всех процедур обработки событий, возникающих в конкретном отчете или в его элементах управления. Кроме того, в модуль отчета включают другие процедуры Sub и Function, относящиеся к данному отчету. Модуль отчета является одним из модулей класса.

**Монитор** – стандартное устройство отображения информации на экране. Может работать в текстовом или графическом режиме.

**Мышь** – манипулятор. Ручное устройство для указания координат экрана и передачи простейших команд.

**Надстройка** – процедура Visual Basic и любые объекты, которые открывает эта процедура, сохраненные в базе данных и добавляемые или удаляемые в интерфейсе пользователя Microsoft Access с помощью диспетчера надстроек. Некоторые из надстроек, такие как мастера Microsoft Access, устанавливаются вместе с Microsoft Access. Кроме того, пользователь имеет

возможность создать собственные надстройки или приобрести надстройки у независимых поставщиков.

Надстройки  $\overline{\phantom{0}}$ расширяющие специальные средства, возможности программы Excel.

колонтитул - область Нижний документа, которая используется для вывода данных, таких как итоговые значения, даты или номера страницы, печатающихся снизу на каждой странице отчета.

Обновление записей - в базе данных Microsoft Access это повторный вывод записей в форме или в объекте в режиме изменений и таблицы с учетом с указанием удалений, объектах выполненных вами  $\bf{B}$ других ИЛИ другими пользователями (при работе в сети). В проекте Microsoft Accessповторное выполнение базового запроса активной формы или объекта в режиме таблицы для отображения изменений в записях, записей вывода добавленных ИЛИ исключения удаленных записей

Оболочки - программы, созданные для упрощения работы со сложными программными системами.

Объект - любая линия, фигура, текст, битовый рисунок, который участвует в построении изображения.

Окно - прямоугольная область, в которой располагается активный документ. Число окон соответствует количеству открытых файлов (документов).

**Оператор** - символ или слово, например > или Ог, указывающие выполнение операции над одним или несколькими Microsoft Access элементами. поддерживает операторы различных типов, в том числе арифметические и логические, операторы сравнения и операторы слияния строковых значений (конкатенации).

Операционная система комплекс взаимосвязанных программ, назначение которых системных организовать взаимодействие пользователя с компьютером и выполнение всех других программ.

Опния  $\left(1\right)$  $\equiv$ **ИЗ** выбираемых 2) ОЛИН вариантов; дополнительная возможность, указываемая  $\bf{B}$ меню  $\mathbf{M}$ предназначенная для модификации (изменения) стандартного режима работы.

**Основной формат ячеек Excel** – формат ячеек электронной таблицы, который используется по умолчанию, обеспечивая запись данных в том же виде, как они вводятся или вычисляются.

**Отложенные сервисы Интернета** – сервисы, характеризующиеся тем, что запрос и получение информации могут быть разделены по времени на неопределенный срок.

**Относительные ссылки** – ссылки на ячейки в формулах по умолчанию.

**Отчеты** – средство для представления информации из базы данных в виде печатного документа.

**Пакет анализа** – надстройки, обеспечивающие дополнительные возможности анализа наборов данных.

**Палитра цветов** – полоса, расположенная внизу окна и предназначенная для выбора цвета.

**Панель команд** – панели инструментов, строки меню и контекстные меню (вызываемые щелчком правой кнопки мыши), фактически являющиеся одинаковыми объектами, для которых в интерфейсе пользователя используется термин «панели инструментов», а в Visual Basic для приложений термин «панели команд». Существуют панели команд трех типов: строка меню, панель инструментов и всплывающее меню. К типу всплывающих меню относятся ниспадающие меню в строке меню (такие как меню Правка) и контекстные меню (вызываемые щелчком правой кнопки мыши). Каждый тип может включать встроенные и пользовательские команды.

**Панель управления** – часть экрана, дающая пользователю информацию об активной ячейке и ее содержимом, меню и режиме работы.

**Панель элементов** – панель, содержащая инструменты, с помощью которых в режиме конструктора создаются элементы управления в форме, отчете или на странице доступа к данным. Для того чтобы вывести или скрыть панель элементов, выберите в меню Вид команду Панель элементов.

**Периферийные устройства** – часть аппаратного обеспечения, конструктивно не входящая в основной блок ЭВМ, но позволяющая расширить функциональные возможности компьютера.

**Печатающее устройство (ПУ)** – устройство, предназначенное для вывода твердой копии документа.

**Пиксел** – термин, полученный от соединения pictureelement; точка, являющаяся минимальным графическим элементом изображения на экране.

**Подключение к Интернету** – соединение компьютера с сервером, который постоянно подключен к Интернету.

**Подсказка** – опция для оперативного получения подсказки о назначении кнопки-инструмента прямо под указателем мыши.

**Поиск решения** – надстройка, используемая для решения задач оптимизации, в ходе которых подбираются оптимальные значения и задаются ограничения.

**Поле инструментов** – поле, содержащее набор кнопок с изображением основных инструментов.

**Поле** – элемент таблицы, содержащий определенную информацию, например фамилию. Термин «поле» применяется как для столбца, так и для ячейки таблицы. Для вывода информации, содержащейся в поле, в формах или на страницах доступа к данным используется элемент управления, например, текстовое поле. В некоторых базах данных, таких как Microsoft SQL Server, вместо термина «поле» используется термин «столбец».

**Полоса информации** – полоса, предназначенная для вывода информации об объектах.

**Портал** – Web-сайт, с которого пользователи начинают движение по Интернету.

**Почтовые клиенты** – программы, которые отправляют и принимают почту.

**Предварительный просмотр** – вывод данных или модулей на экран в том виде, который они будут иметь при печати. Существуют два режима предварительного просмотра: режим просмотра перед выводом на печать и режим просмотра образца.

**Презентация Power Point** – набор слайдов и спецэффектов (слайд-фильм), раздаточные материалы, а также конспект и план доклада, хранящиеся в одном файле Power Point.

**Принтер** – устройство отображения информации на бумаге. Различают матричные, струйные, лазерные, 3D-принтеры. Провайдер - поставщик услуг Интернета.
Программа - особый вид информации в виде двоичных кодов (нулей и единиц), воспринимаемых процессором как команды к выполнению каких-то действий.

Программные вирусы – блоки программного кода, целенаправленно внедренные внутрь ДРУГИХ прикладных программ.

Протокол - совокупность правил,  $\mathbf{B}$ соответствии  $\mathbf{c}$ которыми происходит передача информации через сеть.

Процентный формат ячеек  $\bm{\mathrm{Excel}}$  – формат ячеек таблицы, электронной обеспечивающий представление введенных данных в форме процентов со знаком %.

сервисы Интернета Прямые сервисы. характеризующиеся тем, что информация к клиенту возвращается немедленно, но может быть отложена на неопределенный срок для ознакомления.

Путь к файлу - обозначение файла с указанием цепочки каталогов, ведущих к файлу и имени.

Рабочая книга - файлы Microsoft Excel, которые могут содержать несколько рабочих листов.

Рабочее поле электронной таблицы - пространство электронной таблицы, состоящее из ячеек, названий столбцов и строк.

электронной таблицы - таблицы, Рабочие листы диаграммы и модули Visual Basic в электронной таблице.

Рабочий стол - область экрана для размещения рабочих объектов.

Разделитель - символ, используемый для разделения компонентов текстовых или числовых значений. За исключением символа разделителя полей, символы разделителей выбираются на вкладке Числа в окне Язык и стандарты в Панели управления Microsoft Windows.

Разметка - использование специальных КОДОВ, легко документа отделяемых **OT** содержания смыслового  $\boldsymbol{V}$ используемых для реализации гипертекста.

Редактор текстов - программное средство для ввода и модификации текстовых файлов или текстовых документов.

Режим готовности работы табличного процессора режим выбора ячейки или блока ячеек для корректировки или выполнения какой-либо операции.

Режим редактирования работы табличного процессора режим внесения изменения в содержимое ячейки без полного повторения ее набора с клавиатуры.

Сайт - совокупность страниц, объединенных по смыслу и (или) по оформлению.

Свободный текст диаграммы - текст, вносимый в диаграмму самостоятельно по желанию.

Сводная форма - интерактивная таблица, позволяющая быстро обобщить большое количество данных с использованием формата способов обработки,  $\mathbf{M}$ которые указываются пользователем. Ее называют сводной формой, поскольку она позволяет путем чередования заголовков строк и столбцов группировать в ней данные различными способами, для того чтобы по-разному представить исходные данные, аналогично сводному отчету Excel.

Связанная таблица - таблица, которая сохраняется в файле, не принадлежащем открытой базе данных, однако является доступной из Microsoft Access.

Пользователь имеет возможность добавлять, удалять и изменять записи в связанной таблице, но не может изменять ее структуру.

Связанный текст диаграммы - заголовки элементов диаграммы.

Связывание таблиц - установление связи с данными из приложения, которая позволяет просматривать ДРУГОГО изменять данные и в исходном приложении, и в Microsoft Access. Допускается также связывание таблиц из других баз данных Microsoft Access, что позволяет использовать их без открытия этих баз данных. В предыдущих версиях Microsoft Access для данного процесса использовался термин «присоединение».

Сервер персональная ИЛИ виртуальная **GBM.**  $\overline{\phantom{0}}$ функции по обслуживанию выполняющая клиентов  $\overline{M}$ распределяющая ресурсы системы: принтеры, базы данных, программы, внешнюю память и др.

Сетевой сервер - компьютер, хранящий данные, поступающие из сети, и по мере необходимости обеспечивающий их посылку в сеть для использования другими компьютерами.

Сигнал - изменяющийся во времени физический процесс, отражающий некоторые характеристики объекта.

Система управления базой данных (СУБД, DBMS) программная система, обеспечивающая определение физической и логической структуры базы данных, ввод информации и доступ к ней

Слайд - отдельная «страница» презентации. Слайды могут содержать заголовки, текст, диаграммы, таблицы, рисованные объекты и фотографии, фильмы и звук.

Спецификации импорта/экспорта - спецификации,  $\overline{B}$ которых сохраняются сведения, необходимые MicrosoftAccess для импорта или экспорта текстовых файлов с фиксированной текстовых файлов с разделителями. ллиной записей или Спецификации импорта/экспорта создаются с помощью мастера по импорту или экспорту текстовых файлов и сохраняются в той базе данных, в которой выполнялся мастер.

Список электронной таблицы - последовательность строк рабочего листа, содержащих подобные по типу данные.

Ссылки и массивы Excel - функции обработки таблиц данных.

Статистические функции Excel функции, обеспечивающие вычисление статистических параметров.

Статические IP-адреса - адреса, закрепленные за теми узлами Интернета, которые должны присутствовать в Сети постоянно.

Строка состояния электронной таблицы - строка, которая выводит информацию о выбранной команде или выполняемой операции.

формул Строка электронной таблицы строка, располагающаяся под панелями инструментов  $\overline{M}$ демонстрирующая адрес текущей ячейки и ее содержимое.

Табличный процессор - специальный комплекс программ для управления электронной таблицей.

Теги - управляющие конструкции языка HTML, которые вставляются непосредственно в текст документа.

**Текстовые данные ячеек Excel** – тип информации ячейки электронной таблицы, имеющий описательный характер и включающий алфавитные, числовые и специальные символы.

**Текстовые функции Excel** – функции, обеспечивающие сравнение, преобразование и форматирование текста в ячейках.

**Текстовый процессор** – прикладное программное обеспечение, используемое для создания текстовых документов.

**Текущая (активная) ячейка электронной таблицы** – ячейка электронной таблицы, в которой в данный момент находится курсор.

**Терминал** – оконечное устройство, предназначенное для ввода или вывода информации.

**Терминальный сервер** – сервер, который обеспечивает выполнение функций многопользовательской системы.

**Транслятор** (от англ. translator– переводчик) – программапереводчик. Она преобразует программу, написанную на одном из языков высокого уровня, в программу, состоящую из машинных команд.

**Трафик** – поток сообщений в сети передачи данных, определяющий загрузку сети, а также путь, по которому шло сообщение от пользователя к адресату.

**Удаление файла** – объявление области, занятой файлом на диске, свободной для использования другими файлами.

**Узелки** – точки соединения элементарных кривых и прямых.

**Файл** – поименованная совокупность байтов, записанная на жесткий или гибкий магнитный диск. Эта совокупность необязательно занимает непрерывную область памяти на диске.

**Файловый сервер** – персональный компьютер, на котором установлена сетевая операционная система и который содержит центральное устройство внешней памяти (обычно жесткие диски).

**Фильтр по форме** – способ отбора данных, использующий версию текущей формы или таблицы с пустыми полями. Пользователь вводит в эти поля значения, которые должны содержаться в отбираемых записях. В проекте MicrosoftAccess имеется возможность отбирать данные на сервере до их загрузки из базы данных с помощью серверного фильтра по форме.

**Финансовые функции Excel** – функции, позволяющие рассчитать проценты, уменьшение и увеличение суммы капитала.

**Флажок** – элемент управления, указывающий, является ли включенным некоторый параметр. Если параметр включен, на флажке появляется метка, как правило, в виде галочки.

**Формат JPEG** (JointPhotographicExpertsGroup) – формат графических файлов, поддерживаемый многими Webобозревателями. Формат JPEG был разработан для сжатия и сохранения фотографических изображений. Он лучше всего подходит для изображений, содержащих много цветов, таких как отсканированные фотографии. Файлы JPEG, имеющие в Windows расширение имени jpg или jpeg, представляют сжатые точечные рисунки.

**Формат с фиксированным количеством десятичных знаков ячеек Excel** – формат ячеек электронной таблицы, обеспечивающий представление чисел в ячейках с заданной точностью.

**Формат** – правила представления чисел, дат, значений времени или текста на экране или на печати. В базах данных Microsoft Access определен ряд стандартных форматов для полей с типами данных «Числовой», «Дата/время» и «Логический», а в проектах Microsoft Access – для эквивалентных типов данных SQL. Кроме того, пользователь имеет возможность создавать собственные форматы с помощью специальных символов форматирования. Конкретный вид стандартных форматов печати и отображения определяется настройками, выбранными в окне Язык и стандарты в Панели управления Microsoft Windows.

**Формула электронной таблицы** – выражение, которое вычисляет новое значение по уже существующим.

**Функция электронной таблицы** – определенное выражение, которое имеет один или несколько аргументов и возвращает единственное значение.

**Чипсет** (Chipset) – набор микросхем, установленных на материнской плате для обеспечения работы процессора по обмену данными с периферийными устройствами.

**Числовые данные ячеек Excel** – тип информации ячейки электронной таблицы, с которой производятся математические операции, исключающий алфавитные и специальные символы.

**Экспертные системы** – сложные программные комплексы, аккумулирующие знания специалистов в конкретных предметных областях и тиражирующие этот эмпирический опыт для консультации менее квалифицированных пользователей.

**Электронная таблица** – таблица в электронном виде, в ячейках которой записаны данные различных типов: тексты, даты, формулы, числа.

**Ярлык** – ссылка на какой–либо объект (папку, программу, документ), представленная на экране (в окне папки) специфическим значком.

**Ярлычки листов** – вкладки для перемещения от листа к листу.

# *Заключение*

Медицинские учреждения все больше и больше оснащаются современной вычислительной техникой, которая поступает как составная часть сложных компьютеризированных систем, предназначенных для диагностики и лечения, так и в виде персональных компьютеров, применяемых в профессиональной деятельности медицинских работников.

С использованием методов, используемых медицинской кибернетикой и информатикой, создаются и внедряются средства, упрощающие, ускоряющие и объективизирующие процесс сбора информации о пациенте, диагностики его состояния, влияющих на него факторах, принятия решений о необходимых воздействиях, реализации этих решений.

Реальностью становится возможность вовлечения пациента в процесс мониторинга состояния собственного здоровья.

Медицинский персонал в настоящее время «вооружен» большим количеством специальных программных средств, обеспечивающих поддержку его деятельности на всех этапах лечебно-диагностического процесса, включая ведение электронной медицинской карты, применение многообразных справочных систем, ведение базы данных пациентов, использование средств поддержки принятия врачебных решений при наличии доступа к ним в медицинской организации.

Широкое внедрение информационных технологий в учреждениях управления здравоохранением на разных уровнях уже обеспечивает мониторинг здоровья населения (точнее – его отдельных контингентов) и оценку качества оказываемой медицинской помощи; повышение эффективности использования ресурсов и поддержку принятия долгосрочных управленческих решений.

В информатизации здравоохранения используются современные технологии, включая телемедицинские и m-Health. Получило развитие направление, связанное с дистанционным контролем состояния пациента на дому. Специализированная консультативная помощь на основе применения телемедицинских технологий уже не является эксклюзивной.

115

Процесс информатизации здравоохранения в новейшей истории (с 2008 г.) начал осуществляться по всей стране. Наряду с бесспорными достижениями - реальная компьютеризация, начало решения нескольких наиболее простых задач - он сделал более выпуклыми проблемы, без решения которых успешная информатизация здравоохранения невозможна. Это в первую очередь разработка структуры электронной медицинской карты и медицинских словарей для кодирования каждого ее поля, а во вторую, - создание протоколов обмена информацией, без чего существование информационного невозможно елиного пространства отрасли.

С учетом того, что кроме базовой части ЭМК необходимо разрабатывать и специфические модули -ДЛЯ каждого медицинского профиля по отдельности, - грандиозность задачи впечатляет. Такая задача должна решаться очень продуманно и последовательно. Начинать следует с небольших и бесспорных для внедрения медицинских документов.

Дисциплина «Информатика» включает в себя курс лекций, практические занятия, а также различные виды самостоятельной внеаудиторной работы студентов. К последним относятся: проработка лекций для работы на практических занятиях, выполнение индивидуальных заданий, написание и зашита реферата, составление и защита презентации по теме будущей основной специальности, работа  $\mathbf{c}$  $\overline{M}$ лополнительной литературой. Для успешного освоения дисциплины студентам необходимо посещение всех аудиторных занятий и выполнение всех требований преподавателя на них.

# *Рекомендуемая литература*

- основная:

1. Информатика: практикум [Текст] / Ряз. гос. мед.ун-т; под ред. М.П. Булаева. - Рязань: РИО РязГМУ, 2010, 2014. - 182 с.

2. Медицинские приложения MS EXCEL: практикум для студентов лечебного факультета; сост. М.П. Булаев. - Рязань: Рязгму, 2013.- 121 с.

3. Булаев М.П. Электронные базы данных [Текст] : учеб. пособие / М. П. Булаев, М.Н. Дмитриева, Е.В. Прохорова. - Рязань: РИО РязГМУ, 2015.- 132 с.

- дополнительная

1. MS EXCEL в медицинских приложениях: практикум для студентов 4 курса лечеб. фак. / Ряз.гос.мед.ун-т;Авт. сост.Булаев М.П.Зверовская О.Н.,Мильвидас, О.В.,Прохорова Е.В. - [2-е изд.]. - Рязань : РГМУ, 2008. – 96 с.

2. Применение методов статистического анализа для изучения общественного здоровья и здравоохранения [Электронный ресурс] : учебное пособие / Под ред. В.З. Кучеренко. - 4 изд., перераб. и доп. - М. : ГЭОТАР-Медиа, 2011. – Режим доступа:

http://www.studmedlib.ru/book/ISBN9785970419151.html

3. Павлушков И.В. Основы высшей математики и математической статистики [Электронный ресурс] / Павлушков И.В. и др. - М. : ГЭОТАР-Медиа, 2012. - ISBN 978-5-9704-1577-1. Режим доступа:

http://www.studmedlib.ru/book/ISBN9785970415771.html

4. Информационные технологии в управлении здравоохранением Российской Федерации [Электронный ресурс] / Под ред. А.И. Вялкова .- М. : ГЭОТАР-Медиа, 2009. - Режим доступа: http://www.studmedlib.ru/book/ISBN9785970412053.html

5. Работа в Internet [Текст] :практ. рук. / Ряз. гос. мед.унт; сост. М.П. Булаев, О.А. Назарова, М.А Шмонова, В.В.Царьков. - Рязань : РИО РязГМУ, 2011. - 98 с. - Библиогр.: С. 96. - 20-00.

6. Информатика [Электронный ресурс] : учебник / Под ред. проф. Н.В. Макаровой. - 3-е перераб. изд. - М. : Финансы и статистика, 2009. - Режим доступа: http://www.medcollegelib.ru/book/ISBN9785279022020.html

7. Анализ медицинских данных в программе STATISTICA :практ. рук. / Ряз. гос. мед.ун-т; сост. М.П. Булаев, М.А. Маркова, М.А. Шмонова. - Рязань :РязГМУ, 2010. - 80 с. - Библиогр.: С. 77. - 55-20.

8. Булаев М.П. Обработка результатов медицинских и биологических исследований : учеб.пособие / М. П. Булаев ; Ряз. гос. мед. ун-т. - Рязань : РГМУ, 2009. - 142 с. - Библиогр.: С. 140. - 180-87.

### **Перечень ресурсов информационно-телекоммуникационной сети «Интернет»**

# *Интернет-ресурсы:*

1. Консультант студента: Электронная библиотека медицинского вуза. – Режим доступа: http://www.studmedlib.

2. Вайсман Д.Ш., Моравская С.В, Мирсков Ю.А. - М. : Менеджер здравоохранения, 2011. – Режим доступа: http://www.studmedlib.ru/book

3. Официальный сайт министерства здравоохранения РФ – Режим доступа[:https://www.rosminzdrav.ru/](https://www.rosminzdrav.ru/)

4. Учебный центр ассоциации медицинских и фармацевтических вузов.– Режим доступа:<http://amfv.ru/>

5. Портал непрерывного медицинского и фармацевтического образования Минздрава Росси и– Режим доступа:<http://edu.rosminzdrav.ru/>

6. Единый образовательный портал Первого МГМУ имени И.М. Сеченова – Режим доступа[:http://do.1msmu.ru/](http://do.1msmu.ru/)

7. Федеральная электронная медицинская библиотека (ФЭМБ) – Режим доступа: <http://www.femb.ru/feml>

8. Научная электронная библиотека – Режим доступа: <http://elibrary.ru/>

9. Центральная научная медицинская библиотека. – Режим доступа: [http://www.scsml.rssi.ru](http://www.scsml.rssi.ru/) (

10. Российская государственная библиотека. – Режим доступа:<http://www.rsl.ru/>

11. Российская национальная библиотека. – Режим доступа[:http://www.nlr.ru/](http://www.nlr.ru/) 

12. [Медицинский](http://catalog.med-edu.ru/) видеопортал. – Режим доступа: <http://catalog.med-edu.ru/>

13. Русский медицинский сервер. – Режим доступа: <http://www.rusmedserv.com/>

14. Каталог всех лечебных учреждений РФ. – Режим доступа:<http://www.rlsnet.ru/hos.htm>

15. Русский медицинский журнал. – Режим доступа: <http://www.rmj.ru/>

16. Информационный портал о фармации и медицине. – Режим доступа: [http://www.citofarma.ru/news/ video\\_po\\_medicine/](http://www.citofarma.ru/news/%20video_po_medicine/%201-0-8)  [1-0-8](http://www.citofarma.ru/news/%20video_po_medicine/%201-0-8)

17. Сайт «Ресурсы по электронной медицине и медицинской информатике». – Режим доступа: <http://www.infomed.su/>

18. Сайт журнала "Врач и информационные технологии" – Режим доступа: [http://www.idmz.ru/idmz\\_site.nsf/pages/vit.htm](http://www.idmz.ru/idmz_site.nsf/pages/vit.htm)

19. Сайт компании К-МИС "Комплексные медицинские информационные системы. – Режим доступа:<http://www.kmis.ru/>

### *Перечень электронно-библиотечных систем (ЭБС):*

1. Консультант студента: Электронная библиотека медицинского вуза. – Режим доступа: http://www.studmedlib.ru

2. Консультант студента СПО: Электронная библиотека медицинского вуза. – Режим доступа: http://www.medcollegelib.ru 3. Издательство Юрайт: Электронная библиотечная система: – Режим доступа: https://www.biblio-onli

4. Polpred.com:. Обзор СМИ. – Режим доступа: http://polpred.com.

5. Электронная библиотека РязГМУ им. академика И.П. Павлова. – Режим доступа: http://lib.local

6. Medline: База данных медицинской информации. – Режим доступа: http://www.medline-catalog.ru

# *Приложение. Критерии оценивания результатов обучения*

# **Для устного опроса (ответ на вопрос преподавателя):**

• Оценка "отлично" выставляется студенту, если он глубоко и прочно усвоил программный материал, исчерпывающе, последовательно, четко и логически стройно его излагает, умеет тесно увязывать теорию с практикой, свободно справляется с задачами, вопросами и другими видами применения знаний, причем не затрудняется с ответом при видоизменении заданий, использует в ответе материал монографической литературы, правильно обосновывает принятое решение, владеет разносторонними навыками и приемами выполнения практических задач.

• Оценка "хорошо" выставляется студенту, если он твердо знает материал, грамотно и по существу излагает его, не допуская существенных неточностей в ответе на вопрос, правильно применяет теоретические положения при решении практических вопросов и задач, владеет необходимыми навыками и приемами их выполнения.

• Оценка "удовлетворительно" выставляется студенту, если он имеет знания только основного материала, но не усвоил его деталей, допускает неточности, недостаточно правильные формулировки, нарушения логической последовательности в изложении программного материала, испытывает затруднения при выполнении практических работ.

• Оценка "неудовлетворительно" выставляется студенту, который не знает значительной части программного материала, допускает существенные ошибки, неуверенно, с большими затруднениями выполняет практические работы. Как правило, оценка "неудовлетворительно" ставится студентам, которые не могут продолжить обучение без дополнительных занятий по соответствующей дисциплине.

**Для стандартизированного контроля (тестовые задания с эталоном ответа)**:

120

• Оценка «отлично» выставляется при выполнении без ошибок более 85 % заданий.

• Оценка «хорошо» выставляется при выполнении без ошибок более 65 % заданий.

• Оценка «удовлетворительно» выставляется при выполнении без ошибок более 50 % заданий.

• Оценка «неудовлетворительно» выставляется при выполнении без ошибок равного или менее 50 % заданий.

#### **Для оценки решения ситуационной задачи:**

• Оценка «отлично» выставляется, если задача решена грамотно, ответы на вопросы сформулированы четко. Эталонный ответ полностью соответствует решению студента, которое хорошо обосновано теоретически.

• Оценка «хорошо» выставляется, если задача решена, ответы на вопросы сформулированы не достаточно четко. Решение студента в целом соответствует эталонному ответу, но не достаточно хорошо обосновано теоретически.

• Оценка «удовлетворительно» выставляется, если задача решена не полностью, ответы не содержат всех необходимых обоснований решения.

• Оценка «неудовлетворительно» выставляется, если задача не решена или имеет грубые теоретические ошибки в ответе на поставленные вопросы

#### **Для оценки рефератов:**

• Оценка «отлично» выставляется, если реферат соответствует всем требованиям оформления, представлен широкий библиографический список. Содержание реферата отражает собственный аргументированный взгляд студента на проблему. Тема раскрыта всесторонне, отмечается способность студента к интегрированию и обобщению данных первоисточников, присутствует логика изложения материала. Имеется иллюстративное сопровождение текста.

• Оценка «хорошо» выставляется, если реферат соответствует всем требованиям оформления, представлен достаточный библиографический список. Содержание реферата отражает аргументированный взгляд студента на проблему,

однако отсутствует собственное видение проблемы. Тема раскрыта всесторонне, присутствует логика изложения материала.

• Оценка «удовлетворительно» выставляется, если реферат не полностью соответствует требованиям оформления, не представлен достаточный библиографический список. Аргументация взгляда на проблему не достаточно убедительна и не охватывает полностью современное состояние проблемы. Вместе с тем присутствует логика изложения материала.

• Оценка «неудовлетворительно» выставляется, если тема реферата не раскрыта, отсутствует убедительная аргументация по теме работы, использовано не достаточное для раскрытия темы реферата количество литературных источников.

#### **Для оценки презентаций:**

• Оценка «отлично» выставляется, если содержание является строго научным. Иллюстрации (графические, музыкальные, видео) усиливают эффект восприятия текстовой части информации. Орфографические, пунктуационные, стилистические ошибки отсутствуют. Наборы числовых данных проиллюстрированы графиками и диаграммами, причем в наиболее адекватной форме. Информация является актуальной и современной. Ключевые слова в тексте выделены.

• Оценка «хорошо» выставляется, если содержание в целом является научным. Иллюстрации (графические, музыкальные, видео) соответствуют тексту. Орфографические, пунктуационные, стилистические ошибки практически отсутствуют. Наборы числовых данных проиллюстрированы графиками и диаграммами. Информация является актуальной и современной. Ключевые слова в тексте выделены.

• Оценка «удовлетворительно» выставляется, если содержание включает в себя элементы научности. Иллюстрации (графические, музыкальные, видео) в определенных случаях соответствуют тексту. Есть орфографические, пунктуационные, стилистические ошибки. Наборы числовых данных чаще всего проиллюстрированы графиками и диаграммами. Информация является актуальной и современной. Ключевые слова в тексте чаще всего выделены.

• Оценка «неудовлетворительно» выставляется, если содержание не является научным. Иллюстрации (графические, музыкальные, видео) не соответствуют тексту. Много орфографических, пунктуационных, стилистических ошибок. Наборы числовых данных не проиллюстрированы графиками и диаграммами. Информация не представляется актуальной и современной. Ключевые слова в тексте не выделены.

### **Для оценки эссе**

• Оценка «отлично» выставляется, если студент грамотно выделил основной проблемный вопрос темы, структурирует материал, владеет приемами анализа, обобщения и сравнения материала, высказывает собственное мнение по поводу проблемы, грамотно формирует и аргументирует выводы.

• Оценка «хорошо» выставляется, если студент грамотно выделил основной проблемный вопрос темы, структурирует материал, владеет приемами анализа, обобщения и сравнения материала, но не демонстрирует широту охвата проблемы, не полностью ориентирован в существующем уровне развития проблемы, при этом высказывает собственное мнение по поводу проблемы и грамотно, но не достаточно четко аргументирует выводы.

• Оценка «удовлетворительно» выставляется, если студент не выделил основной проблемный вопрос темы, плохо структурирует материал, слабо владеет приемами анализа, обобщения и сравнения материала, не демонстрирует широту охвата проблемы, не полностью ориентирован в существующем уровне развития проблемы, не высказывает собственное мнение по поводу проблемы и не достаточно четко аргументирует выводы.

• Оценка «неудовлетворительно» выставляется, если содержание не является научным. Студент не ориентирован в проблеме, затрудняется проанализировать и систематизировать материал, не может сделать выводы.

123